**UNIVERSIDADE FEDERAL DE SANTA CATARINA PROGRAMA DE PÓS-GRADUAÇÃO EM ENGENHARIA MECÂNICA** 

# **DESENVOLVIMENTO DE SISTEMAS PARA A AUTOMAÇÃO DA SOLDAGEM E CORTE TÉRMICO**

# **Dissertação submetida à**

## **UNIVERSIDADE FEDERAL DE SANTA CATARINA**

# **para a obtenção do grau de**

## **MESTRE EM ENGENHARIA MECÂNICA**

## **CARLOS EDUARDO BROERING**

Florianópolis, Fevereiro de 2005.

## **UNIVERSIDADE FEDERAL DE SANTA CATARINA PROGRAMA DE PÓS-GRADUAÇÃO EM ENGENHARIA MECÂNICA**

# **DESENVOLVIMENTO DE SISTEMAS PARA A AUTOMAÇÃO DA SOLDAGEM E CORTE TÉRMICO**

## **CARLOS EDUARDO BROERING**

**Esta tese ou dissertação foi julgada adequada para a obtenção do título de MESTRE EM ENGENHARIA** 

## **ESPECIALIDADE ENGENHARIA MECÂNICA sendo aprovada em sua forma final.**

**\_\_\_\_\_\_\_\_\_\_\_\_\_\_\_\_\_\_\_\_\_\_\_\_\_\_\_\_\_\_\_\_\_\_\_\_\_\_\_\_\_\_ Prof. Dr.-Ing. Jair Carlos Dutra - Orientador** 

**\_\_\_\_\_\_\_\_\_\_\_\_\_\_\_\_\_\_\_\_\_\_\_\_\_\_\_\_\_\_\_\_\_\_\_\_\_\_\_ Prof. José Antônio Bellini da Cunha Neto, Dr.** 

**BANCA EXAMINADORA** 

**\_\_\_\_\_\_\_\_\_\_\_\_\_\_\_\_\_\_\_\_\_\_\_\_\_\_\_\_\_\_\_\_\_ Prof. Nelson Back, Ph.D** 

**\_\_\_\_\_\_\_\_\_\_\_\_\_\_\_\_\_\_\_\_\_\_\_\_\_\_\_\_\_\_\_\_\_\_ Prof. Américo Scotti, Ph.D.** 

**\_\_\_\_\_\_\_\_\_\_\_\_\_\_\_\_\_\_\_\_\_\_\_\_\_\_\_\_\_\_\_\_\_\_ Alexandre Pope, Ph.D.** 

**Aos meus pais, Alcione e Maria Gorete. À minha namorada Keny. Às minhas tias Cida e Dione.** 

### **AGRADECIMENTOS**

Ao Prof. Jair Carlos Dutra, pela orientação e pelo exemplo de dedicação.

Ao Engenheiro Raul Gohr Junior, que além de ser o co-orientador, é um grande amigo e estava sempre disposto ajudar na solução dos diversos problemas enfrentados.

Ao Eng. Larry Fiori Ollé, amigo e mestre, principal responsável pela decisão da realização do mestrado (*In memorium*).

Aos Engs. Paulo Roberto Armanini Jr., Régis H. G. e Silva, Moisés Alves de Oliveira, Victor Vergara Diaz e Guilherme Locatelli, pela amizade e colaboração em diversos aspectos do trabalho.

Ao time do LABSOLDA, em especial à [Luciani Maria Kunz Vogt](mailto:luciani@labsolda.ufsc.br), [Nalinle Nemecek](mailto:nali@labsolda.ufsc.br)  [de Oliveira](mailto:nali@labsolda.ufsc.br), [Alexandre Blum Weingartner,](http://www.labsolda.ufsc.br/equipe/alexandre/alexandre.htm) [Fabiano Nantes Serenza,](http://www.labsolda.ufsc.br/equipe/serenza/serenza.htm) [Eder Rodrigues](http://www.labsolda.ufsc.br/equipe/eder/eder.htm), [Janaina Basílio,](http://www.labsolda.ufsc.br/equipe/janaina/Janaina.htm) [Tiago Vieira da Cunha](http://www.labsolda.ufsc.br/equipe/tiago/Tiago.htm), [Billy Alceu de Abreu](http://www.labsolda.ufsc.br/equipe/billy/billy.htm) e [Jarbas Renato Bortolini.](http://www.labsolda.ufsc.br/equipe/jarbas/Jarbas.htm)

Aos professores Clóvis Raimundo Maliska e Axel Dihlmann e também à ANP (Agência Nacional do Petróleo), por parte do financiamento do trabalho através da bolsa de pesquisa e compra de materiais.

À empresa IMC-Soldagem pela outra parte do financiamento do trabalho, com o pagamento de bolsa e compra de materiais.

Ao curso de Pós-graduação em Engenharia Mecânica pela minha aceitação como aluno de tão conceituada instituição.

# **SUMÁRIO**

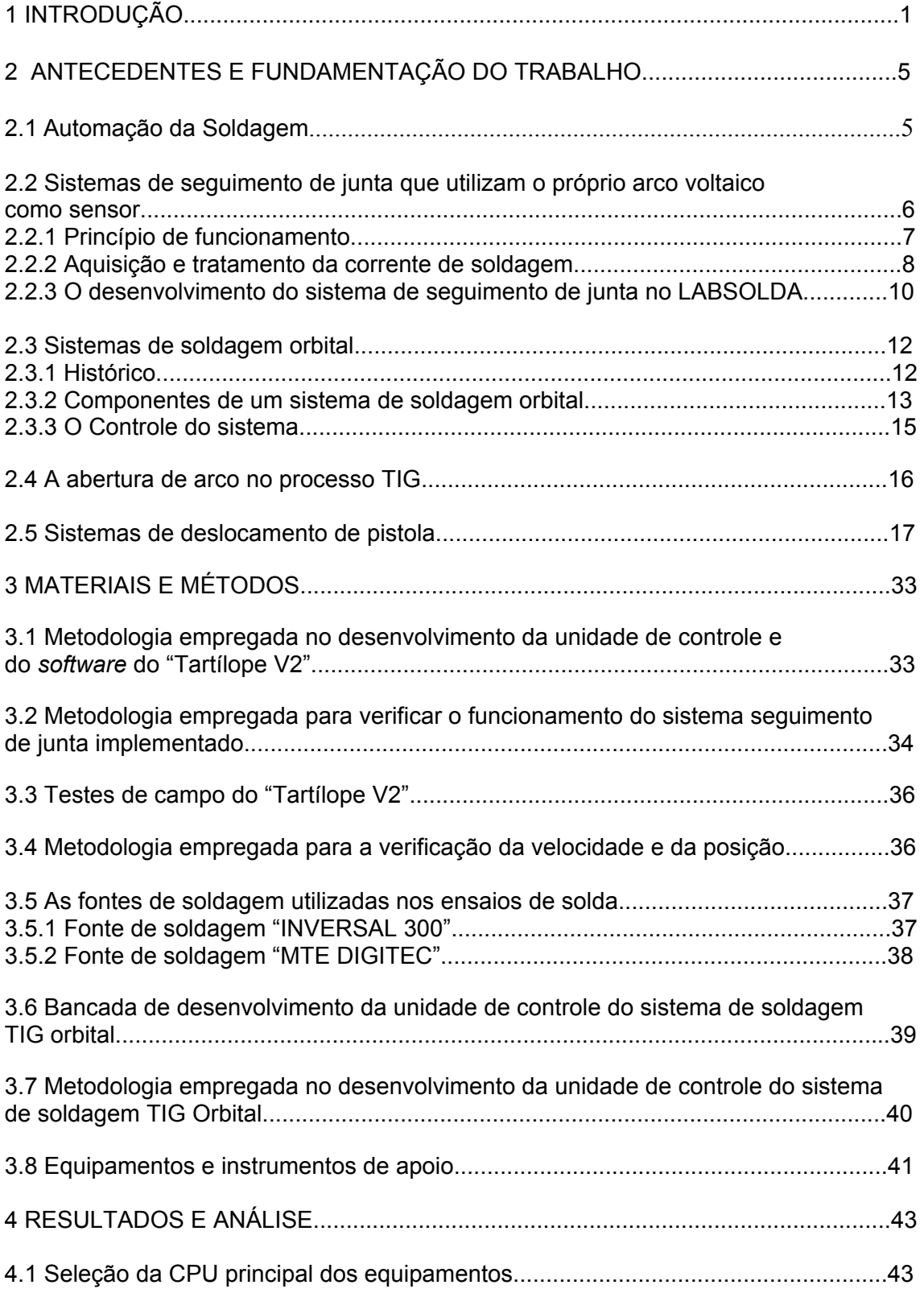

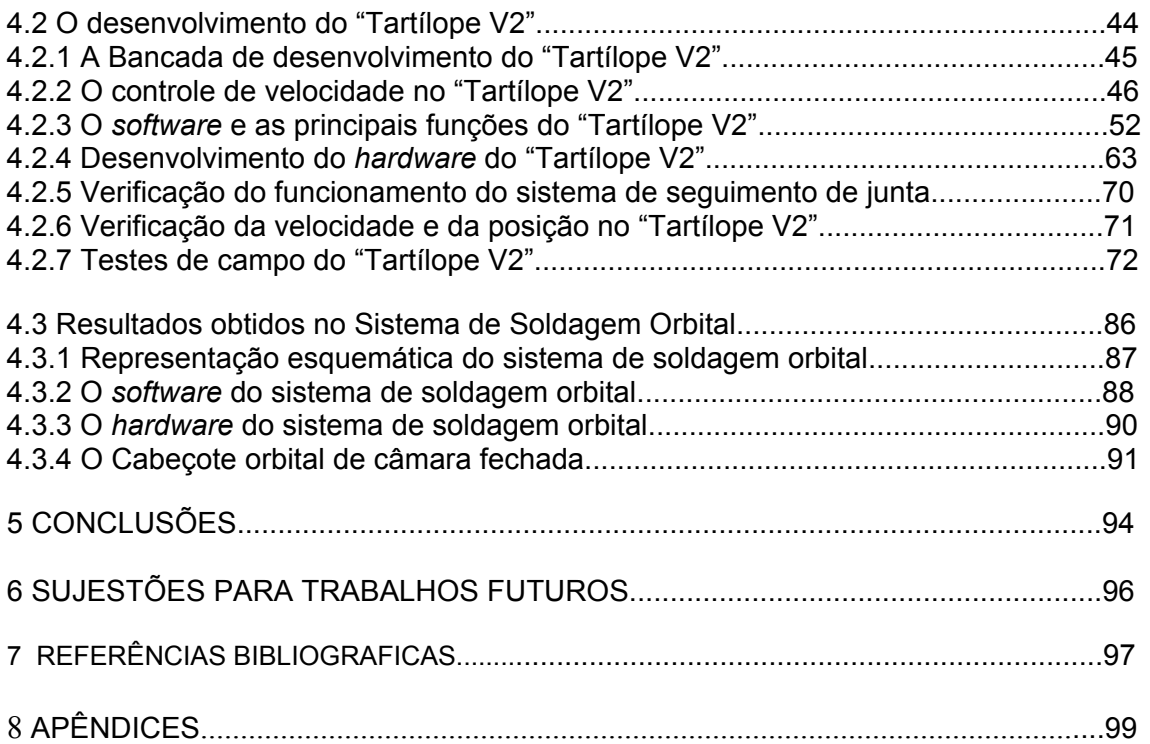

## **LISTA DE FIGURAS**

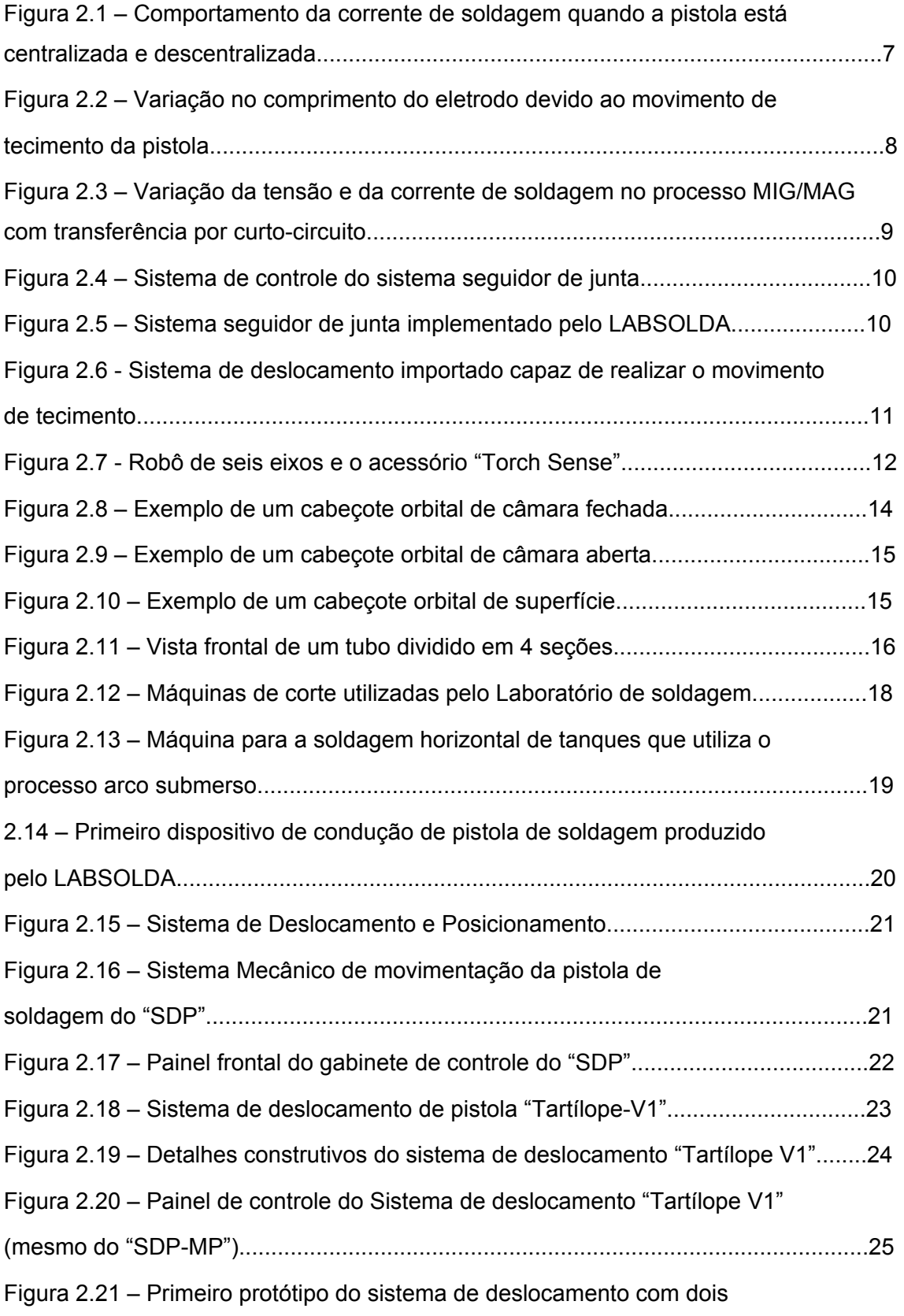

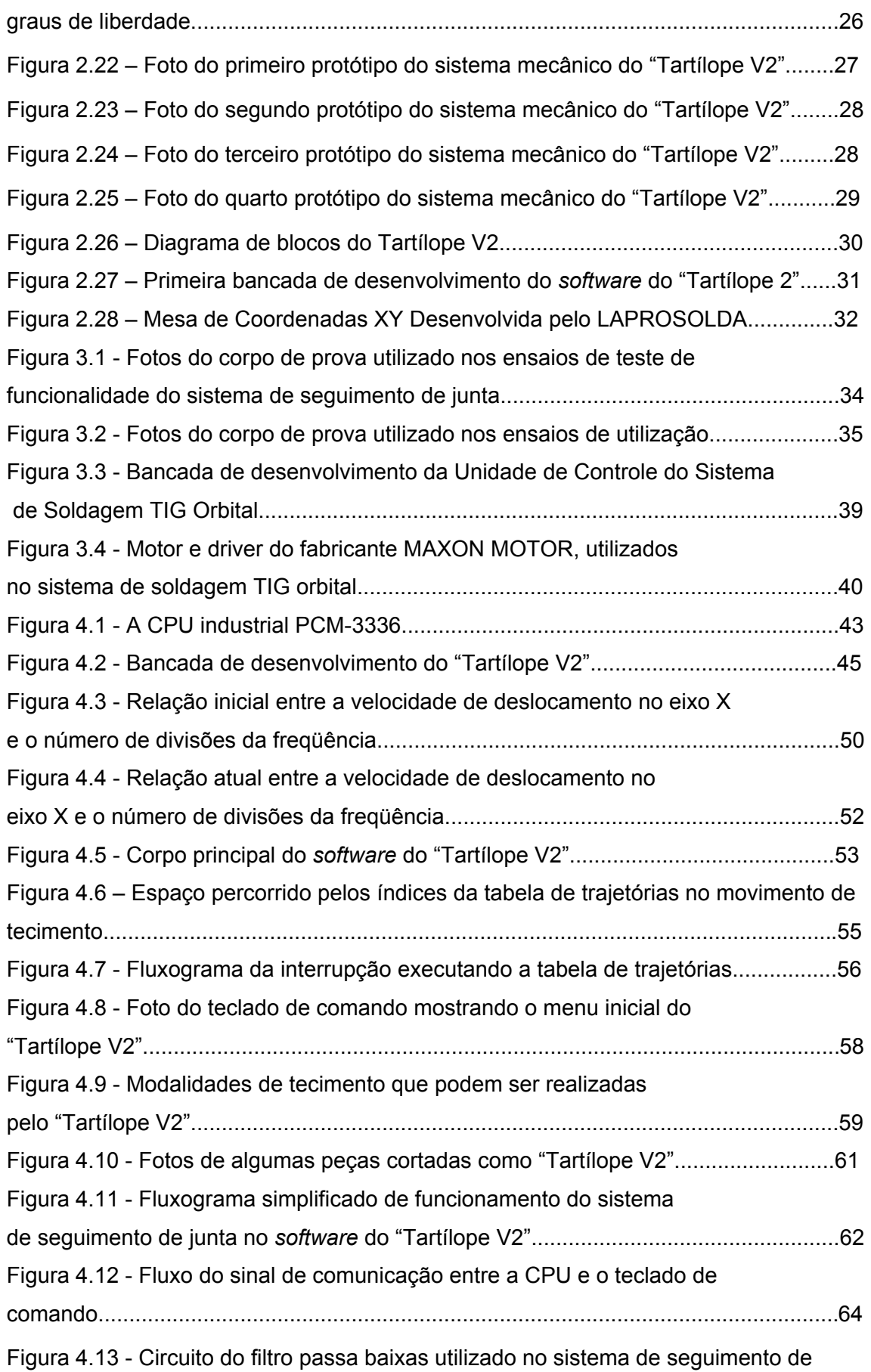

viii

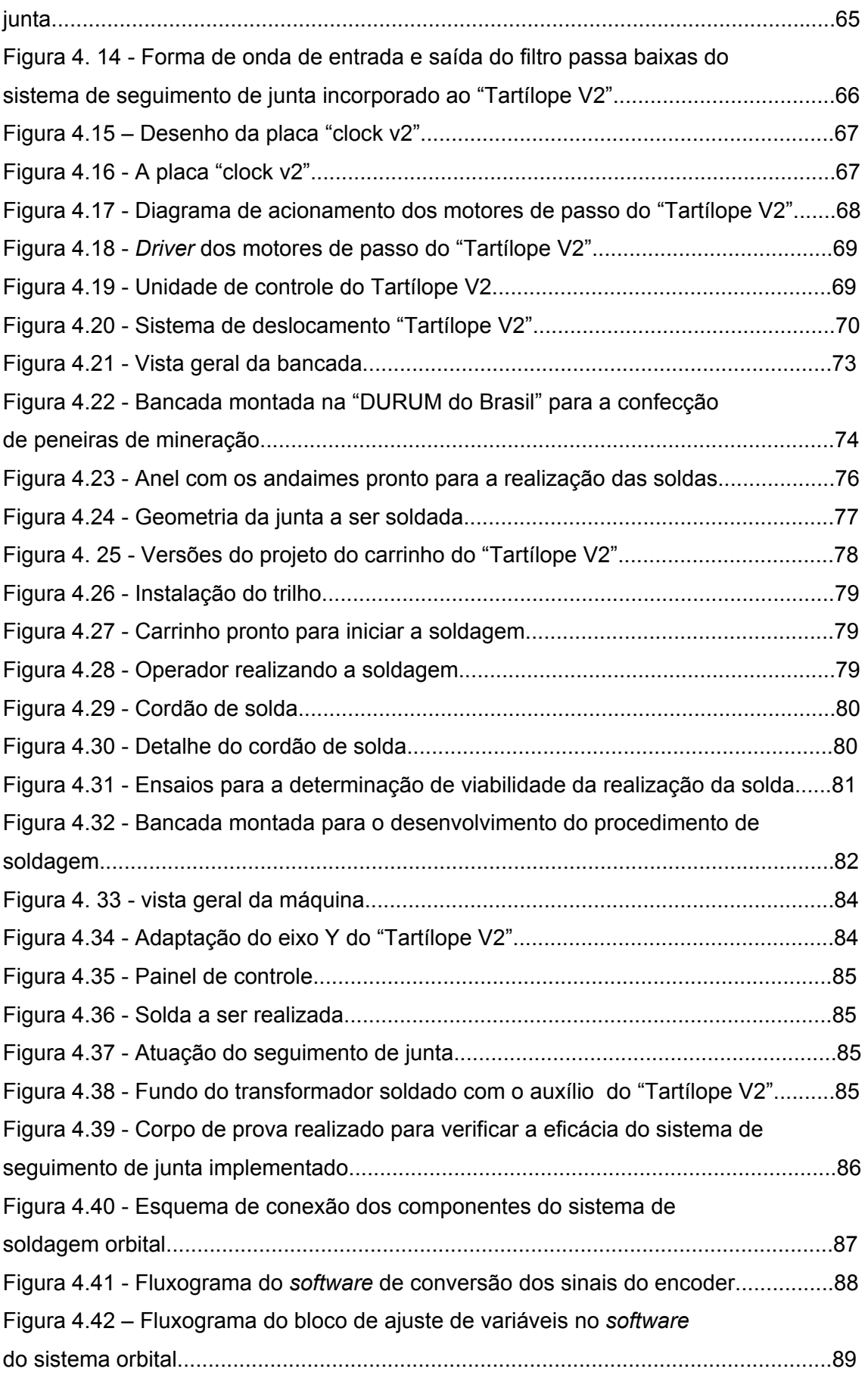

ix

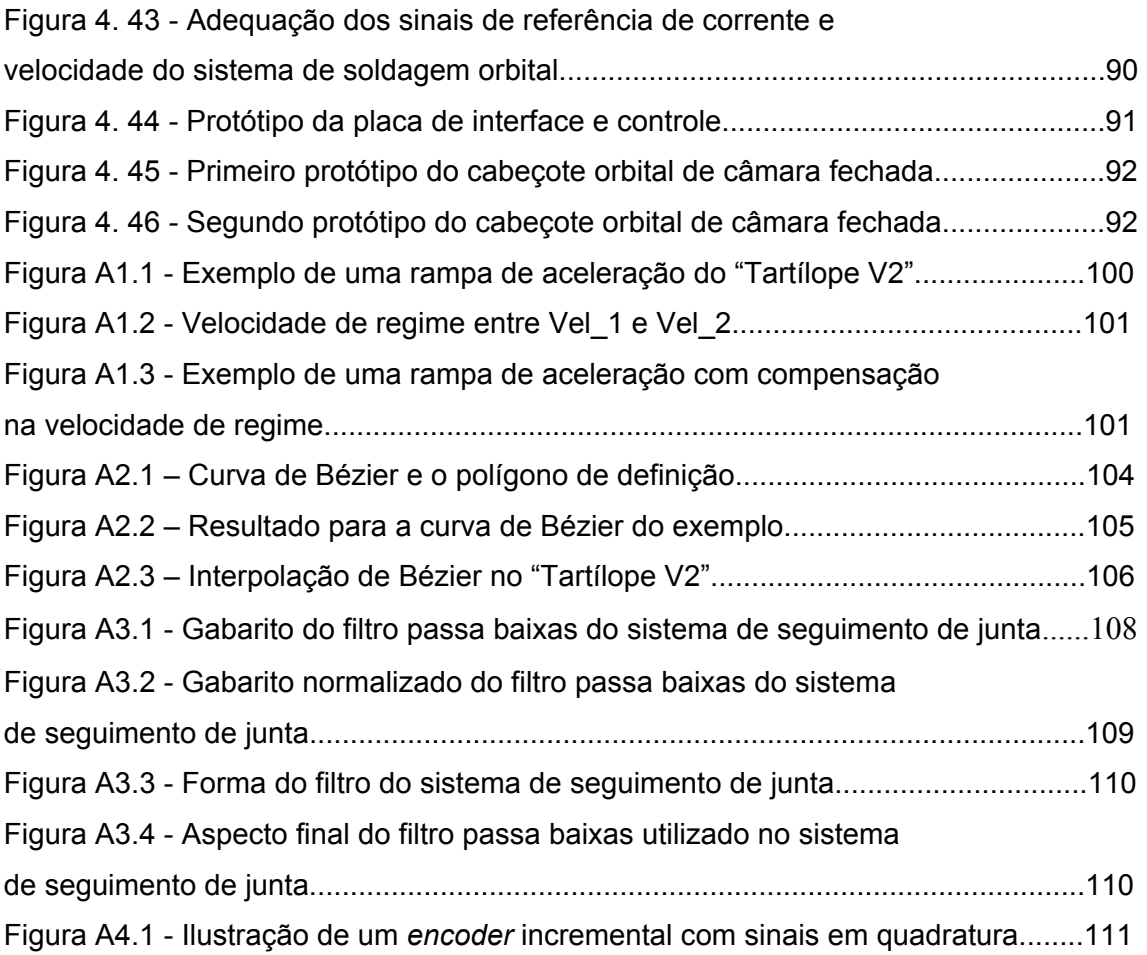

## **LISTA DE TABELAS**

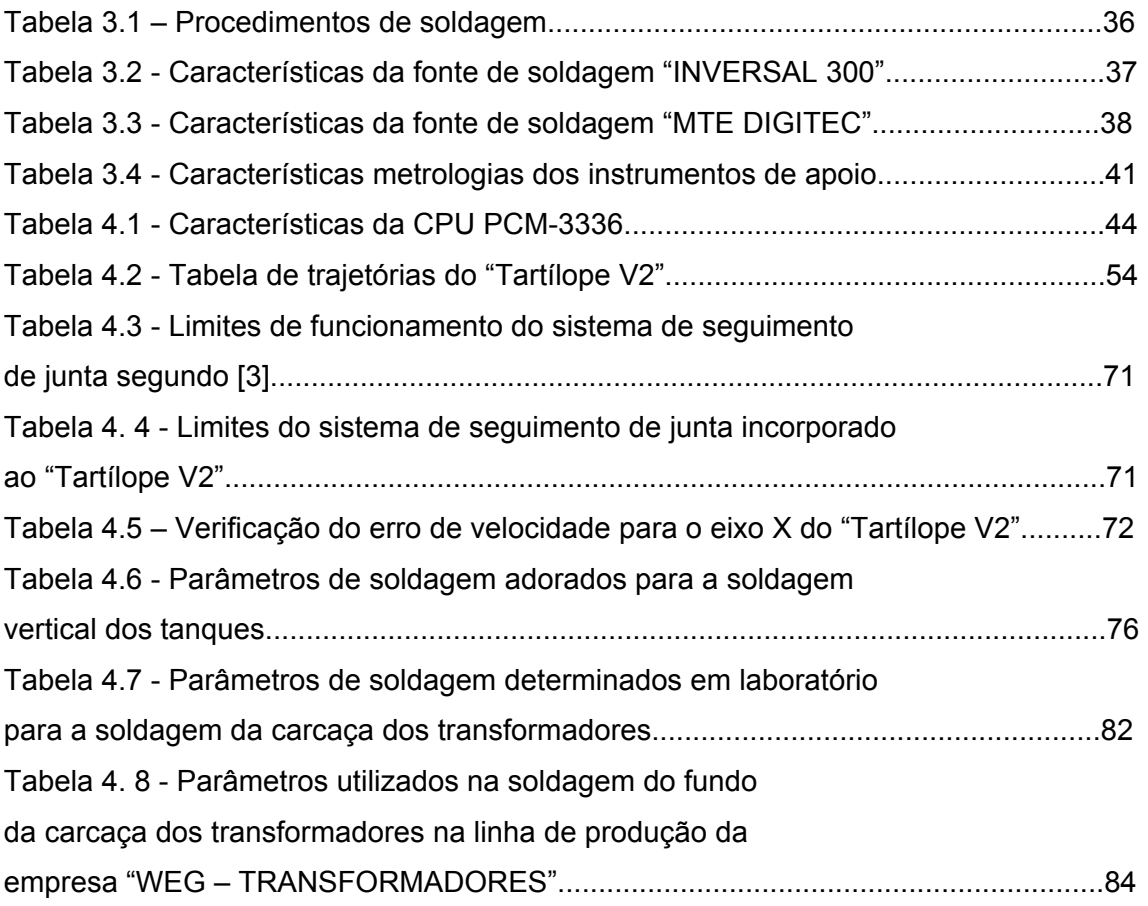

## **SIMBOLOGIA**

- *<sup>x</sup>* ∆*vel* : variação de velocidade no eixo X.
- *<sup>y</sup>* ∆*vel* : variação de velocidade no eixo Y.
- *A*max : Atenuação máxima.
- *A*min : atenuação mínima.
- *conv* \_ *vel* : constante de conversão de velocidade.

*freq* \_ *X* : freqüência de passos no motor do eixo X.

*freq* \_*Y* : freqüência de passos no motor do eixo Y.

*FREQCLK* : freqüência de *clock* da interrupção externa.

*máx freq* : freqüência máxima dos pulsos dos motores.

 $I_{p}$  : corrente de pulso.

*med I* : corrente média.

 $I<sub>b</sub>$ : corrente de base.

 $J_{n,i}(t)$ : função base de Bézier.

 $n$  · ordem do filtro.

*P*(*t*): curva parametrizada de Bézier.

*PASSO* \_ *EM* \_ *mm* \_ *X* : constante que determina a relação mm/passo no eixo X. *PASSO EM mm Y* : constante que determina a relação mm/passo no eixo Y. *PassosX* : número de passos dados pelo eixo X por índice na tabela de trajetórias. *PassosY* : número de passos dados pelo eixo Y por índice na tabela de trajetórias.  $S<sub>x</sub>$ : espaço percorrido em cada estágio de aceleração e no regime.

 $t_{\textit{pr\'e}-g\textit{as}}$  : tempo de pré-gás.

 $t_p$  : tempo de pulso.

 $t<sub>b</sub>$ : tempo de base.

 $t_{p1}$ : tempo de parada 1.

 $t_{p2}$ : tempo de parada 2.

 $Vel<sub>x</sub>$ : velocidade do eixo X.

- *Vel <sup>y</sup>* : velocidade do eixo Y.
- *V<sub>x</sub>* : número de divisões da freqüência em X.
- *Vy* : número de divisões a freqüência em Y.
- *<sup>y</sup> máx vel* \_ : velocidade máxima no eixo X.

 $V_{in}(t)$ : tensão de entrada.

 $V_{out}(t)$ : tensão de saída.

 $Vel_1, Vel_2, Vel_3$ : velocidades dos estágios de aceleração.

*VX* \_ *EST* \_ *ACEL*1: número de divisões da freqüência para o primeiro estágio de aceleração da eixo X.

*V<sub>r</sub>* : velocidade de regime.

#### **RESUMO**

Este trabalho apresenta o desenvolvimento de dois sistemas para automação da soldagem e do corte térmico. Um deles é um sistema de deslocamento com dois graus de liberdade do tipo "tartaruga". O outro é um sistema destinado à mecanização da soldagem de tubos de parede fina sem a adição de material.

O dispositivo fisicamente representado por um sistema de movimentação automática com dois graus de liberdade, foi designado de "Tartílope V2". Com estes dois graus de liberdade e sob o controle de um *software* em linguagem C/C++, o equipamento pode executar funções diversas no campo da soldagem e do corte térmico. Para a soldagem, ele pode realizar movimento oscilatório de tecimento em três modalidades, triangular, trapezoidal e retangular. Para o corte (oxi-corte ou plasma), ele disponibiliza figuras pré-programadas ou pode executar trajetórias por programação ponto a ponto.

Além do desenvolvimento em laboratório, dentro do presente trabalho, o "Tartílope V2" foi aplicado a três situações práticas na indústria. Para tanto, todo o sistema foi reavaliado e implementado com características indispensáveis a um trabalho em condições severas. Estas características incluem, por exemplo, a problemática de interferências eletromagnéticas causadas por ignitores de arco, constantes nos equipamentos de soldagem e de corte.

Ao sistema desenvolvido foi associado também um sub-sistema para o controle de trajetória em soldagem em juntas chanfradas ou de filete (cantos). Este subsistema segue a junta utilizando-se do próprio arco voltaico como sensor. Ele é baseado na variação do comprimento do arame-eletrodo e do arco, que ocorre quando a pistola de soldagem executa movimentos de tecimento nas citadas juntas. O fundamento de funcionamento, no caso de se utilizar fontes de tensão constante, é a leitura da corrente de soldagem nos extremos do movimento de tecimento. Os valores de corrente adquiridos são, então, comparados pelo *software* de controle do equipamento. Se os valores de corrente forem iguais, a pistola está centralizada, se forem diferentes, o sistema promove a correção da posição da pistola.

O trabalho ainda apresenta, na linha da automação da soldagem, a concepção de um sistema orbital para a soldagem de tubos de parede fina. O projeto mecânico, o qual foi projetado por outros membros da equipe, dependeu inicialmente da concepção geral do sistema, primordialmente no que concerne ao motor de acionamento. O trabalho é finalizado com ensaios de soldagem preliminares, ainda sem uma integração geral das partes do sistema.

**Palavras chave:** automação na soldagem, sistemas automáticos de soldagem, soldagem orbital.

### **ABSTRACT**

This work presents welding and cutting automation system developments. One of them is represented by an equipment dedicated to welding and cutting torches displacement, with two degrees of freedom, called "Tartílope V2". With these two degrees of freedom and, a software control, building in C/C++, the equipment can execute many functions in the welding and cutting field. In the welding, it can carry out oscillatory movement in three different modes: triangular, trapezoidal and rectangular weaving. In the cuttting (oxi-cut or plasma) it can carry out preprogrammed figures or can execute trajectories for point to point programming.

 Beyond the laboratory development, inside of the present work, the "Tartílope V2" was applied in three practical situations in the industry. To be used in these situations, all system was reevaluated and implemented with some characteristics for difficult work conditions. These characteristics include, for example, the electromagnetic interferences problematic caused by high frequency ignition, present in the cutting and welding equipments.

This system includes a subsystem for the welding trajectory control in beveled or fillet joints. This subsystem tracks the joint, using the voltaic arc as a sensor. It is based on the stick out variation that occurs when the welding torch executes the weaving movement in cited joints. The functioning principle, in constant voltage power supply is: the current welding is measure in the joint limits. The equipment software control compares the current acquired values. If the current values will be equal, the torch are centered, if will be different, the system corrects the torch position.

 The work still presents, in welding automation line, the conception of an orbital welding system for small thickness tubes. The mechanic project was made for other team members. Initially it depended on the general system conception, mainly the motor selection. The work is finished with preliminary welding trials, still without a general integration of the system parts.

**Key words:** welding automation, orbital welding.

### **CAPÍTULO 1**

### **INTRODUÇÃO**

As últimas décadas foram marcadas pelo expressivo aumento da concorrência entre as indústrias, tanto no nível internacional, quanto no mercado interno, independente do porte das mesmas. Com isso, o aperfeiçoamento científico e tecnológico em diversos segmentos tornou-se, não só uma necessidade, mas uma questão de sobrevivência.

A soldagem a arco não fugiu a esta regra. Associado ao desenvolvimento da eletrônica em conjunto com a informática, criou-se condições muito favoráveis para o aumento do controle do arco voltaico através de máquinas de soldagem eletrônicas, o que fez com que a soldagem se tornasse um dos processos de fabricação mais utilizados do atualmente.

As pesquisas na área da soldagem não buscam apenas o aprimoramento dos processos, mas também buscam afastar o soldador do ambiente de solda, por ser altamente agressivo. Durante a realização de uma solda, o soldador fica exposto à radiação emitida pelo arco, aos gases tóxicos provenientes de reações químicas no arco e aos salpicos de gotas de metal fundido a altas temperaturas. Além de estar em um ambiente altamente insalubre, o soldador ainda realiza muitas tarefas como ajustar parâmetros e variáveis de soldagem, controlar a qualidade do cordão de solda, guiar a pistola, etc. Este tipo de trabalho faz com que o soldador fique fadigado rapidamente, e isto é uma das principais causas da baixa produtividade em procedimentos com solda manual.

Assim, para diminuir a interferência humana na realização das soldas, há cada vez mais uma tendência à automatização dos processos de soldagem. Este fato faz com que o soldador não fique tão exposto aos efeitos nocivos à saúde e também faz com que se aumente a quantidade de material depositado por hora e, conseqüentemente, a produtividade.

Em soldagem, a regularidade é um aspecto fundamental, pois melhora as características estruturais e estéticas dos cordões de solda. Esta regularidade é difícil de ser alcançada com soldagem manual, pois o soldador, por mais experiente que seja, não consegue manter constante por um longo período, parâmetros importantes, como velocidade de soldagem, altura de arco, ângulo de ataque e posicionamento da pistola sobre a trajetória. Mesmo se conseguisse manter estes parâmetros de soldagem constantes ao longo de um cordão, outra dificuldade que surgiria para o soldador seria reproduzir repetidas vezes a mesma soldagem.

Um outro problema na soldagem manual é a realização do movimento de tecimento, pois este movimento envolve variáveis como amplitude e freqüência, difíceis de serem mantidas constantes pelo soldador por um longo período. O uso de soldas automatizadas

melhora o controle destas variáveis. O tecimento é o movimento oscilatório da pistola de soldagem realizado perpendicularmente à trajetória de deslocamento. É um tipo de movimento muito utilizado na indústria, pois permite um melhor acabamento aos cordões de solda realizados. Uma das grandes aplicações do movimento de tecimento é na soldagem de juntas chanfradas de parede espessa. Estes são exemplos típicos de utilização da soldagem automatizada.

Uma aplicação onde a repetibilidade das soldas automatizadas é muito importante é no recobrimento de superfícies. A função de recobrimento torna-se mais produtiva com a utilização da soldagem automatizada, pois, além de aumentar a quantidade de material depositado por hora, a repetibilidade faz com que a espessura da camada de solda depositada mantenha-se uniforme, diminuindo o tempo de acabamento. Um exemplo de utilização do recobrimento encontra-se nas indústrias químicas, petroquímicas e papeleiras, onde é comum revestir tanques e tubos de aço carbono com aço inox.

A soldagem de tubos utilizando a solda manual é um processo complexo, principalmente quando se deseja soldas de responsabilidade, isto é, onde o nível de qualidade exigido é muito elevado. Esta dificuldade vem do fato de que muitas vezes o tubo não poder ser rotacionado. Nesta situação, a solda deve ser realizada em todas as posições, ou seja, posição plana, vertical descendente, sobrecabeça e vertical ascendente. Dependendo da posição de soldagem, as variáveis devem ser alteradas para que se evite o escorrimento do cordão o que comprometeria a qualidade da solda. A automatização da soldagem de tubos torna-se necessária, pois o soldador pode configurar as variáveis de cada setor circular do tubo antes de realizar a solda. O trabalho de troca de variáveis fica a cargo da unidade de controle do sistema automatizado. Este sistema existe no mercado internacional e é utilizado, tanto para a soldagem de tubos de parede fina, como de parede espessa utilizando o processo TIG Orbital ou o MIG orbital.

A automação pode facilitar a fabricação com os benefícios já citados, porém é necessário lembrar que a distância que separa a soldagem manual e a soldagem automática é longa. À medida que se transfere as funções do soldador para um sistema controlado, a complexidade e o custo deste sistema aumentam exponencialmente. Então, a não ser que se tenha disponibilidade de recursos para este fim, deve-se utilizar o bom senso e encontrar um equilíbrio entre a soldagem manual e a automática.

De acordo com o que foi exposto acima, as principais razões que leva ao uso de sistemas automatizados na soldagem são:

- **Produtividade:** a soldagem automática implica, na maioria das aplicações, em um grande aumento da produtividade em relação à soldagem manual, em alguns casos pagando os custos dos equipamentos em um único trabalho, pois a automação permite o aumento da velocidade de soldagem para valores não alcançados pelos soldadores;

- **Qualidade:** a qualidade de uma solda criada com uma soldagem automatizada com um conjunto de parâmetros adequado é quase sempre superior as soldas manuais. Em algumas soldas, ditas de responsabilidade, em segmentos como o farmacêutico ou o de semicondutores, os níveis de qualidade exigidos só são obtidos com soldas automatizadas;
- **Repetibilidade:** uma vez estabelecidos os parâmetros, variáveis de soldagem corretos e trajetória, muitas vezes pode-se repetir a mesma solda o quanto forem necessárias, eliminando inconsistências, erros e defeitos inerentes à soldagem manual;
- **Nível de habilidade:** soldadores experientes são muito difíceis de encontrar. Com a soldagem automatizada, a figura do soldador dá lugar a um operador. Com o treinamento adequado, ele poderá operar um sistema automatizado sem muitas dificuldades.

Visando a diminuição dos problemas apresentados e alcançar as vantagens das soldas automáticas, o LABSOLDA vem há muito tempo pesquisando este assunto.

O primeiro dispositivo desenvolvido, visando a automatização dos processos de soldagem foi um sistema de deslocamento com um grau de liberdade, cuja finalidade era de carregar a pistola de soldagem. Este dispositivo foi batizado de SDP, Sistema de Deslocamento e Posicionamento. Porém, o equipamento possuía muitas limitações, principalmente com relação à parte mecânica, pois era constituída por um fuso, que por ter tamanho fixo era de difícil utilização em campo. Foi criado então, uma segunda versão do SDP, agora em um trilho com cremalheira, porém possuindo ainda apenas um grau de liberdade. Uma vantagem desta segunda versão do SDP é que os trilhos podem ser emendados, permitindo um deslocamento maior.

O LABSOLDA também desenvolveu pesquisas sobre o seguimento de junta com sensor de arco em soldagens com tecimento [1], que utiliza a corrente de soldagem como variável sensitiva. Entretanto, não se chegou a uma solução prática. Foi um estudo exploratório e de viabilidade que mostrou resultados promissores.

Com o conhecimento e tecnologia adquirida no desenvolvimento do sistema de deslocamento com um grau de liberdade, o LABSOLDA adquiriu o embasamento para dar continuidade à solução de problemas apresentados, criando duas novas linhas de pesquisa. Uma delas está voltada ao desenvolvimento de um sistema de soldagem orbital que utiliza o processo TIG sem adição de material, para fazer a soldagem de tubos de parede fina, e outra voltada a um sistema de deslocamento com dois graus de liberdade, visando a realização de trajetórias mais complexas e movimentos oscilatórios de tecimento.

 O presente trabalho tem por objetivo geral, o desenvolvimento de tecnologia no âmbito de uma integração entre mecânica, tecnologia de soldagem, eletrônica digital e analógica e computação, para viabilizar a construção destes dois sistemas automatizados.

A abrangência dos dois sistemas (sistema de soldagem TIG orbital e sistema de deslocamento com dois graus de liberdade) se deve a inter-relação dos conhecimentos necessários para os respectivos desenvolvimentos.

Na linha concernente ao desenvolvimento do sistema de deslocamento com dois graus de liberdade, o trabalho atua principalmente com o objetivo de encontrar soluções para tornar os desenvolvimentos de bancada em um produto robusto, confiável e compacto para ser utilizado em campo. Além disso, o trabalho visa a incorporação ao sistema de deslocamento, de um sistema de seguimento de junta anteriormente desenvolvido didaticamente.

Como objetivos específicos a serem atingidos nessa linha de desenvolvimento cita-se:

- Desenvolver uma nova concepção de *hardware* e *software* referente ao controle de velocidade do carrinho, por não possuir resolução suficiente, principalmente em baixas velocidades;
- Projetar um novo *driver* de potência para os motores de passo devido a falta de robustez do *driver* atual;
- Selecionar a CPU (Unidade Central de Processamento) adequada para as necessidades e para o tipo de ambiente em que o equipamento será utilizado;
- Resolver os problemas referentes aos ruídos de alta freqüência, gerados principalmente por fontes de soldagem TIG e por máquinas de corte plasma;
- Solucionar alguns problemas no projeto da parte mecânica do dispositivo, principalmente na forma de fixação do carro no trilho;
- Melhorar a *interface* com o usuário que não se mostrou muito adequada.

Na linha concernente ao desenvolvimento do sistema orbital, os objetivos específicos são:

- Projetar os componentes eletrônicos, mecânicos e de *software* do sistema;
- Selecionar os materiais que serão utilizados no cabeçote orbital (um dos componentes do sistema orbital), bem como atuar no seu desenvolvimento;
- Selecionar o motor e o *driver*;
- Converter os sinais do *encoder* (sensor de posição) do modo incremental para o modo absoluto;

- Realizar uma pesquisa para selecionar a CPU de controle mais adequada.

## **CAPÍTULO 2**

### **ANTECEDENTES E FUNDAMENTAÇÃO DO TRABALHO**

### **2.1 Automação da Soldagem**

Segundo alguns autores [2], [3], a automação da soldagem pode ser dividida em duas grandes categorias: soldagem mecanizada e soldagem automática. Na soldagem mecanizada, o operador deve posicionar manualmente a peça a ser soldada para que um equipamento poça realizar a solda. O equipamento tem a função de controlar o movimento da pistola de soldagem ou da peça a ser soldada, bem como regular os parâmetros de soldagem, para garantir a qualidade e a repetibilidade da solda. Quando a solda estiver terminada, o operador retira a peça soldada iniciando um novo ciclo.

Na soldagem automática utiliza-se uma máquina dedicada, ou um conjunto delas, para uma determinada aplicação. Nesta categoria, as máquinas têm a função de carregar a peça a ser soldada, colocá-la na posição adequada, posicionar a pistola, realizar a soldagem e monitorar a qualidade da solda realizada. Dependendo da aplicação, um operador pode ou não ser necessário.

As situações que mais se beneficiam da automação na soldagem, possuem pelo menos uma das três características citadas abaixo:

- É exigida alta qualidade nas soldas realizadas;
- Soldas repetitivas que devem ser feitas na mesma peça;
- Peças com valor agregado alto antes da realização da soldagem.

Além dos benefícios inerentes de um sistema automatizado de soldagem, outros fatores devem ser considerados:

- Investimento inicial elevado: equipamentos mecanizados podem ter um custo de aquisição bem elevado, principalmente quando importados. Níveis de automação elevados possuem um preço elevado, principalmente quando se produz equipamentos dedicados;
- Manutenção dos equipamentos: as empresas devem possuir um programa de manutenção preventiva para os equipamentos, com o intuito de aumentar a sua vida útil;

- Tempo de fabricação do equipamento: os sistemas mecanizados geralmente são fabricados em pouco tempo, já os sistemas automáticos demandam um grande tempo de fabricação, por se tratar quase sempre de um equipamento dedicado.

É importante ter em mente a vida no mercado do produto que terá sua solda automatizada. Não é conveniente investir em um sistema automatizado de soldagem para um produto que não vai ser produzido por um longo tempo.

Cabe ressaltar que esta é uma das classificações existentes e a que foi adotada neste trabalho. Uma outra classificação, semelhante à adotada, foi elaborada por Malin [4]. A norma "AWS 03.1:2001" também apresenta uma classificação para a automação da soldagem.

## **2.2 Sistemas de Seguimento de Junta que Utilizam o Próprio Arco Voltaico como Sensor**

Quando um soldador é qualificado, tornando-se o operador de um sistema automatizado, retirou-se do processo a sensibilidade de, por exemplo, perceber a mudança da trajetória de soldagem ou da distância bico de contato peça, que na soldagem manual são realizadas pelo soldador. Então é fundamental que, de alguma forma, um sistema automatizado possua ao menos parte desta sensibilidade. Devido a esta necessidade, surgiu uma linha de pesquisa para o desenvolvimento de sistemas capazes de corrigir o erro de alinhamento do conjunto pistola-peça, que pode surgir pelo empenamento da peça devido ao calor, pelo mau posicionamento inicial do conjunto pistola-peça ou pelo preparo defeituoso da junta.

Dentre os vários modelos de sistemas de seguimento de junta que podem ser encontrados, com princípios de operação baseados em sensores mecânicos, acústicos, elétricos ou óticos, surge uma classe que utiliza o próprio arco voltaico como sensor. O princípio de operação destes sistemas se baseia na leitura das próprias variáveis elétricas de soldagem para obter informações do posicionamento da pistola em relação à junta.

As principais vantagens dos sistemas de seguimento de junta que utilizam o arco voltaico como sensor compreendem:

- Baixo custo de aquisição e manutenção do sistema;
- Imunidade do sensor ao ambiente de soldagem;
- Não há dispositivos acoplados à tocha;
- Menor complexidade dos equipamentos utilizados;
- Relativa facilidade de implementação;
- Não há distância de offset entre o sensor e a tocha.

### 2.2.1 Princípio de Funcionamento

Os sistemas de seguimento de junta que utilizam o próprio arco voltaico como sensor se fundamentam na variação da tensão ou da corrente de soldagem, que surge durante o movimento oscilatório da pistola ao longo da seção transversal da junta (tecimento), devido a variações na distância bico-de-contato peça (DBCP). Caso os valores da corrente ou da tensão, conforme o tipo de fonte utilizada, forem iguais, nos extremos do movimento oscilatório, o posicionamento do conjunto pistola-peça está correto. Caso contrário, a pistola se encontra descentralizada em relação à linha de soldagem, sendo necessário que o sistema corrija o seu posicionamento (Fig. 2.1).

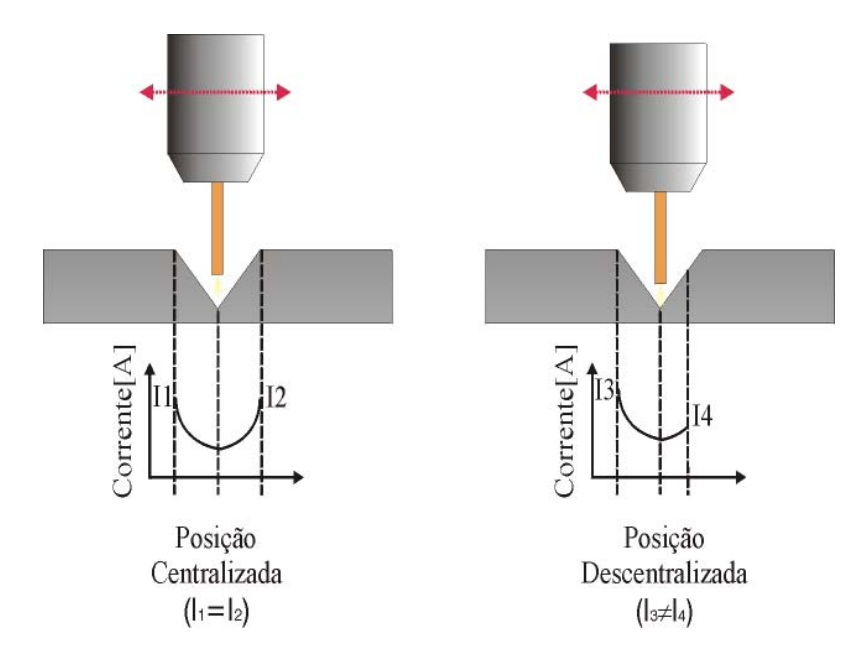

Figura 2.1 – Comportamento da corrente de soldagem quando a pistola está centralizada e descentralizada.

A variação da DBCP causa uma conseqüência fundamental para o funcionamento do processo que é a mudança do comprimento do eletrodo sólido (Fig. 2.2). A variação no comprimento do eletrodo sólido causa uma alteração da resistência elétrica entre o bico de contato e a peça a ser soldada, causando mudanças na corrente de soldagem, caso se esteja utilizando uma fonte de tensão constante. Quanto mais próximo das extremidades da junta, menor é o comprimento do eletrodo sólido e conseqüentemente maior é o valor da corrente de soldagem.

Cabe observar que a variação da corrente é mais significativa na soldagem com arames-eletrodo ferrosos, já que em materiais de alta condutividade, como o alumínio e o cobre, a variação da resistência com a DBCP não é significativa [5].

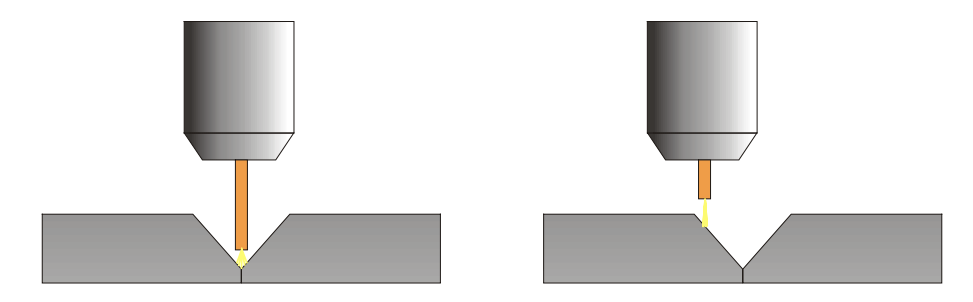

Figura 2.2 – Variação no comprimento do eletrodo devido ao movimento de tecimento da pistola.

No caso de fontes com característica do tipo corrente imposta, a modificação na resistência total do circuito elétrico conduzirá a variações na tensão de soldagem. Apesar de ambas as características de fontes encontrarem aplicação na soldagem, os sistemas de seguimento de junta normalmente utilizam fontes do tipo tensão constante, devido à própria característica de auto-regulagem do comprimento do arco inerente a esta modulação.

### 2.2.2 Aquisição e tratamento da corrente de soldagem

No processo de soldagem MIG/MAG convencional, utiliza-se uma fonte de soldagem com característica estática de tensão constante [6],[7],[8],[9]. Por isso a corrente de soldagem varia de acordo com o modo de transferência (curto-circuito ou spray). Na transferência por curto-circuito, a fonte de soldagem é submetida a momentos em que o arco voltaico está presente e outros onde o arame eletrodo está em contato com a peça, caracterizando o curto-circuito. Neste caso a corrente de soldagem caracteriza-se por variações muito intensas, como pode ser visto na Fig. 2.3.

De acordo com a Fig. 2.3, o processo MIG/MAG com transferência por curto-circuito pode ser dividido em seis etapas:

- 1- O arame eletrodo se aproxima da peça a ser soldada com a corrente e a tensão com valores estáveis;
- 2- O arame eletrodo encosta na peça, a tensão cai rapidamente e a corrente começa a crescer;
- 3- O arame eletrodo está em contato com a peça e está transferindo o material fundido. Neste momento a tensão cai praticamente a zero e a corrente de soldagem assume valores muito elevados;
- 4- O aumento da corrente causa o estriccionamento do material fundido do resto do arame eletrodo;
- 5- Após a separação o arco voltaico reacende-se. A corrente e a tensão diminuem até atingirem os valores iniciais;
- 6- O processo repete-se.

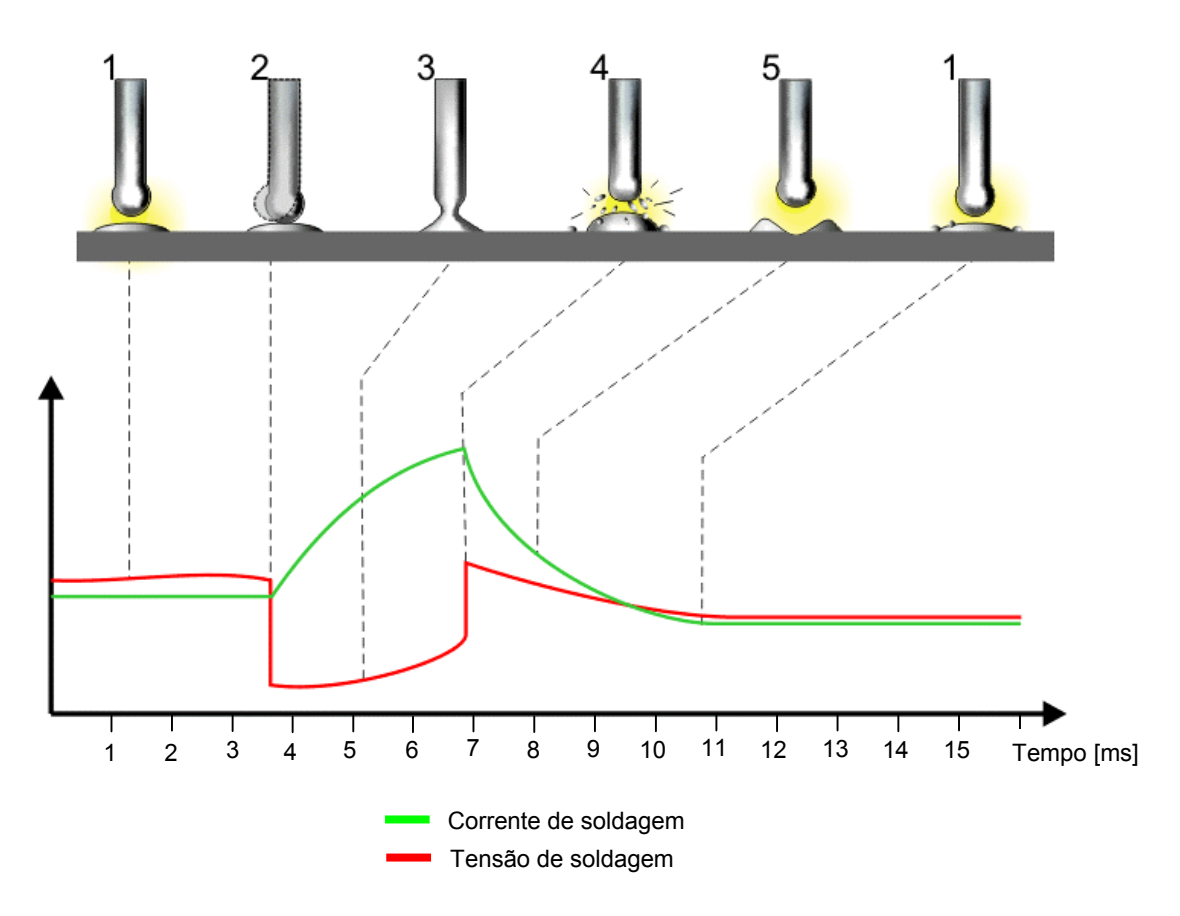

Figura 2.3 – Variação da tensão e da corrente de soldagem no processo MIG/MAG com transferência por curto-circuito.

Como pode-se observar, a variação da corrente de soldagem é muito acentuada, sendo inviável a utilização do valor instantâneo da corrente de soldagem para a detecção da posição da pistola de soldagem no sistema de seguimento de junta. A solução encontrada é a utilização do valor médio de corrente. Nesta aplicação, o valor médio da corrente de soldagem é obtido através de um filtro passa-baixas. Este filtro deverá ter um fator de amortecimento (freqüência de corte) que garanta uma variação mínima necessária para que o sistema possa detectar o erro de alinhamento do conjunto pistola-peça. Uma representação esquemática do sistema de aquisição de corrente e a atuação na correção na posição da pistola de soldagem pode ser vista na Fig. 2.4

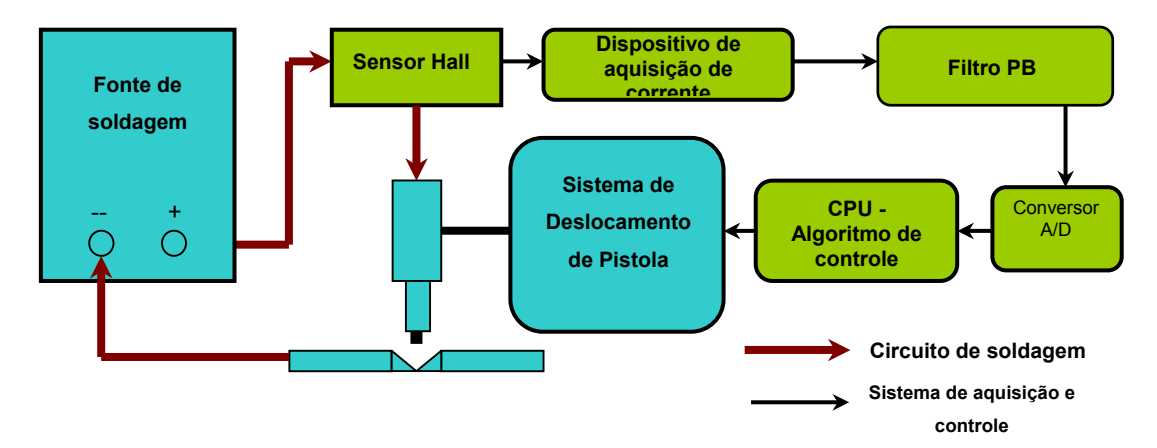

Figura 2.4 – Sistema de controle do sistema seguidor de junta.

2.2.3 O desenvolvimento do sistema de seguimento de junta no Laboratório de Soldagem

Por volta de 1995, o Laboratório de Soldagem realizou a primeira tentativa no Brasil de desenvolver um sistema de seguimento de junta para guiar uma pistola de soldagem MIG/MAG. Para desenvolver tal projeto era necessário um sistema de deslocamento com dois graus de liberdade, para possibilitar a realização do movimento de tecimento. Tal dispositivo foi desenvolvido como auxílio de um equipamento emprestado pelo Laboratório para o Desenvolvimento de Processos de Soldagem da Universidade Federal de Uberlândia LAPROSOLDA, que realizava o movimento oscilatório da pistola de soldagem (Fig. 2.5). Um outro sistema fazia com que a mesa onde estava apoiado o corpo de prova se deslocasse com uma velocidade determinada. A composição do movimento realizado pelo sistema de deslocamento emprestado e pelo movimento do corpo de prova implementava o movimento de tecimento.

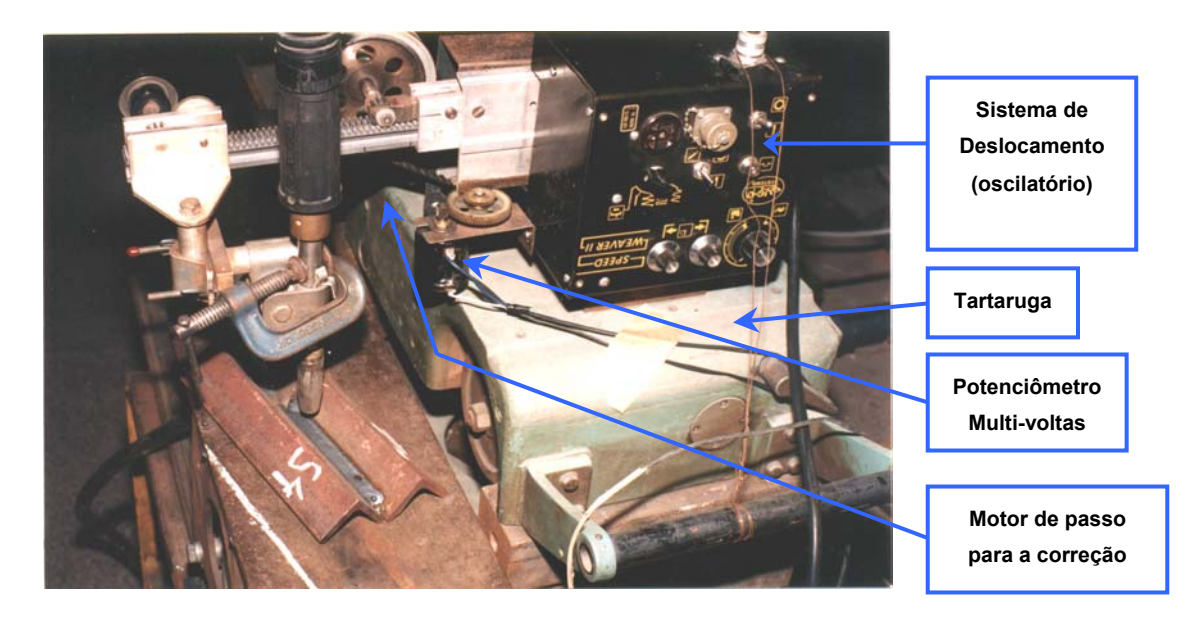

Figura 2.5 – Sistema seguidor de junta implementado pelo LABSOLDA.

Neste sistema, a corrente de soldagem era medida através de um sensor de efeito Hall. O valor da corrente instantânea é transferido para uma unidade de tratamento de sinal, cuja função era transformar a corrente instantânea em corrente média (filtro passa-baixas). A medição do deslocamento da pistola de soldagem era feita por meio de um potenciômetro multivoltas acoplado ao eixo oscilatório. Os sinais analógicos de corrente e deslocamento são convertidos para digital, por meio de um conversor A/D e então transferidos para um microcomputador que possuía um *software* de controle do sistema de seguimento de junta. O sistema atuava junto ao *driver* de potência do motor de passo do equipamento, modificando o valor médio do tecimento, a fim de que a diferença de corrente nos extremos do movimento fosse nula [1].

Após o trabalho bem sucedido no desenvolvimento do algoritmo de seguimento de junta, o próprio LABSOLDA adquiriu um sistema de deslocamento capaz de realizar o movimento de tecimento (Fig. 2.6). Um dos objetivos deste equipamento era o aprimoramento do sistema de seguimento de junta.

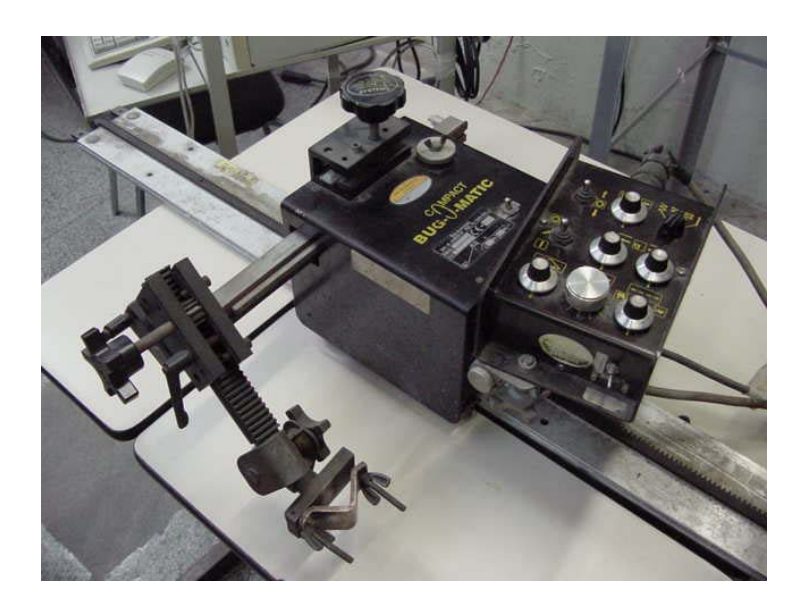

Figura 2.6 - Sistema de deslocamento importado capaz de realizar o movimento de tecimento.

Este equipamento, chamado BUG-O MATIC, fabricado pela empresa americana BUG-O, possui uma grande incerteza nos parâmetros de soldagem e tecimento, devido o seu ajuste ser totalmente analógico. Contudo, ele possui uma função de *offset* que modifica o ponto médio do tecimento, através de um potenciômetro em seu painel de controle. A equipe do LABSOLDA retirou o potenciômetro de ajuste do offset e adaptou uma saída analógica do sistema de seguimento de junta para que o mesmo atuasse sobre a função de offset do equipamento BUG-O MATIC. Com isso, conseguiu-se realizar a correção automática de trajetória com o equipamento da BUG-O.

Recentemente, o LABSOLDA adquiriu um robô de seis graus de liberdade (Fig. 2.7) para auxiliar o desenvolvimento das diversas pesquisas do laboratório. Na sua aquisição procurou-se incluir no pacote do robô o seguimento de junta, com a finalidade de avaliar o algoritmo do seguimento de junta desenvolvido pelo laboratório. Por isso, junto com robô foi adquirido o acessório "Touch Sense" que é o equipamento de seguimento de junta para ser utilizado em conjunto com a função "weaving" do robô de seis eixos.

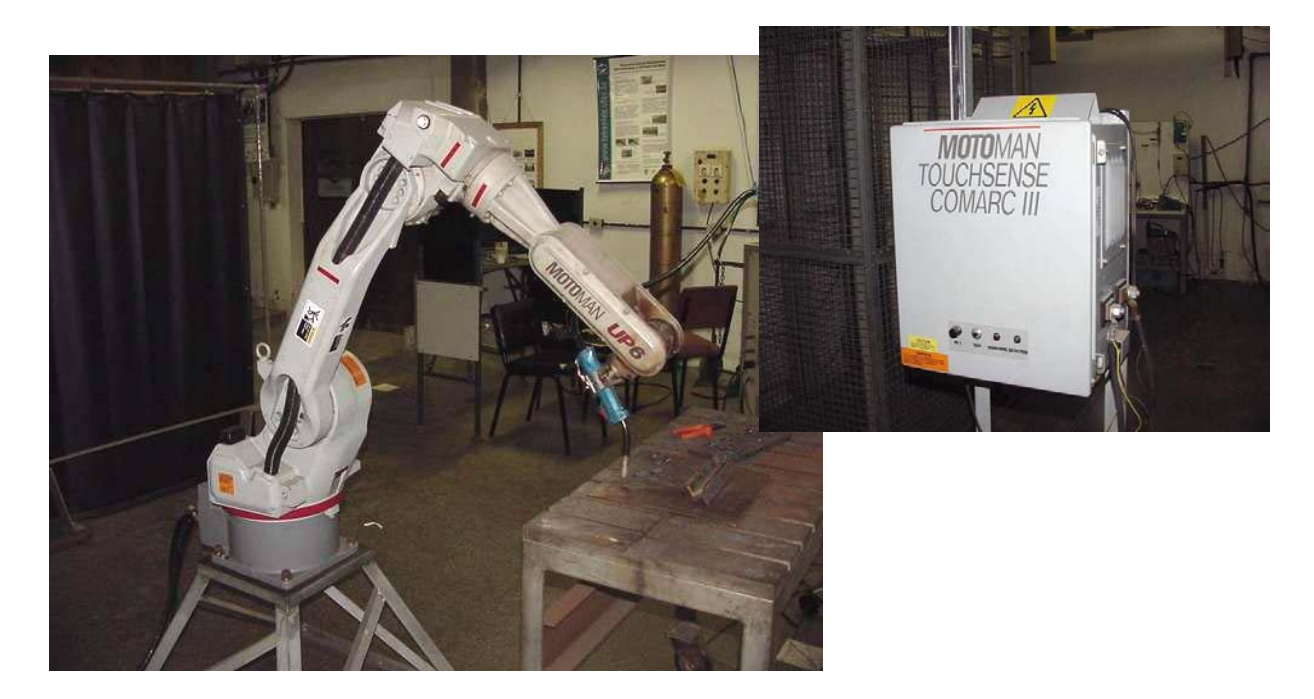

Figura 2.7 - Robô de seis eixos e o acessório "Torch Sense".

## **2.3 Sistemas de Soldagem Orbital**

## 2.3.1 Histórico

A soldagem orbital foi primeiramente utilizada nos anos 60, quando a indústria aeroespacial sentiu a necessidade de uma nova técnica para a união de tubos hidráulicos dos aviões. A solução encontrada foi um mecanismo que rotaciona o arco voltaico de um eletrodo de tungstênio (Processo TIG) ao redor de uma junta entre dois tubos, unindo-os por soldagem. Devido a modificação da posição de soldagem, o sistema altera a corrente de soldagem durante o processo. O resultado foi o desenvolvimento de um método de soldagem mais preciso e confiável que a soldagem manual.

A soldagem orbital começou a ser utilizada, na prática, por muitas indústrias no início dos anos 80, com o desenvolvimento de combinações portáteis de fontes de soldagem e

unidades de controle. Os sistemas de soldagem orbital atuais possuem unidades de controle baseadas em CPUs e armazenam as características mais importantes das soldas em memórias. A habilidade de um soldador certificado é então produzida por um sistema, que garante a repetibilidade das soldas com um pequeno número de erros ou defeitos [10],[11],[12],[13].

2.3.2 Componentes de Um Sistema de Soldagem Orbital

Um sistema de soldagem orbital pode ser dividido em três partes fundamentais:

- Fonte de Soldagem: responsável pelo fornecimento da energia necessária para a realização da soldagem;
- **Unidade de Controle**: é quem determina o valor das variáveis de soldagem, como corrente e velocidade de soldagem, de acordo com a posição do eletrodo em relação ao tubo. Muitas vezes a unidade de controle está embutida na fonte de soldagem constituindo um único bloco do sistema;
- **Cabeçote de Soldagem Orbital**: componente responsável pelo correto posicionamento da junta a ser soldada, pelo fornecimento de um ambiente adequado para a realização da soldagem e pela realização da rotação do eletrodo em torno do tubo.

Devido à inerência das propriedades físicas do arco TIG, as fontes de soldagem utilizadas neste processo devem ser do tipo corrente constante e preferencialmente devem ser dotadas de controle remoto. As fontes de soldagem TIG, para serem utilizadas em soldagem orbital devem, além de realizar o controle da corrente de soldagem, controlar a alimentação de arame e o fluxo de gás ou ao menos permitir que seja feito um controle externo destas variáveis. Algumas possuem unidades que podem armazenar procedimentos de soldagem incluindo, detalhes do eletrodo de tungstênio, fluxo e tipo de gás, preparação da junta, material de base e de enchimento utilizados.

Os sistemas de soldagem orbital mais modernos podem incluir um banco de dados contendo o procedimento de soldagem mais adequado para cada aplicação. O usuário entra com valores como diâmetro do tubo, tipo de material e gás utilizado e o sistema procura, em seu banco de dados, qual o procedimento de soldagem mais adequado. Estes sistemas geralmente já possuem a unidade de controle e a *interface* com o usuário embutida [10],[11],[12],[13].

As fontes podem ser aplicadas em soldas com corrente contínua e alternada, sendo que em corrente alternada o número de variáveis de soldagem que devem ser controladas é maior.

Existem três tipos de cabeçotes de soldagem orbital, os cabeçotes de câmara fechada, os de câmara aberta e os cabeçotes orbitais de superfície.

Nos cabeçotes de câmara fechada (Fig. 2.8) a solda é realizada em uma câmara de soldagem formada por um sistema que pressiona o tubo ao redor da área a ser soldada. Esta câmara é preenchida com gás inerte antes do início da soldagem para que haja uma proteção completa da parte externa do tubo e do eletrodo de tungstênio. Este cabeçote tem a vantagem de que o gás que escapa pelas fendas na junta de soldagem impede a entrada de oxigênio, o que diminuiria a qualidade da solda. Este tipo de cabeçote orbital é utilizado em tubos com diâmetro externo de 2 mm a 170 mm e é possível produzir soldas com qualidade aceitável em tubos com até 4 mm de espessura [10],[11],[12],[13].

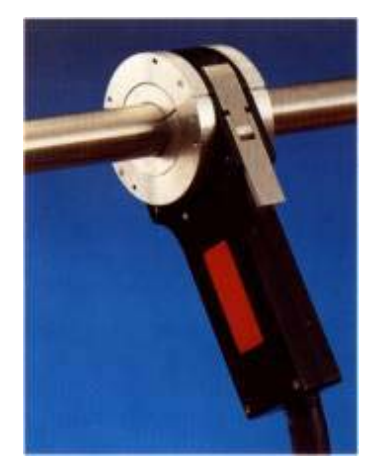

Figura 2.8 – Exemplo de um cabeçote orbital de câmara fechada.

Cabeçotes orbitais de câmara aberta (Fig. 2.9) são utilizados em aplicações onde a espessura da parede do tubo é superior a 3,5 mm e em aplicações onde normalmente é necessário a utilização de material de adição. Neste tipo de soldagem, tanto a pistola, quanto o arame de adição devem ser colocados a 45° da junta a ser soldada [10],[11],[12],[13]. A distância entre o eletrodo de tungstênio e a peça pode ser controlada por um sistema AVC (*Automatic Voltage Control*) que garante a consistência do perfil do arco mesmo em tubulações ovuladas.

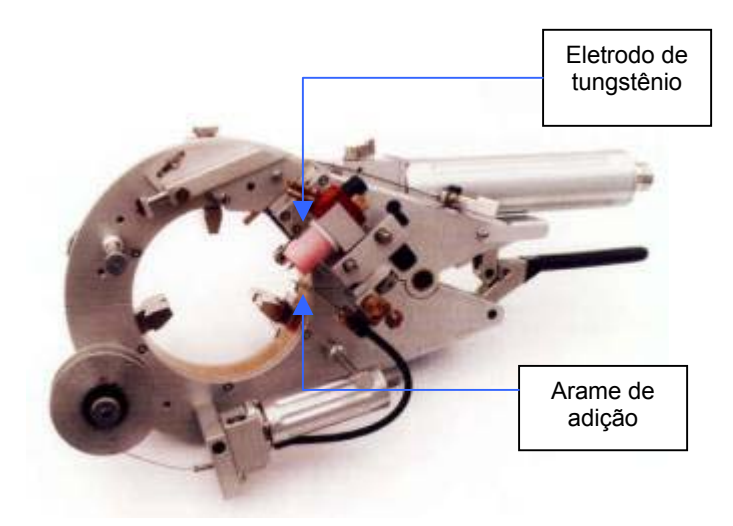

Figura 2.9 – Exemplo de um cabeçote orbital de câmara aberta.

Os cabeçotes orbitais de superfície (Fig. 2.10) são usados para a fabricação e reparo de trocadores de calor. Geralmente um trocador de calor tem centenas de tubos a serem soldados. Este trabalho é, por natureza, muito repetitivo e a fadiga do soldador é um fator determinante da qualidade do processo. Com o uso de um cabeçote como este, o fator fadiga é completamente eliminado. O operador deve apenas supervisionar o trabalho e pode preparar a próxima junta enquanto a anterior está sendo soldada [11], caso o sistema seja composto por dois posicionadores.

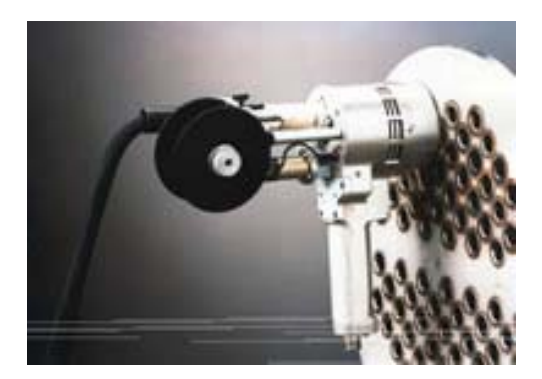

Figura 2.10 – Exemplo de um cabeçote orbital de superfície.

2.3.3 O Controle do Sistema

Como este tipo de operação de soldagem é executada em todas as posições, para manter a qualidade da solda torna-se necessário a alteração das variáveis de soldagem de acordo com a posição do eletrodo. Teoricamente existem infinitas posições para o eletrodo, porém na prática dividi-se o tubo em seções para reduzir a complexidade de ajustes das variáveis de soldagem. A Fig. 2.11 mostra a divisão do tubo hipoteticamente em 4 seções, bem como a posição de soldagem em cada seção.

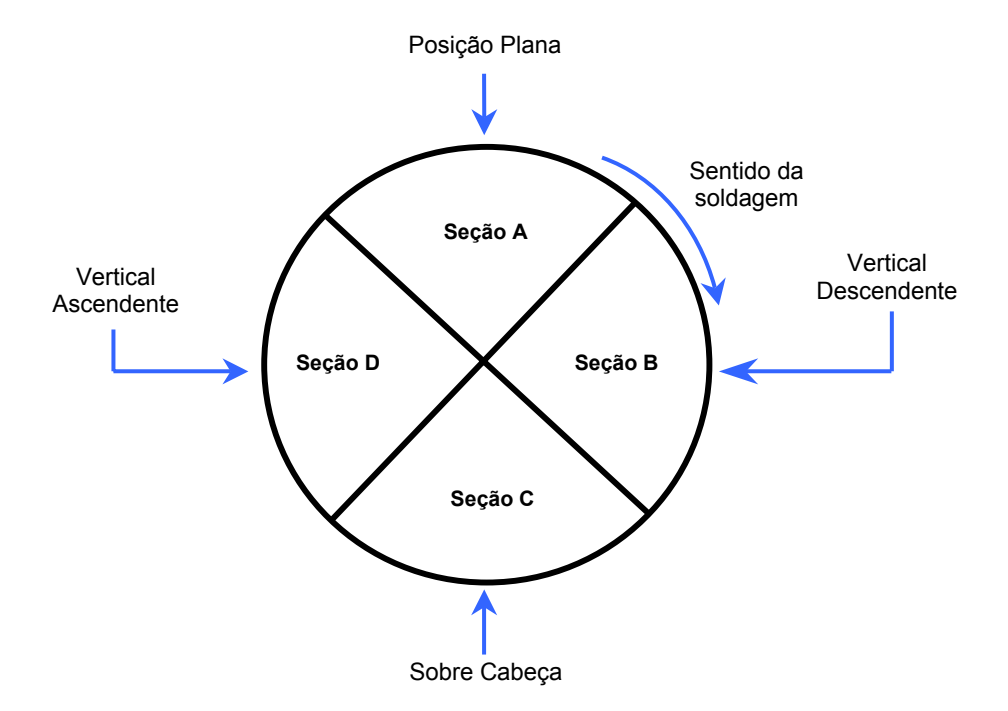

Figura 2.11 – Vista frontal de um tubo dividido em 4 seções.

### **2.4 A abertura de arco no processo TIG**

O acendimento do arco voltaico no processo TIG pode ser feito de duas formas distintas. Uma delas, é pelo toque do eletrodo na peça e a outra, feita sem o contato, onde um circuito auxiliar gera pulsos de tensão com uma *dv*(*t*) *dt* muito elevada (na ordem de milhares de Volts em alguns nano segundos), que é capaz de fazer a abertura do arco voltaico.

A abertura por toque deve ser evitada sempre quando possível, principalmente caso a fonte não tenha um sistema que limite a corrente no durante o toque, pois valores elevados da corrente de soldagem no momento do toque causam irregularidades na forma da ponta do eletrodo que é fundamental para a estabilidade do arco TIG. Por este motivo, muitas vezes a ignição é feita sem contato, através do pulso de tensão com  $dv(t)/dt$  elevada superposto ao circuito de soldagem. Para a soldagem em corrente contínua, o pulso de tensão é cortado logo após a abertura do arco. Entretanto, para a soldagem em corrente alternada, ele permanece, para manter o arco estável, principalmente na soldagem do alumínio, tendo em vista as extinções do arco voltaico que ocorrem na mudança de sentido da corrente.

A extinção do arco ocorre no próprio punho da pistola através de um botão de disparo. Depois do arco extinto, é necessário um fluxo de gás durante um certo intervalo de tempo, para não expor o final da solda e o eletrodo prematuramente ao ar. Se o arco fosse extinto pelo afastamento rápido do eletrodo em relação a peça, esta proteção ficaria prejudicada.

O processo TIG é muito utilizado em sistemas de soldagem automatizados, principalmente por sua característica de ter um arco estável e bastante controlado, o que proporciona soldas de alta qualidade. Em soldagem automatizada, é utilizada a abertura do arco voltaico sem o toque do eletrodo à peça, por meio do pulso alta tensão mencionado. Porém, este modo de abertura possui o inconveniente de emitir uma quantidade de ruídos eletromagnéticos bastante elevada, que pode danificar os componentes eletrônicos presentes nos sistemas automatizados, como CLPs, acionadores de motores, *displays*, etc. Por este motivo os sistemas automatizados devem ser providos de mecanismos de proteção, como filtros, circuitos opto-acopladores e placas de circuito impresso adequadas, que impeçam a entrada de tais ruídos nos circuitos de comando. Por outro lado os circuitos de ignição das fontes de energia que operam com o processo TIG também devem ser projetados de maneira que emitam a menor quantidade de ruídos possível.

#### **2.5 Sistemas de Deslocamento de Pistola**

O registro mais antigo encontrado na literatura sobre a utilização dos conceitos de controle do movimento de pistolas de soldagem foi durante a Segunda Guerra Mundial, como um meio de auxiliar a marinha americana na produção em série de navios [14]. Como curiosidade, com a utilização de sistemas de deslocamento de pistola a marinha americana chegou a produzir 700 barcos em um mês [14]. Entretanto, a primeira empresa fabricante de sistemas de automação para a soldagem e corte de chapas metálicas foi fundada em 1948, com o nome de "Weld Tooling Corporation" que mais tarde veio a se tornar a "BUG-O". Atualmente existem dois grandes fabricantes mundiais de sistemas de deslocamento de pistolas de soldagem que são a norte-americana "BUG-O", já citada, e a canadense "GULLCO".

Um equipamento que é bastante utilizado na indústria, tanto para o corte de chapas quanto para a soldagem são as chamadas "tartarugas", representadas na Fig. 2.12. São equipamentos de baixo custo, porém com uma incerteza de velocidade de deslocamento bastante grande. Esta incerteza resulta de sistemas de regulagem com falha de repetibilidade e também porque não possuem realimentação. Além disso, há os problemas de escorregamento entre as rodas da tartaruga e o trilho, pois não há nenhum engrenamento solidário.

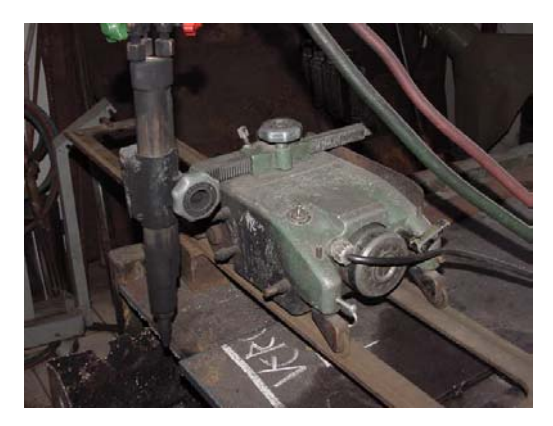

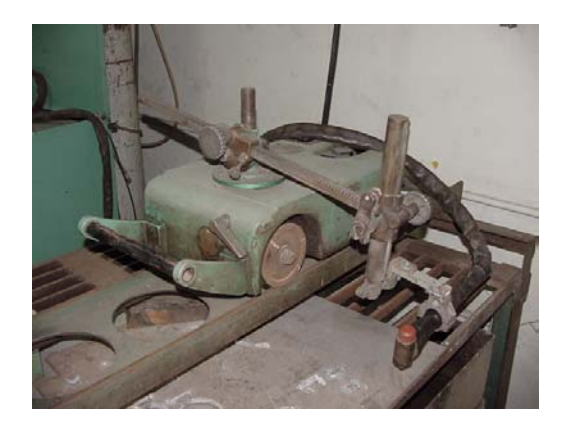

Oxi-corte conte conte conte conte conte conte conte conte conte conte conte conte conte conte conte conte conte

Figura 2.12 – Máquinas de corte utilizadas pelo Laboratório de soldagem.

A arte de deslocar uma pistola de soldagem automaticamente pode ser realizada de várias formas, como utilizando robôs ou sistemas de deslocamento como os já citados. Todavia, existem sistemas dedicados, como por exemplo, o utilizado pela empresa MONTCALM para a soldagem de tanques, mostrado na Fig. 2.13. Este é um equipamento destinado à soldagem horizontal de tanques que utiliza o processo arco submerso. Neste equipamento o deslocamento do sistema é realizado através de rodas fixadas na parte superior do tanque (Fig 2.13a) que são impulsionadas por um motor de indução trifásico onde o ajuste da velocidade de deslocamento do conjunto e dos parâmetros de soldagem é feito por um operador que fica sentado sobre o equipamento.

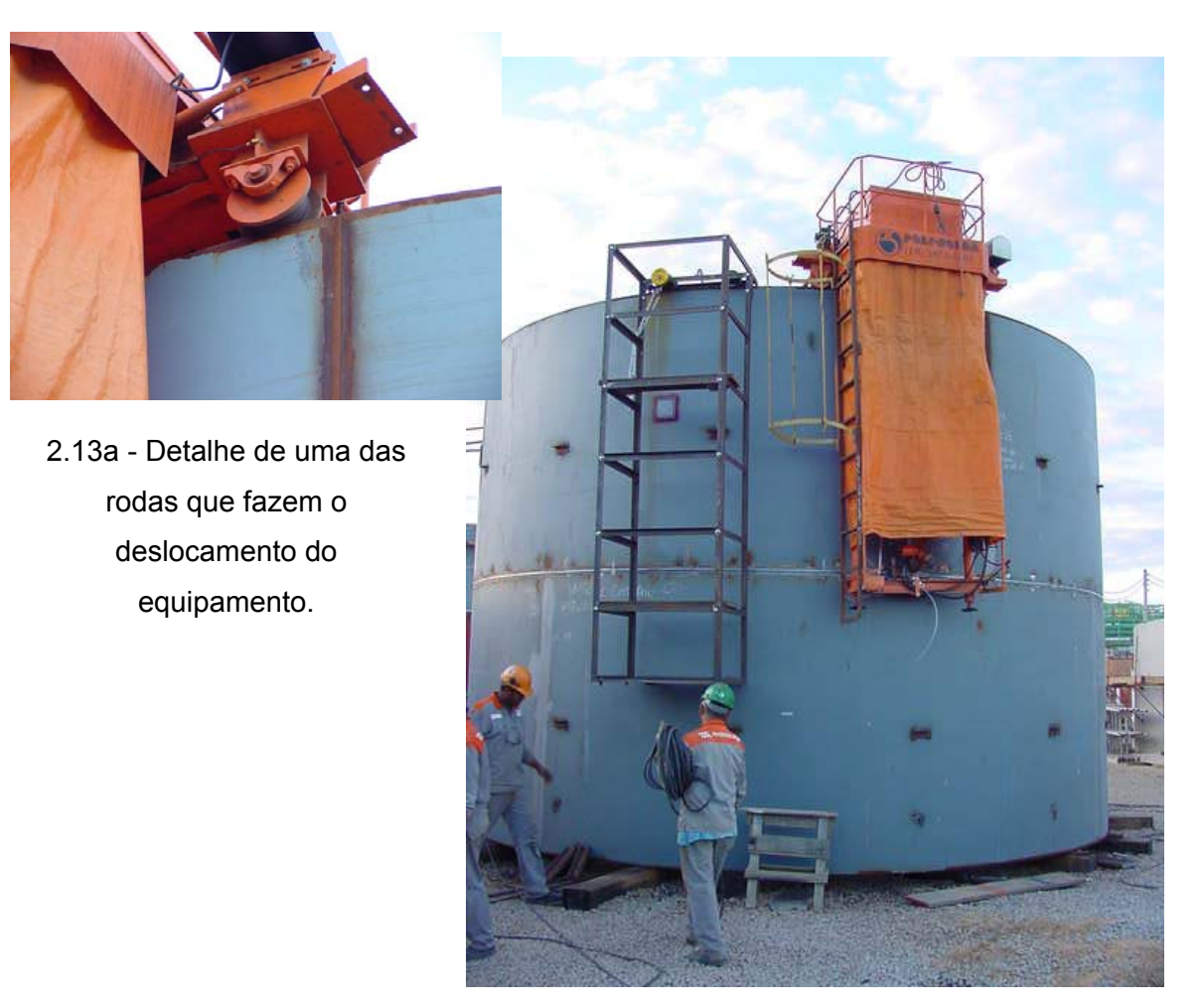

2.13b – Vista frontal do equipamento.

Figura 2.13 – Máquina para a soldagem horizontal de tanques que utiliza o processo arco submerso.

A história dos sistemas de deslocamento utilizados no LABSOLDA começou com a aquisição de uma "tartaruga" utilizada em operações de oxi-corte (Fig. 2.12). Posteriormente o laboratório adquiriu um segundo equipamento para ser utilizado em conjunto com sistema de corte plasma. Estes equipamentos não são adequados para a utilização na soldagem em laboratórios de pesquisa devido à incerteza na velocidade, como já mencionado.

Para a realização do seu trabalho de doutorado, o Prof. Jair Carlos Dutra, necessitava de uma bancada que possibilitasse a mudança dos parâmetros de soldagem de forma rápida e ágil. Por isso sentiu-se a necessidade de desenvolver um sistema de deslocamento de pistolas de soldagem em que se pudesse regular pelo menos a velocidade de soldagem [15]. Então, foi desenvolvido um dispositivo de condução de pistolas de soldagem, utilizando um motor de corrente contínua com campo em derivação, correias sincronizadas e caixa de engrenagens, como pode ser visto na Fig. 2.14. O curso do equipamento era de 800 mm.

A regulagem da velocidade de soldagem podia ser realizada de duas formas: em modo local ou remoto. Em modo loca, a velocidade era regulada através de um potenciômetro e um ponteiro que indicava o valor. Em modo remoto a regulagem era realizada por um sistema de aquisição de dados e controle IMAC, porém poderia ser comandado por qualquer outro dispositivo com uma saída analógica compatível. O canal da IMAC que comandava a velocidade de soldagem, fornecia sinais que variavam de –10 a +10 V, para cobrir uma gama de velocidades entre 5 e 50 *cm s* (0,83 a 8,33 *mm s*) nos dois sentidos. O dispositivo possuía regulagens das posições inicial e final de soldagem, que era feita através de um potenciômetro multi-voltas, porém os erros chegavam a 3 mm [15].

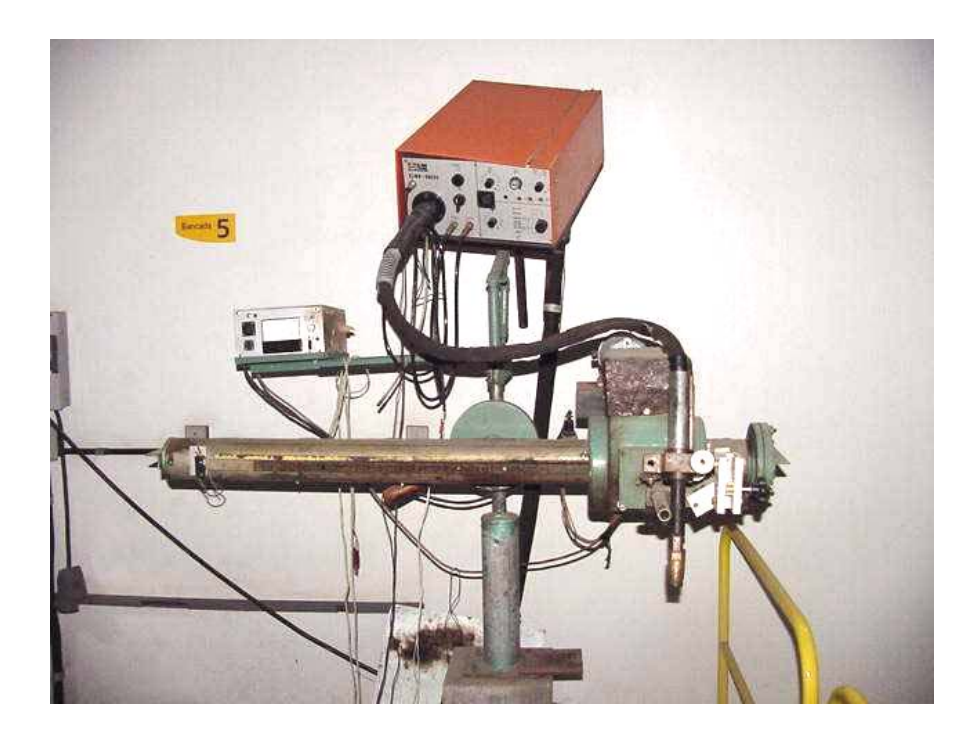

2.14 – Primeiro dispositivo de condução de pistola de soldagem produzido pelo LABSOLDA.

Após a elaboração deste projeto a equipe do LABSOLDA sentiu-se apta para iniciar uma nova linha de pesquisa voltada ao desenvolvimento de sistemas de deslocamento de pistolas de soldagem, com aperfeiçoamentos do equipamento existente. O equipamento (Fig. 2.14) auxiliou muito nas pesquisas sobre os processos de soldagem, por permitir o controle via microcomputador e ter uma menor incerteza de velocidade (se comparado com as tartarugas). Já o posicionamento era deficiente e sua função principal era definir o início e o fim dos cordões de solda, reduzindo o número de pessoas envolvidas nos ensaios.

Os primeiros esforços desta nova linha de pesquisa tinham o intuito de desenvolver um dispositivo com a finalidade de carregar a pistola de soldagem em uma direção (um eixo ou um grau de liberdade). Então, a partir do sistema de condução de pistola da bancada já
citado, o LABSOLDA iniciou suas pesquisas na área de automação da soldagem desenvolvendo um equipamento, denominado "SDP", Sistema de Deslocamento e Posicionamento (ver Fig. 2.15).

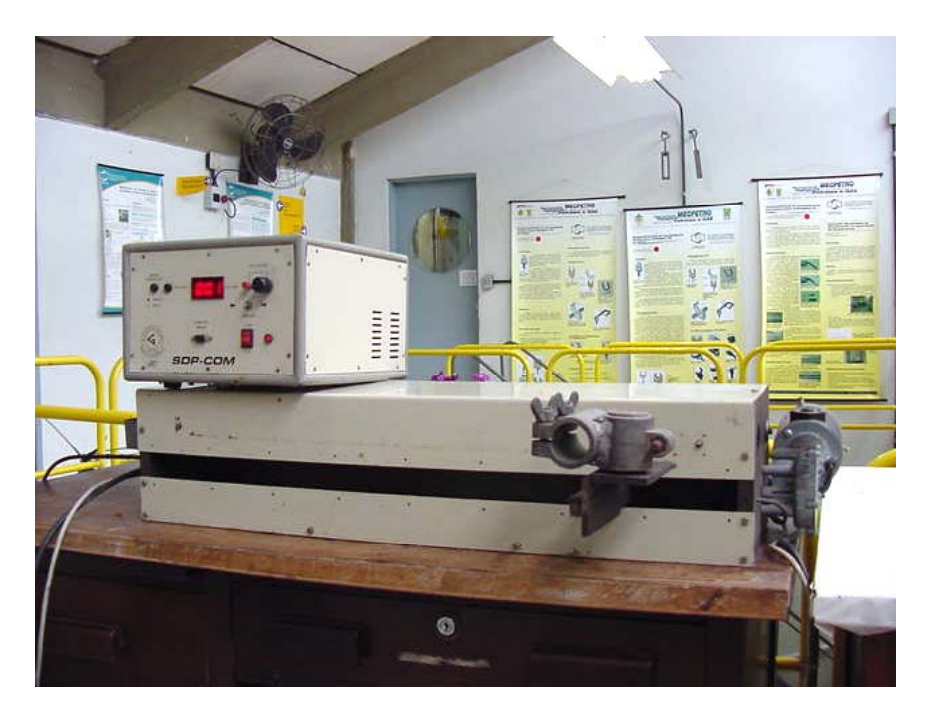

Figura 2.15 – Sistema de Deslocamento e Posicionamento.

O sistema mecânico de movimentação do "SDP" é composto por um motor de corrente contínua, correia dentada, um fuso, chaves fim de curso e uma barra de alinhamento, como pode ser visto na Fig. 2.16.

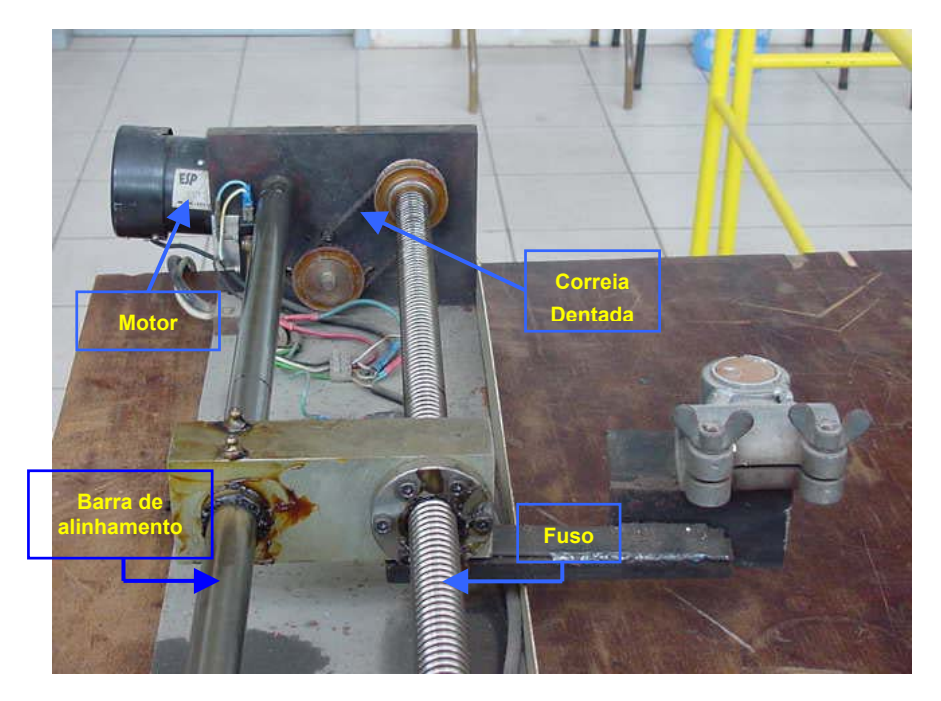

Figura 2.16 – Sistema Mecânico de movimentação da pistola de soldagem do "SDP".

O movimento giratório do motor de corrente contínua é transmitido para o fuso através da correia dentada, fazendo com o sistema de fixação da pistola, que está acoplado ao fuso, se desloque linearmente. O sensoriamento da posição da pistola é feito por um potenciômetro multivoltas colocado em uma das extremidades do fuso. À medida com que a guia se desloca, a resistência do potenciômetro se altera proporcionalmente. A variação da velocidade de deslocamento da pistola é realizada através de um potenciômetro colocado no painel frontal do gabinete de controle (Fig. 2.17). O sentido do movimento é determinado por uma chave de três posições. Quando a chave está na posição central o equipamento não se movimenta.

Os principais problemas encontrados neste dispositivo foram:

- Peso significativo:
- Só podem executar pequenas trajetórias (600 mm), devido a limitações construtivas, principalmente referente ao alinhamento entre a barra de alinhamento e o fuso;
- Difícil fabricação, pois as peças componentes precisam de tolerâncias pequenas;
- Baixa mobilidade e praticidade de uso.

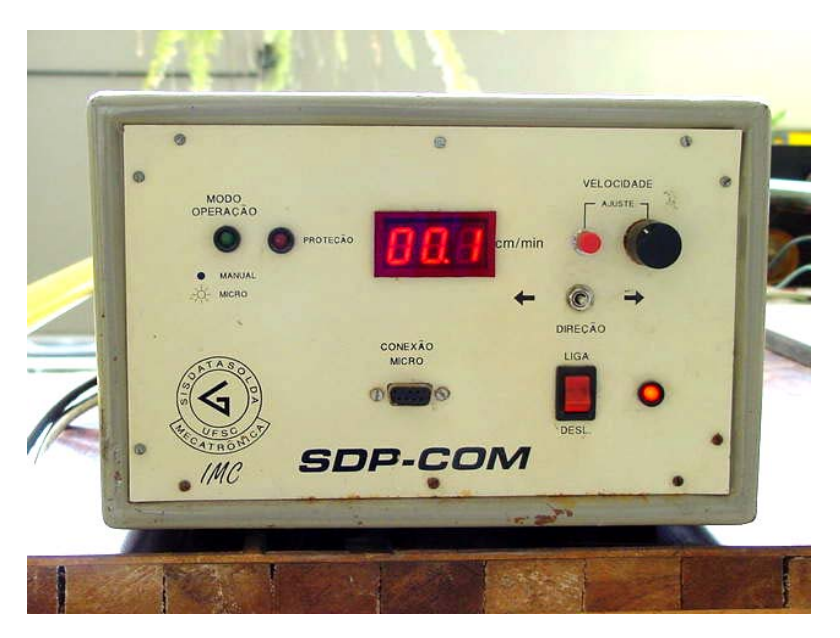

Figura 2.17 – Painel frontal do gabinete de controle do "SDP".

Posteriormente, o acesso a novos componentes permitiu que se tivesse um maior leque de possibilidades, de forma que o LABSOLDA iniciou desenvolvimentos com microcontroladores. Foi baseado neles que surgiu a idéia de modificar radicalmente o projeto do "SDP". Elaborou-se, então, o segundo projeto de um equipamento de deslocamento com um grau de liberdade, batizado com o nome de "SDP-MP". Este novo equipamento possuía controle microprocessado. A parte mecânica continuou praticamente igual, só que agora utilizando um motor de passo e não mais o de corrente contínua.

Problemas como elevada incerteza de posicionamento e velocidade foram corrigidos no "SDP-MP", com a utilização do motor de passo. Todavia, vários problemas ainda permaneciam, como o elevado peso e as dificuldades na usinagem dos componentes mecânicos. Então decidiu-se modificar completamente a parte mecânica do "SDP-MP" e criou-se um novo equipamento, o "Tartílope-V1", com uma concepção mecânica completamente nova, como pode ser visto na Fig. 2.18. A unidade de controle sofreu apenas ajustes de calibração.

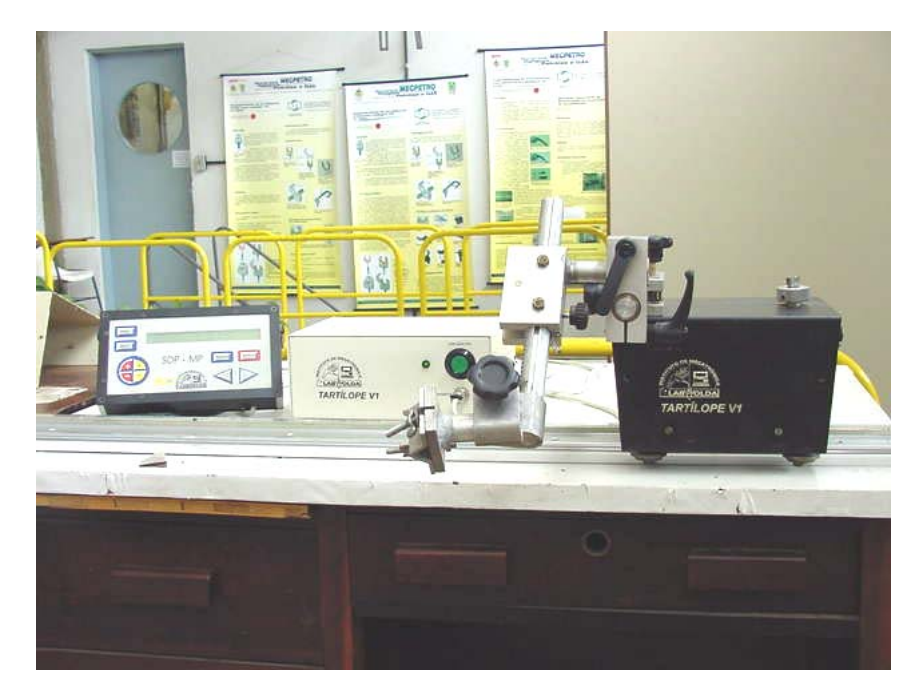

Figura 2.18 – Sistema de deslocamento de pistola "Tartílope-V1".

No "Tartílope V1", o deslocamento do carro ao longo do trilho é realizado através de um sistema pinhão cremalheira (Fig. 2.19A). O pinhão recebe o movimento giratório proveniente de um motor de passo acoplado a um redutor mecânico (Fig. 2.19B). Como a cremalheira é fixa ao trilho, o movimento giratório do pinhão é transformado em deslocamento linear do carro. A pistola de soldagem é acoplada ao carro por meio de um sistema de fixação (Fig. 2.19C).

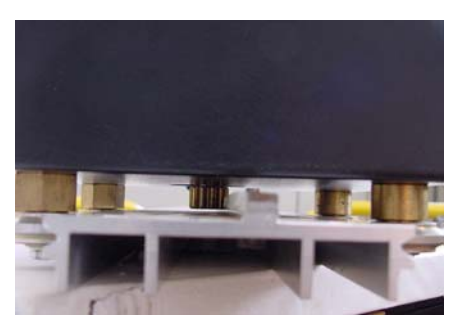

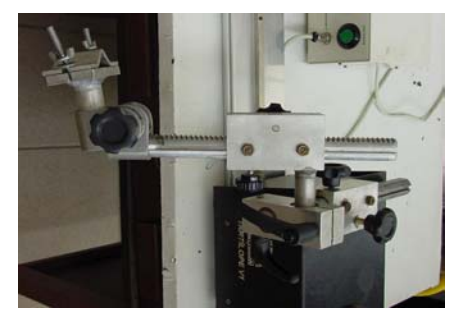

Figura 2.19 A Figura 2.19 C

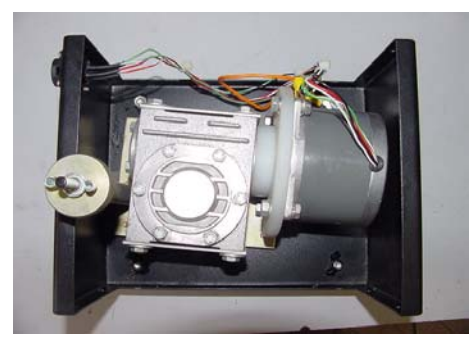

Figura 2.19 B

Figura 2.19 – Detalhes construtivos do sistema de deslocamento "Tartílope V1".

A forma que o carro é fixado ao trilho (Fig. 19 A) permite a realização de soldas em qualquer posição, como por exemplo, na posição vertical.

Este equipamento possui controle digital baseado em um microcontrolador da família 8051 com o *software* desenvolvido em linguagem *Assembly*. A malha de controle de velocidade não é realimentada, como no "SDP". A posição é determinada pela relação "graus por passo" do motor utilizado. O uso de um motor de passo se torna satisfatório a partir do momento que se garante que será dado um passo no motor todas as vezes que o sistema de controle determinar. Isto é conseguido com o projeto de um *driver* de potência adequado para o modelo de motor de passo utilizado.

Com este equipamento é possível determinar a posição inicial e a posição final de soldagem, com incerteza menor que no "SDP". Os ajustes de velocidade e de posicionamento são realizados através de um painel destacável (ver Fig. 2.20). O movimento do carrinho pode ser feito de dois modos: através das setas indicativas de direita e esquerda ou então através da tecla partida que faz com que o carrinho se desloque até uma posição pré-determinada. A velocidade pode ser alterada durante o deslocamento do carrinho. O teclado também possui um microcontrolador para fazer o controle de suas funções. Este se comunica com o microcontrolador principal utilizando o protocolo serial RS-232.

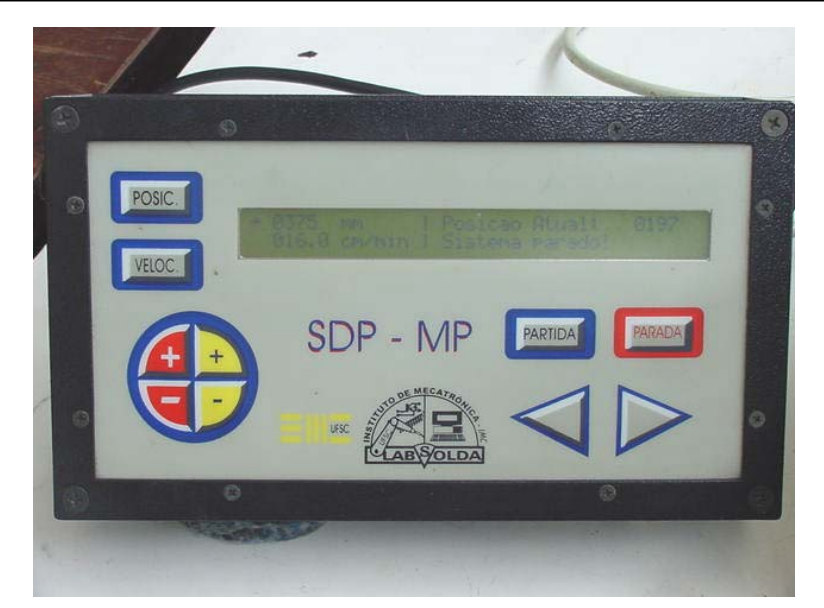

Figura 2.20 – Painel de controle do Sistema de deslocamento "Tartílope V1" (mesmo do "SDP-MP").

A mudança de motor de corrente contínua (SDP) para motor de passo (Tartílope V1) deveu-se principalmente, na época, não se ter conhecimento de motores CC com as características adequadas, bem como, a maior complexidade de controle da velocidade e também a necessidade de uma menor incerteza de posicionamento.

A complexidade no controle de velocidade nos motores CC vem do fato de envolver sensores de posição do tipo *encoder* para se obter a mesma incerteza alcançada com os motores de passo. Na época, em que se realizou o projeto do "Tartílope V1", o acesso tanto aos motores CC, quanto aos *encoders* ainda era restrito.

Com a troca dos motores, a grande incerteza na velocidade de deslocamento apresentada pelo "SDP" devido ao potenciômetro multivoltas, que servia como sensor de posição, foi amenizada, pois com os motores de passo, não é necessária a realização de controle realimentado, desde que se garanta que o motor gire um passo toda vez que for solicitado. Deste modo, pode-se eliminar a utilização do sensor de posição e diminuir a incerteza na velocidade de deslocamento.

Outra vantagem do motor de passo é a sua total adaptação à lógica digital, devido ao seu princípio de funcionamento ser baseado em pulsos de comando.

Os motores de corrente contínua possuem dois estágios de operação, ou seja, parado ou girando. Então, para garantir que a pistola permaneça parada em uma determinada posição, com o motor CC, o controle deve manter o rotor travado através da realimentação de posição. Já nos motores de passo, existem três estágios de operação: parados, ativados com rotor travado (bobinas energizadas), ou girando em etapas. É com este estágio intermediário (ativado com rotor travado), inexistente nos motores de corrente contínua, que se garante o posicionamento da pistola quando a mesma se encontra parada no "Tartílope-V1".

Além das vantagens já citadas, o "Tartílope V1" apresenta as seguintes melhorias em relação ao "SDP":

- O carrinho pode cobrir longas trajetórias, bastando acoplar quantos trilhos forem necessários;
- O peso do carrinho é relativamente pequeno, sendo de fácil transporte;
- Boa mobilidade e praticidade de uso;
- A inclusão de novas funções é relativamente simples, bastando na maioria dos casos, apenas alterações de *software*.

Recentemente o LABSOLDA iniciou um novo estágio no desenvolvimento de sistemas destinados a automatização nos processos de soldagem, que foi o projeto de um sistema de deslocamento com dois graus de liberdade, cujo intuito inicial era a realização de soldas utilizando o movimento de tecimento aliado ao sistema de seguimento de junta. O primeiro protótipo, produzido pelo LABSOLDA, de um sistema de deslocamento com dois graus de liberdade, foi chamado de "Tartílope V2" e era constituído basicamente por um braço mecânico extra, colocado sobre o carrinho do "Tartílope V1", como pode ser visto na Fig. 2.21. A movimentação dos dois eixos era feita utilizando duas placas de controle do "Tartílope V1", adaptadas, sem os microcontroladores.

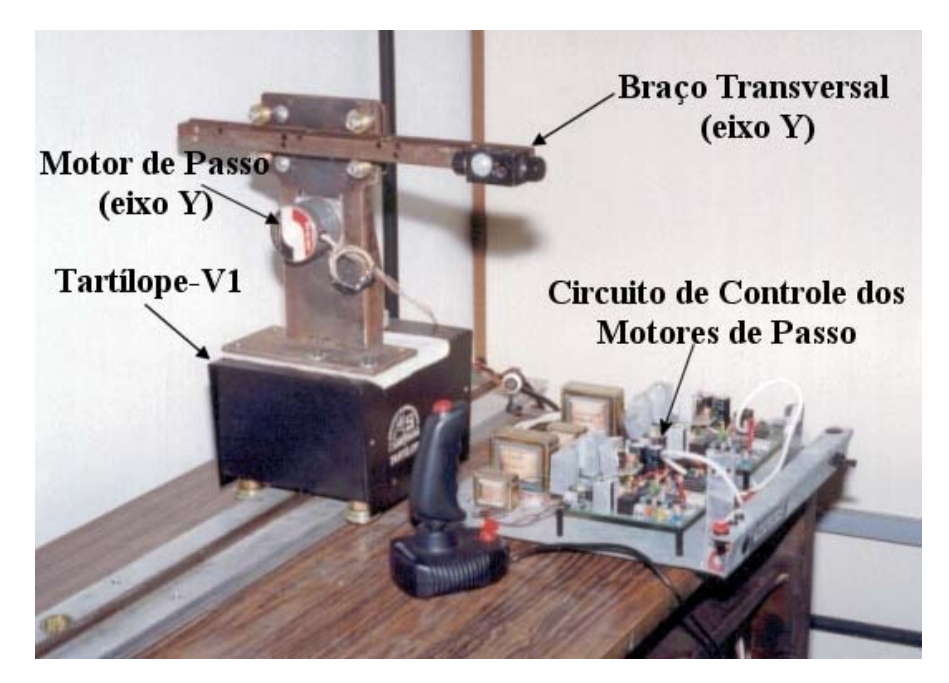

Figura 2.21 – Primeiro protótipo do sistema de deslocamento com dois graus de liberdade.

Após um estudo de viabilidade realizado a partir deste primeiro protótipo, iniciou-se um novo projeto para a parte mecânica do dispositivo, onde o objetivo era a otimização, ou seja, fazer com que os componentes responsáveis pela movimentação dos dois eixos ficassem embutidos em um único gabinete.

Com o intuito de alcançar este objetivo foram sendo implementados vários protótipos até se chegar a um resultado satisfatório para o sistema mecânico do "Tartílope V2". Os problemas e avanços alcançados com cada protótipo são apresentados a seguir.

> **Braco Transversal**  $(eixo Y)$ **Circuito de Controle Motor de Passo** dos Motores de Passo  $(eixo X)$ **Motor de Passo**  $(eixo Y)$

**Protótipo 1** (Fig. 2.22):

Figura 2.22 – Foto do primeiro protótipo do sistema mecânico do "Tartílope V2".

Avanços alcançados:

• Componentes de movimentação dos dois eixos embutidos em um único gabinete.

Problemas encontrados:

- Elevado comprimento do carro;
- Pouca rigidez do conjunto.

**Protótipo 2** (Fig. 2.23):

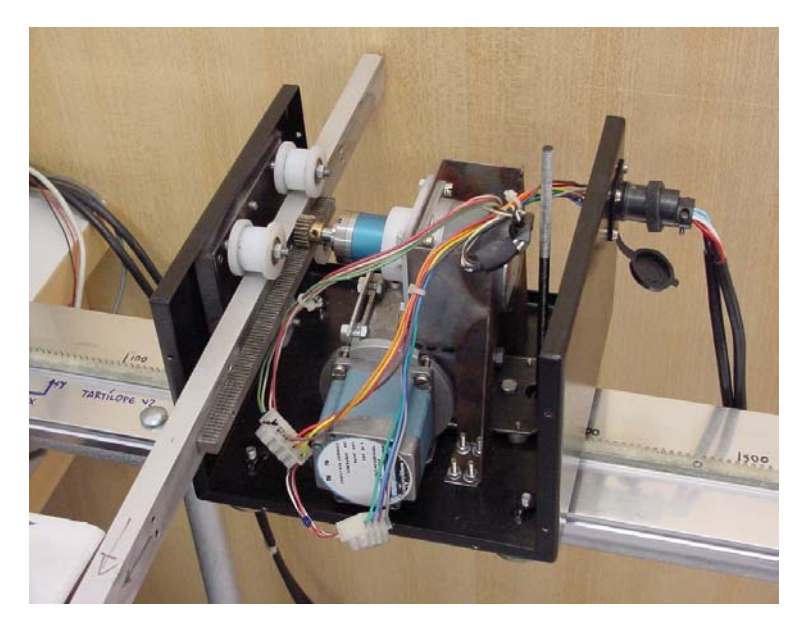

Figura 2.23 – Foto do segundo protótipo do sistema mecânico do "Tartílope V2".

Avanços alcançados:

• Diminuição do comprimento do carro.

Problemas encontrados:

- Vibração excessiva;
- Roletes de náilon se desgastam rapidamente;
- Baixa rigidez do suporte de fixação do eixo "Y";
- Os motores de passo selecionados apresentam faixas de ressonância bastante grandes.

**Protótipo 3** (Fig. 2.24):

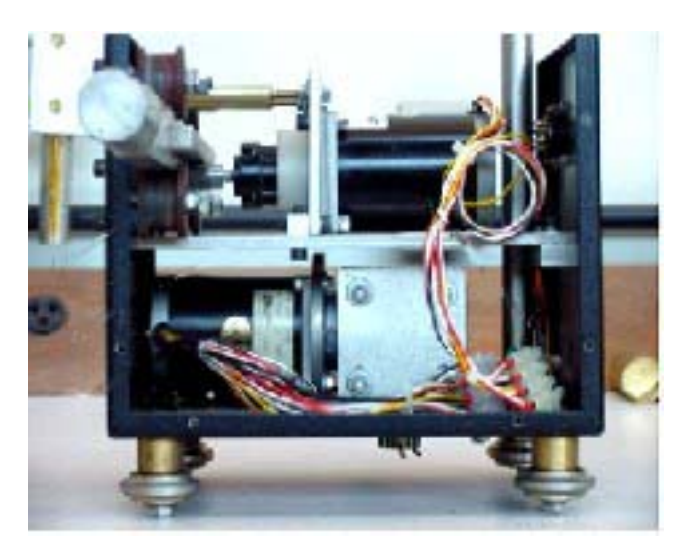

Figura 2.24 – Foto do terceiro protótipo do sistema mecânico do "Tartílope V2".

Avanços alcançados:

- Aumento da rigidez;
- Troca do modelo dos motores de passo para diminuir a ressonância e com isso a vibração;
- Confecção de roletes de "CELERON";
- Diminuição da largura do carro.

Problemas encontrados:

- Tamanho dos roletes insuficiente;
- Problemas de apoio do braço nos roletes.

## **Protótipo 4** (Fig. 2.25):

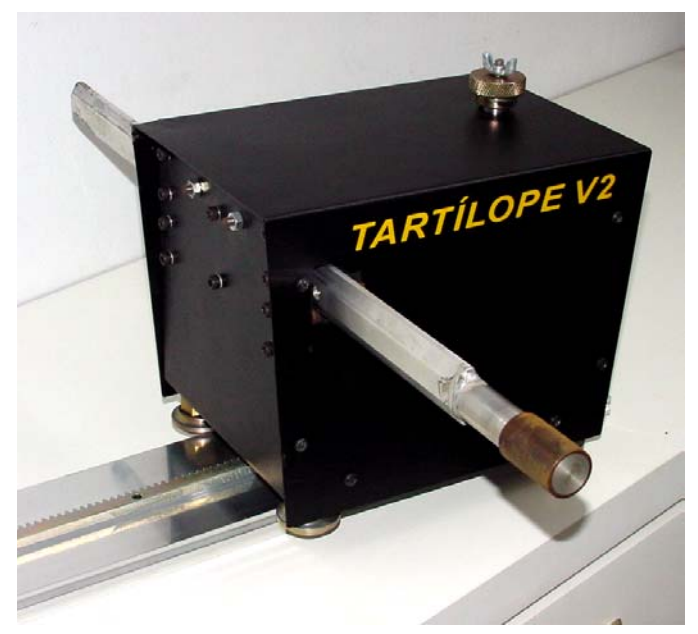

Figura 2.25 – Foto do quarto protótipo do sistema mecânico do "Tartílope V2".

Avanços alcançados:

- Aumento do número de roletes de 3 para 4;
- Reforco dos roletes e de seus eixos, de modo a suportar maiores esforcos;
- Geometria hexagonal para o braço "Y".

O *software* do "Tartílope V2" já começou a ser desenvolvido logo que a primeira versão da parte mecânica foi produzida. No inicio do desenvolvimento do *software* eram utilizados dois computadores. No primeiro, que continha o compilador, realizava-se a programação propriamente dita. O *software* era então transmitido para o segundo computador que servia de CPU para o sistema. O fluxo de dados era o seguinte: o *software* era desenvolvido no primeiro microcomputador e então transmitido para o outro por meio de uma pequena rede serial. O segundo computador, por sua vez, comunicava-se, através da porta paralela, com os *drivers* de potência, responsáveis pela geração dos níveis de corrente e tensão necessários para a movimentação dos motores de passo (ver Fig. 2.26). Os *drivers* de potência eram os mesmos utilizados no "Tartílope V1", com algumas adaptações. A linguagem de programação utilizada no desenvolvimento é a linguagem C. A Fig. 2.27 mostra uma foto da primeira bancada de desenvolvimento do *software* do "Tartílope V2".

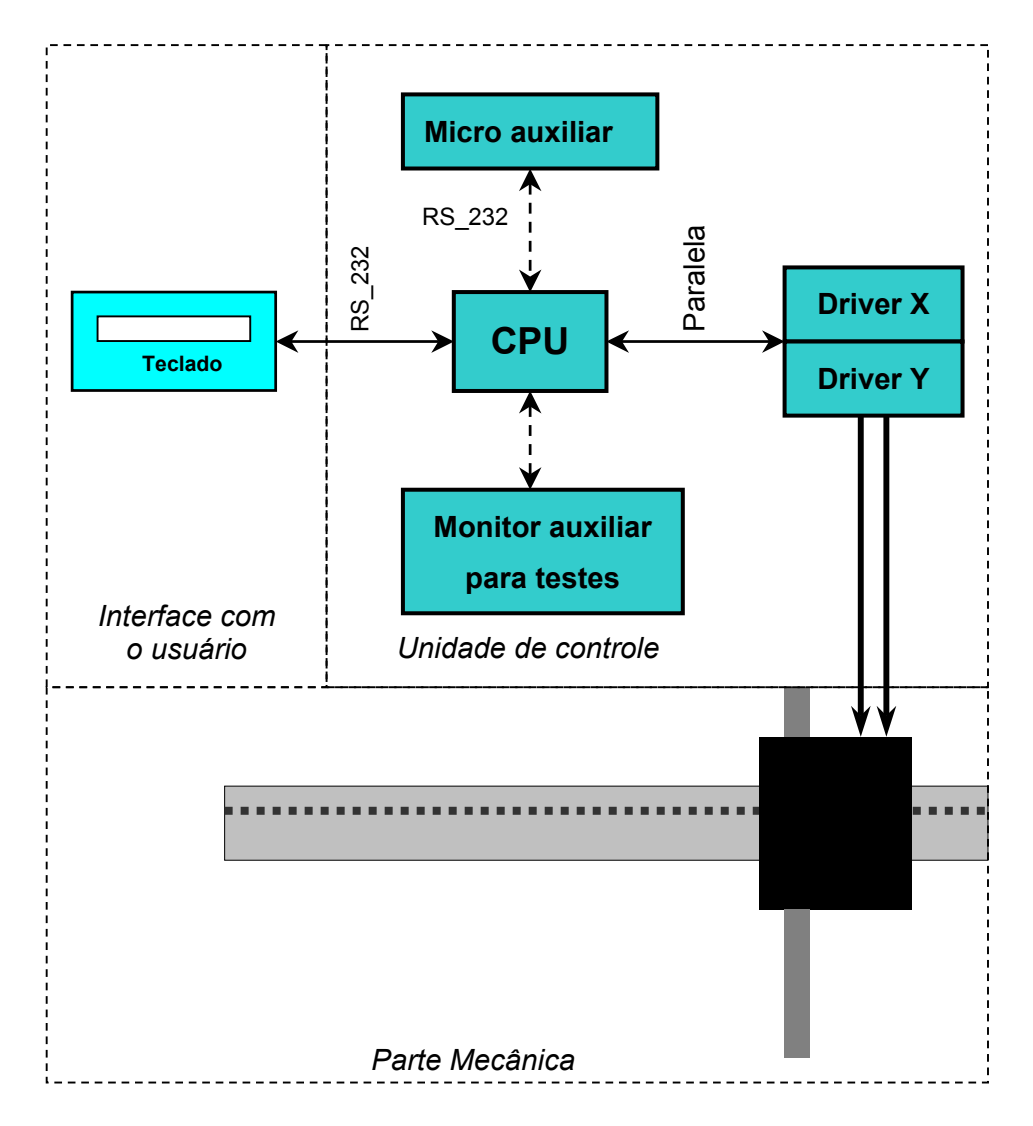

Figura 2.26 – Diagrama de blocos do Tartílope V2.

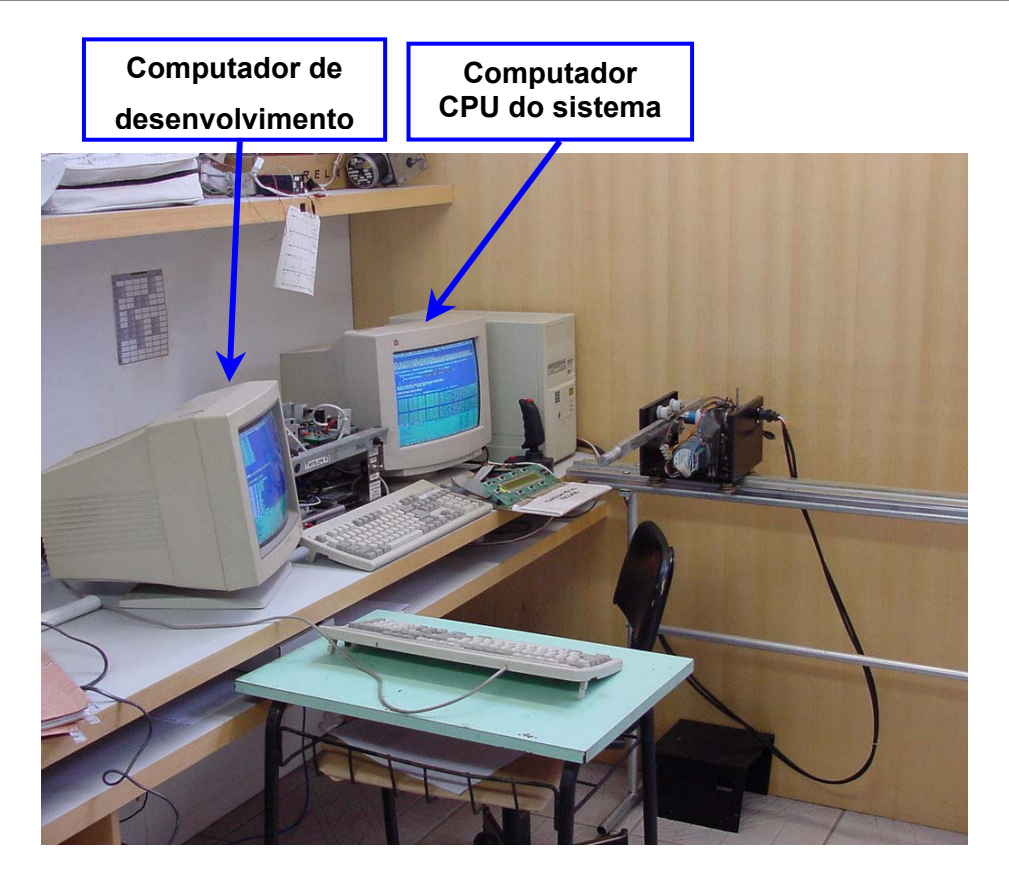

Figura 2.27 – Primeira bancada de desenvolvimento do *software* do "Tartílope V2".

Nesta primeira bancada de desenvolvimento, a *interface* com o usuário era realizada através de um teclado que contém um *display* de cristal líquido e que se comunica com a CPU principal através da porta serial. A movimentação do carro pode ser feita através de um comando via teclado ou utilizando um *joystick*.

No Brasil, tem-se conhecimento da fabricação de um outro sistema de deslocamento de pistolas de soldagem, além do fabricado no LABSOLDA, que é o dispositivo chamado "Mesa de Coordenadas XY para Corte e Solda", (Fig. 2.28) desenvolvido pelo LAPROSOLDA, através de uma dissertação de mestrado, destinado a realizar a soldagem e o corte de chapas metálicas a partir de desenhos implementados em ambiente CAD [16]. Este trabalho veio com a proposta de desenvolver um equipamento de baixo custo e de fácil utilização, cuja operação não necessitasse de pessoas altamente qualificadas, minimizando o custo final de fabricação e com o intuito de aumentar a produtividade e competitividade de indústrias nacionais de pequeno e médio porte [16], proposta também adotada em todos os desenvolvimentos praticados pelo LABSOLDA.

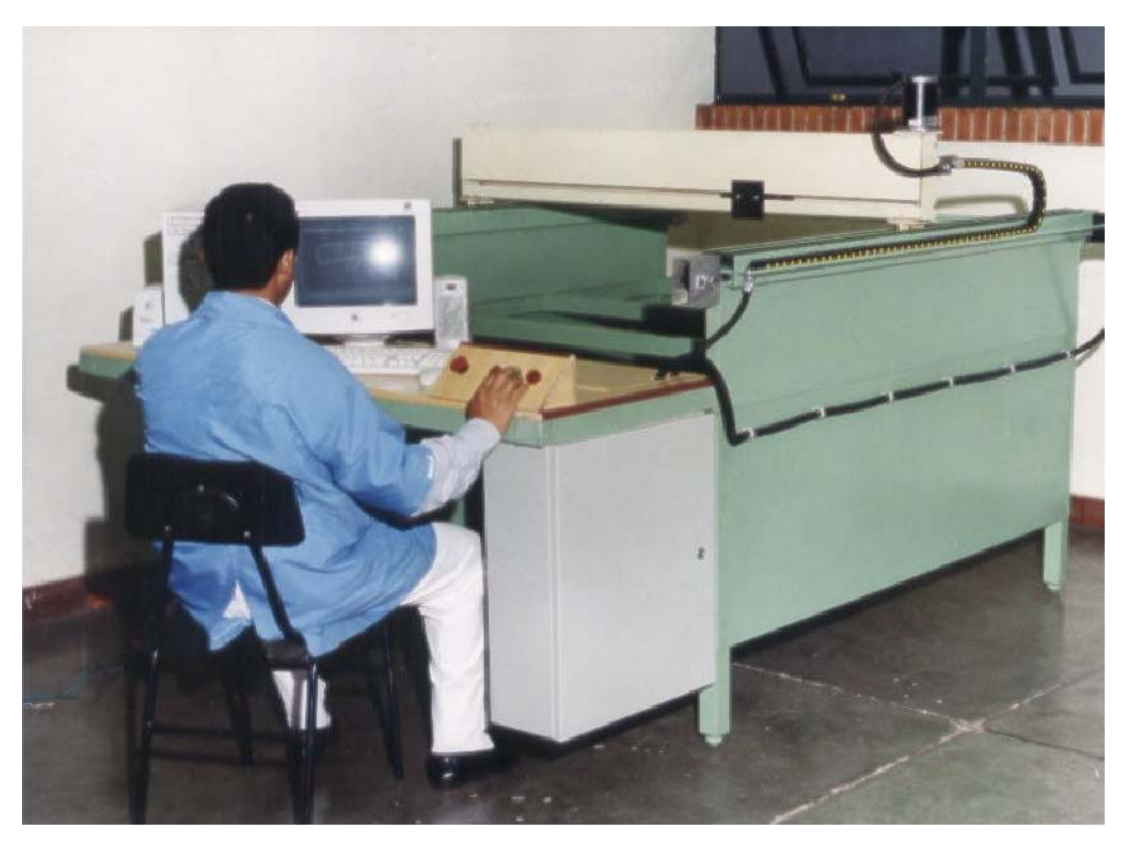

Figura 2.28 – Mesa de Coordenadas XY Desenvolvida pelo LAPROSOLDA.

### **CAPÍTULO 3**

## **MATERIAIS E MÉTODOS**

## **3.1 Metodologia empregada no desenvolvimento da unidade de controle e do** *software* **do "Tartílope V2"**

Um dos objetivos do trabalho era o de tornar o "Tartílope V2" um dispositivo robusto, confiável, compacto para que pudesse ser utilizado em campo. Para alcançar este objetivo era necessário tornar o equipamento independente dos dois microcomputadores que até então estavam sendo utilizados no seu desenvolvimento. Todavia, necessitava-se continuar o desenvolvimento do *software* do equipamento. Então se decidiu que o trabalho deveria começar pela seleção de uma CPU que tivesse as características de robustez e confiabilidade, mas que ao mesmo tempo proporcionasse um ambiente adequado para o desenvolvimento do equipamento. Com base nas características apresentadas, a CPU a ser utilizada no "Tartílope V2" deveria possuir os seguintes predicados:

- Velocidade de processamento de pelo menos 40 MHz;
- Possibilitar um acesso rápido a dispositivos periféricos de *hardware*;
- Poder atuar em ambiente industrial;
- Ser compacta para a utilização em sistemas embarcados;
- Possuir uma padronização em tamanho e tipos de barramento.

Com base na CPU selecionada, o próximo passo foi o projeto e implementação de uma nova placa para os *drivers* dos motores de passo. Este novo *driver* foi baseado no *driver* do equipamento "Tartílope V1" já existente, porém com várias alterações, principalmente na parte de controle, pois o *driver* do "Tartílope V1" já possuía a unidade de embutida, o uqe não era possível de ser feito com o "Tartílope V2". A implementação do novo *driver* consistiu na simulação do projeto utilizando o *software* PSpice<sup>®</sup>, no desenho da placa de circuito impresso, utilizando o *software* Tango, na montagem da placa e nos testes. Os testes foram realizados com o intuito de verificar o correto funcionamento dos diversos blocos funcionais da placa. Para a realização dos testes foram utilizados vários instrumentos de apoio, como multímetros, analisador lógico, osciloscópios e gerador de funções.

Uma outra placa eletrônica teve de ser projetada, cuja função principal é realizar a interface entre a CPU e os *drivers* de potência dos motores de passo. Da mesma forma que

na etapa anterior, esta placa foi simulada no *software* PSpice<sup>®</sup> e desenhada no *software* Tango.

O principal teste realizado para verificar o funcionamento de todo o conjunto, ou seja, CPU, *driver* de potência e placa de interface, é verificar se a cada pulso enviado pela placa CPU, realmente faz com que o motor dê um passo. Para a realização deste teste foi utilizado o analisador lógico para fazer a contagem do número de pulsos de comando e um freqüencímetro para realizar a contagem do trem de pulsos de corrente no motor de passo. O teste consiste em comparar o valor mostrado pelo analisador com o valor mostrado pelo freqüencímetro, em diferentes valores de velocidade de deslocamento. Caso os valores sejam iguais, o conjunto está funcionando corretamente. Caso contrário, os pulsos de comando estão sendo perdidos e o problema deve ser solucionado.

# **3.2 Metodologia empregada para verificar o funcionamento do sistema seguimento de junta implementado**

Nesta etapa partiu-se dos ensaios descritos em [5]. Os corpos de prova foram confeccionados a partir de perfis em "L" de aço ABNT-1020, apresentando dimensões de 200 mm de comprimento, 25,4 mm de abas e 6,35 mm de espessura, com o objetivo de simular juntas de filete ou chanfradas (Fig. 3.1).

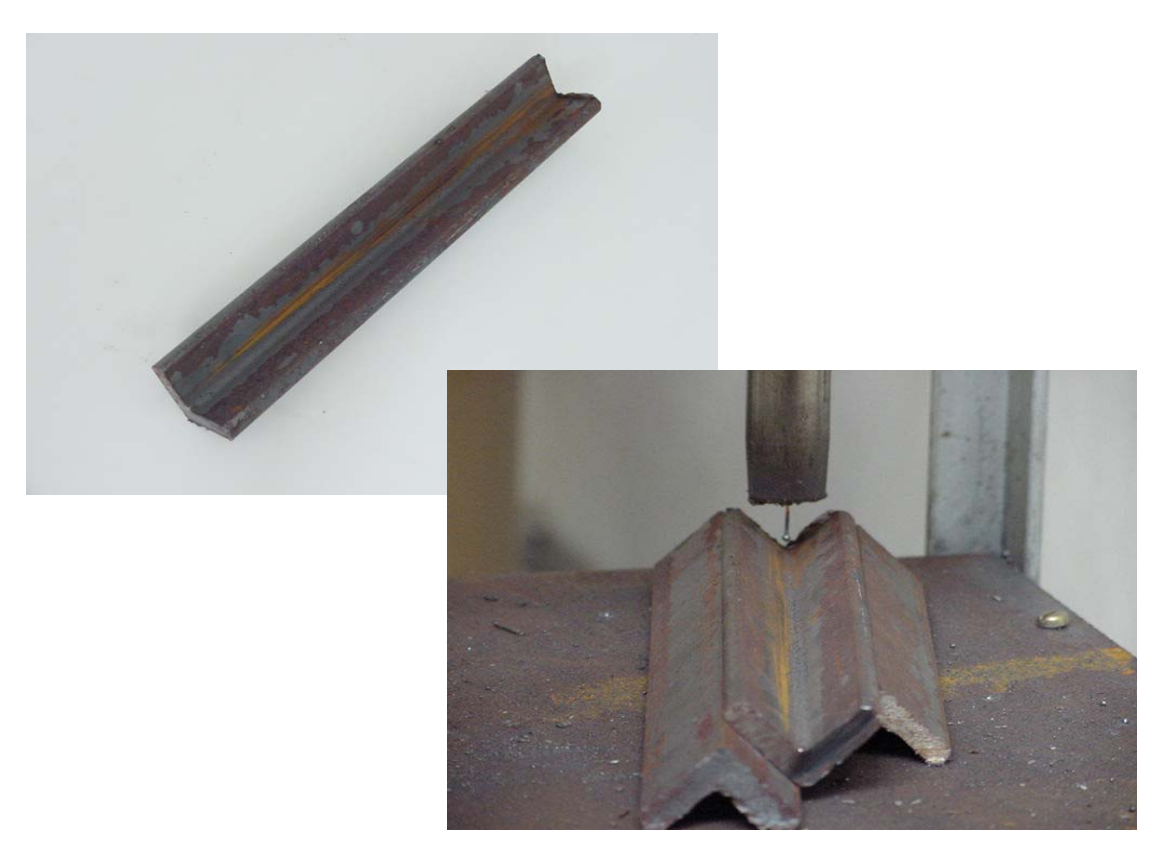

Figura 3.1 - Fotos do corpo de prova utilizado nos ensaios de teste de funcionalidade do sistema de seguimento de junta.

Para testar a funcionalidade do sistema, os corpos de prova foram posicionados de forma que a linha central de soldagem apresentasse um desvio, em média, de 15° em relação à linha central de tecimento.

Os ensaios consistiram em variar os parâmetros freqüência e amplitude para verificar quais os valores máximos e mínimos em que o seguimento de junta funciona adequadamente. Para a avaliação considerou-se o aspecto visual dos cordões realizados.

Agora para simular uma situação real de soldagem, foram preparados corpos de prova de 300 mm de comprimento, 100 mm de largura e 3 mm de espessura, de aço ABNT-1020, que eram dispostos em forma de "T", conforme a Fig. 3.2. Além de verificar o funcionamento do seguimento de junta nesta situação, este ensaio teve o desafio de desenvolver um procedimento de soldagem para fazer a união das chapas em "T" com um espaçamento de 5 mm entre elas. O grande problema nesta soldagem é manter a ponte metálica entre as duas chapas, tendo em vista que se está depositando um material líquido entre elas.

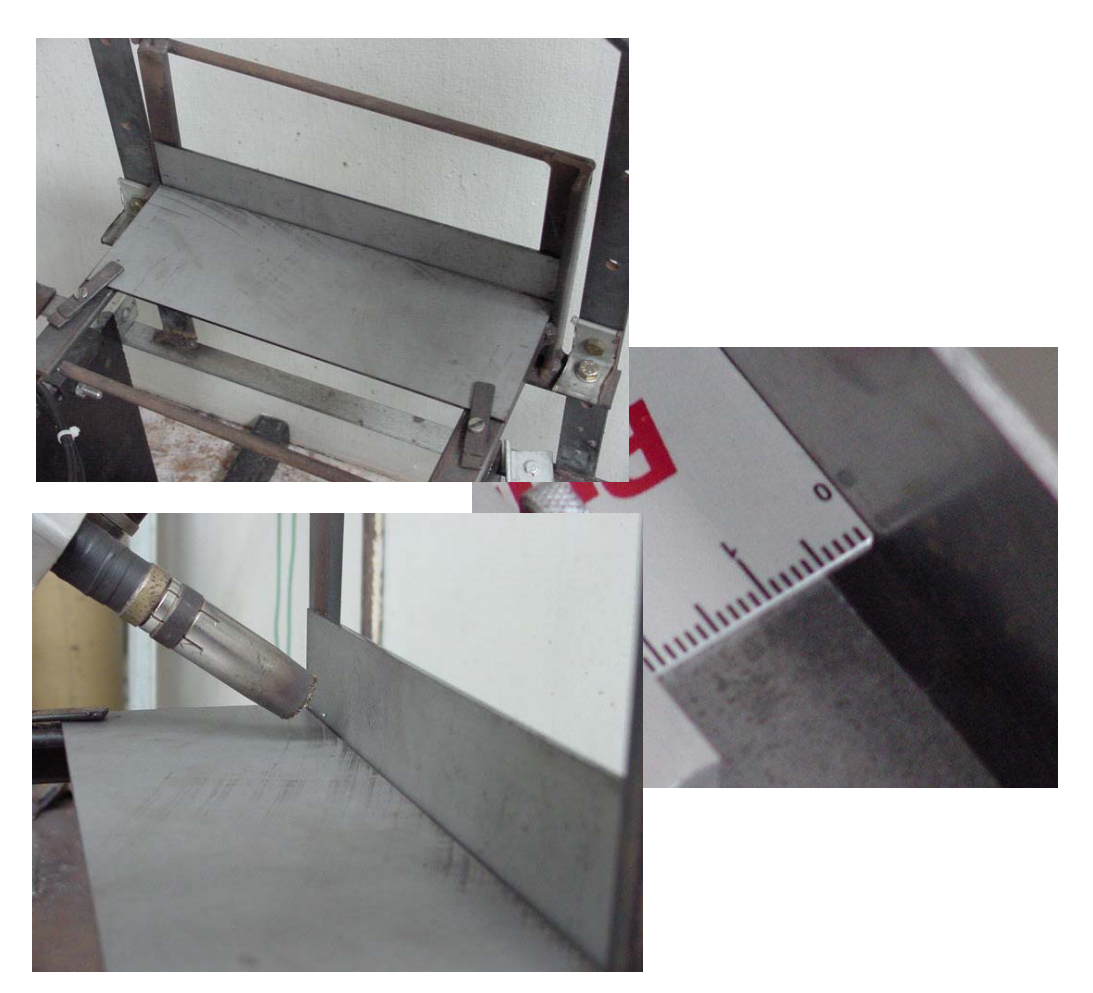

Figura 3.2 - Fotos do corpo de prova utilizado nos ensaios de utilização.

Os procedimentos de soldagem adotados, nos ensaios de teste do seguimento de junta, estão mostrados na Tabela 3.1 seguinte.

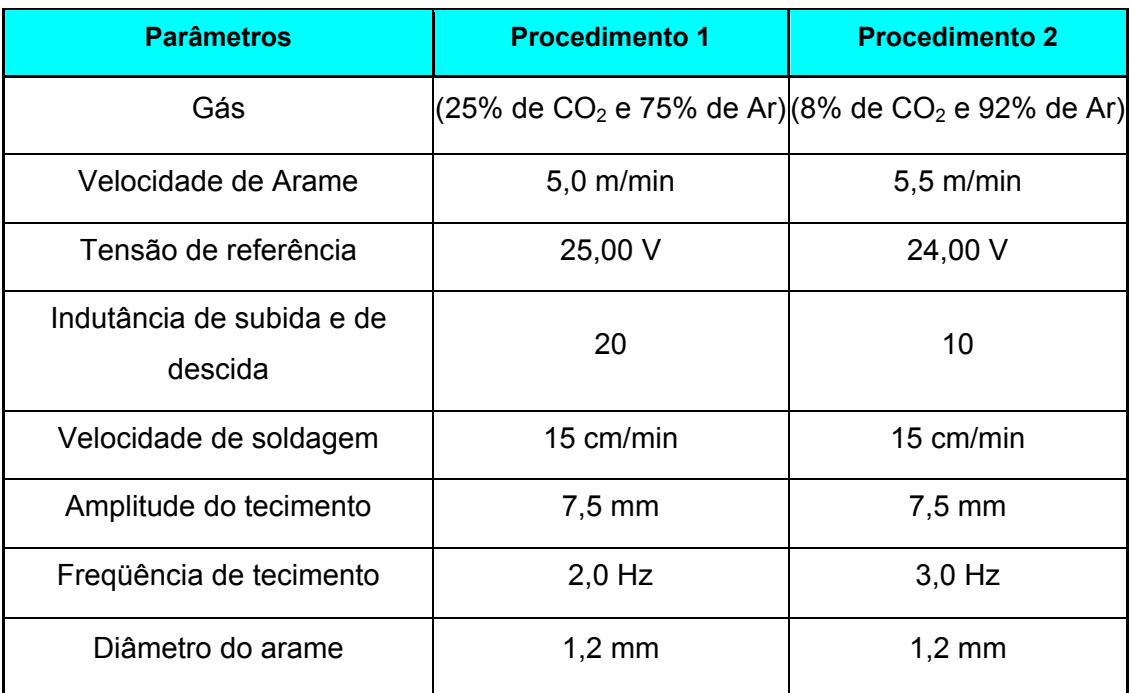

Tabela 3.1 – Procedimentos de soldagem.

#### **3.3 Testes de campo do "Tartílope V2"**

Para verificar a robustez, e a facilidade de utilização do "Tartílope V2" em ambiente industrial, ele está sendo utilizado em três locais diferentes, onde são usadas todas as funções presentes no equipamento, ou seja, o tecimento, o seguimento de junta e as funções de corte.

Várias sugestões foram feitas pelos usuários, principalmente na parte mecânica, a fim de tornar o equipamento mais robusto e fácil de operar, sendo que algumas delas foram implementadas. Estes exemplos de utilização do "Tartílope V2" e também as modificações sugeridas serão abordadas no decorrer do trabalho.

#### **3.4 Metodologia empregada para a verificação da velocidade e da posição**

Inicialmente foi realizado um procedimento de cálculo para determinar a relação milímetros/passo do "Tartílope V2", tanto no eixo X, quanto no eixo Y. Ou seja, calculou-se quantos milímetros cada eixo se desloca quando o motor dá um passo.

Com base nesta informação e fazendo-se a contagem do número de passos dado pelo motor em um determinado trecho, sabe-se o quanto o carrinho deve deslocar-se. Então se compara este valor com o obtido com uma régua.

Sabendo-se o valor do deslocamento percorrido basta apenas dividir pelo tempo gasto para percorrer o trecho determinado para ter-se o valor da velocidade de deslocamento. Esta velocidade é então comparada com a velocidade regulada no teclado de comando.

Este procedimento é realizado várias vezes em velocidades pré-determinadas, que abrangem toda a faixa alcançada pelo "Tartílope V2".

O tempo utilizado no cálculo da velocidade é determinado via *software*, através do disparo de um cronômetro quando o movimento é iniciado.

### **3.5 As fontes de soldagem utilizadas nos ensaios de soldagem**

3.5.1 Fonte de soldagem "INVERSAL 300"

A fonte de soldagem "INVERSAL 300" foi projetada para operar em diversos processos e modos de soldagem. É uma fonte com a tecnologia de chaveamento no secundário do transformador e utiliza seus quatro transistores IGBTs na configuração ponte completa, o que dá a ela a capacidade de produzir correntes alternadas. Seu controle é analógico, utilizando basicamente portas lógicas e Amplificadores Operacionais (AmpOps).

Suas principais características são mostradas na Tabela 3.2.

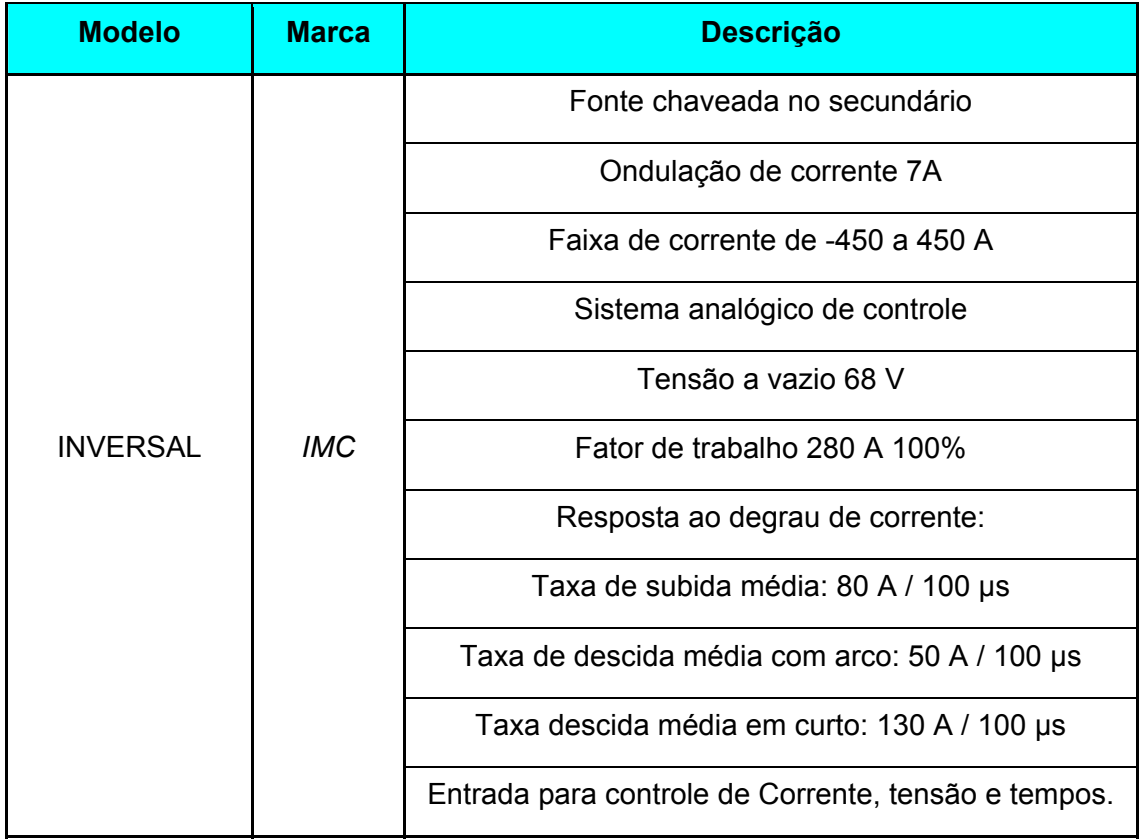

Tabela 3.2 - Características da fonte de soldagem "INVERSAL 300".

3.5.2 Fonte de soldagem "MTE DIGITEC"

A fonte de soldagem "MTE DIGITEC" também é uma fonte multi-processos, como a "INVERSAL". A "MTE DIGITEC" é uma fonte com tecnologia de chaveamento no secundário, porém com possibilidade apenas para operação em corrente contínua. O seu controle interno é realizado através de uma CPU baseada em dois microcontroladores funcionando em sincronismo. A "MTE DIGITEC" possui dois *softwares,* um chamado de "controle", responsável basicamente pela *interface* com o usuário, acionamento dos componentes da fonte, como bomba d'água e potência, e pelo envio dos parâmetros de soldagem para o outro *software*, o G.O. ("gera onda"), que é o responsável pela geração das formas de onda da saída da máquina. Cada um dos *softwares* é processado por um microcontrolador independente.

A Tabela 3.3 apresenta as principais características da fonte de soldagem "MTE DIGITEC".

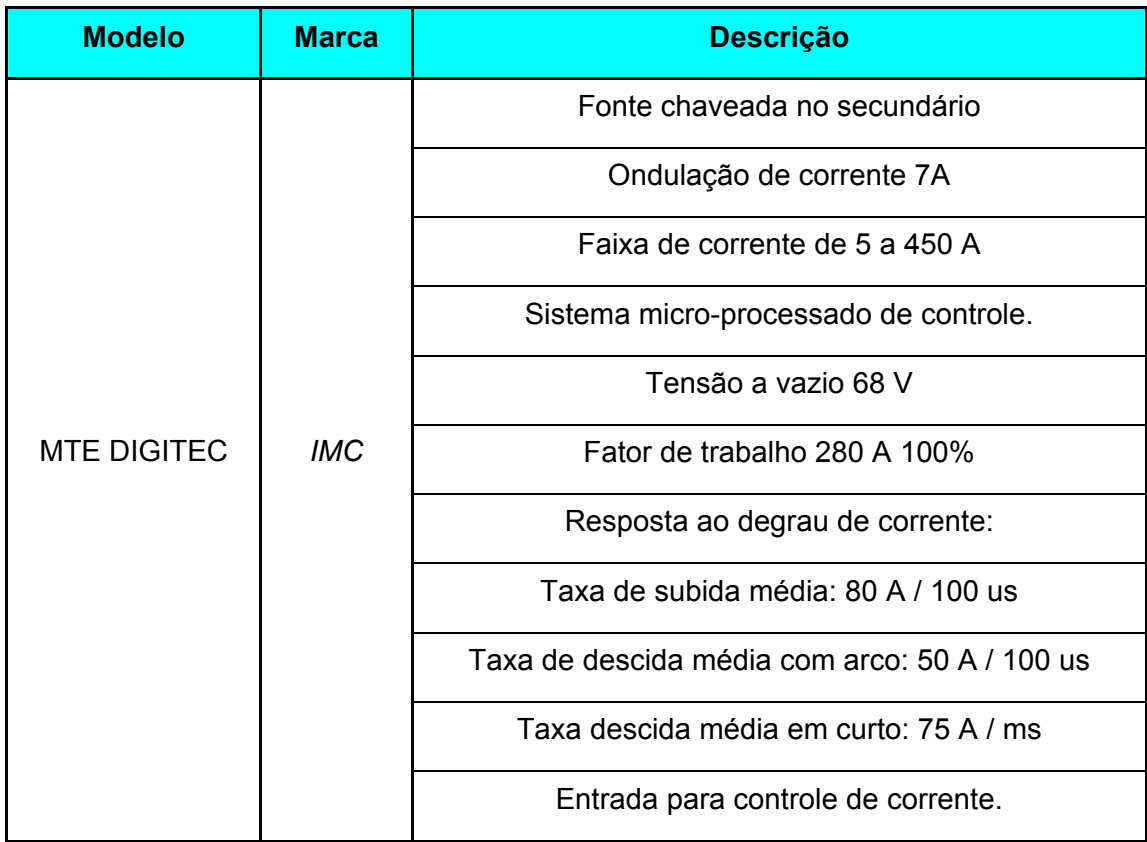

Tabela 3.3 - Características da fonte de soldagem "MTE DIGITEC".

## **3.6 Bancada de desenvolvimento da unidade de controle do sistema de soldagem TIG orbital**

Na Fig. 3.3 é mostrada a bancada montada para o desenvolvimento da Unidade de controle do Sistema de Soldagem TIG Orbital

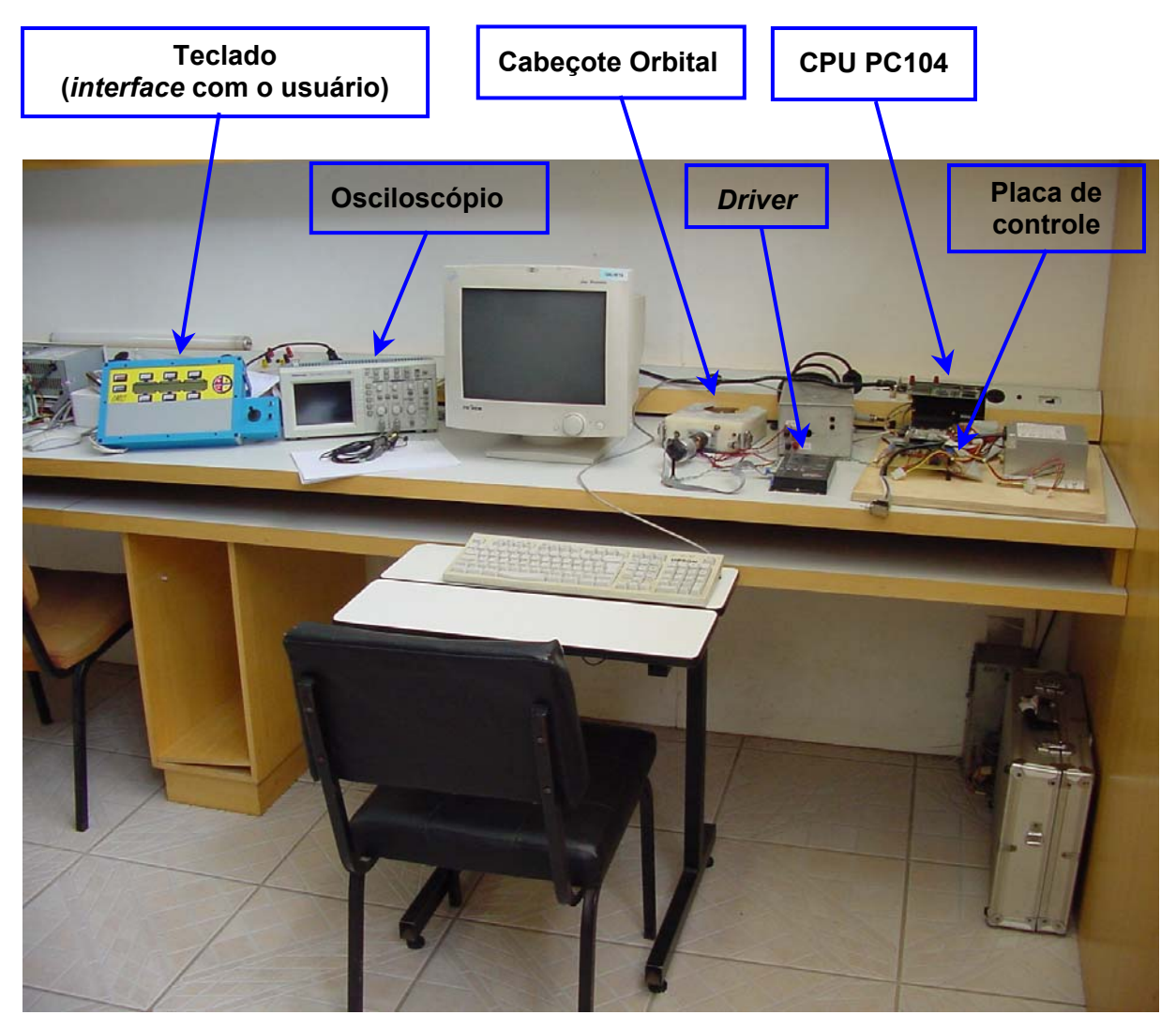

Figura 3.3 - Bancada de desenvolvimento da Unidade de Controle do Sistema de Soldagem TIG Orbital.

A unidade de controle do sistema de soldagem orbital tem o objetivo de controlar, de forma sincronizada, a velocidade de deslocamento do eletrodo e a corrente de soldagem do processo, de acordo com a posição relativa do eletrodo em relação ao tubo.

Os componentes que devem compor a unidade de controle do sistema de soldagem TIG orbital são mostrados abaixo:

CPU;

- *Driver* de potência para o motor de corrente contínua (CC);
- Placa de *interface* e controle*;*

Foi selecionado para o sistema um motor de corrente contínua, modelo 245019, do fabricante suíço MAXON MOTOR. É um motor de dimensões reduzidas, mas com parâmetros, como torque e velocidade, suficientes para o projeto. É um tipo de motor bastante utilizado em robótica. Ele ainda contém uma redução de 14:1, um freio eletromagnético e um *encoder* (sensor de posição) embutido (Fig. 3.4).

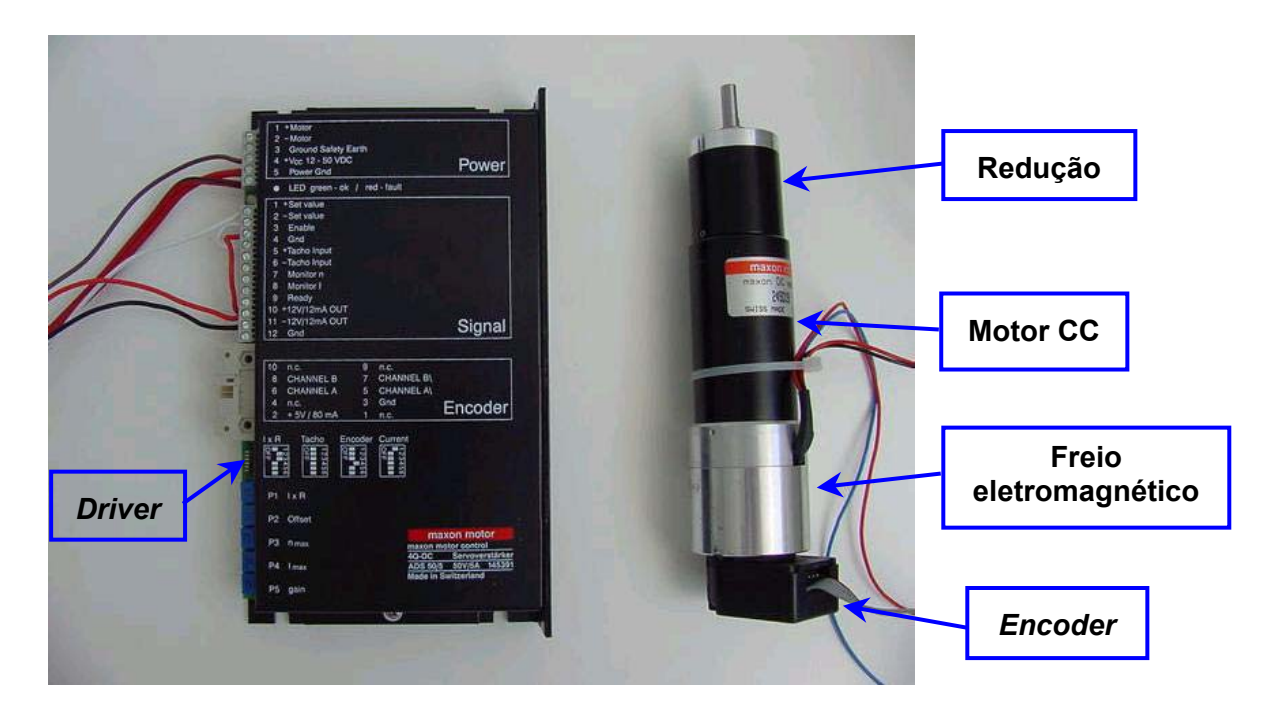

Figura 3.4 - Motor e *driver* do fabricante MAXON MOTOR, utilizados no sistema de soldagem TIG orbital.

# **3.7 Metodologia empregada no desenvolvimento da unidade de controle do sistema de soldagem TIG orbital**

O primeiro passo no desenvolvimento da unidade de controle do sistema de soldagem TIG orbital foi a determinação da CPU principal do sistema. Esta seleção seguiu os mesmos critérios adotados na seleção da CPU do "Tartílope V2".

A segunda etapa foi o projeto de uma placa de *interface* e controle, que deveria possuir as seguintes funções:

- Comando da velocidade de soldagem, composto por um conversor D/A e por um estágio de adaptação do sinal analógico de controle da velocidade de soldagem;
- Comando da corrente de soldagem, composto por um conversor D/A e por um estágio de adaptação do sinal analógico de controle da corrente de soldagem;
- Conversão dos sinais de pulso do sensor de posição do tipo *encoder*, em posição angular do eletrodo de tungstênio;
- Isolamento elétrico dos sinais de controle, através de opto acopladores.

 Para implementar esta placa, o primeiro passo adotado foi o desenvolvimento de um *software* para fazer o tratamento dos sinais do *encoder* conectado ao motor de corrente contínua. Este *software* foi desenvolvido em linguagem C utilizando o compilador ProView-32<sup>®</sup> da *Franklin Software*. Foi montado um pequeno protótipo com um microcontrolador da família 8051, cuja função era de receber os sinais do *encoder* e informar à CPU principal do sistema a posição real do eletrodo de tungstênio em relação ao tubo a ser soldado. Para agilizar os testes do *software* utilizou-se como CPU principal um PC. A comunicação entre o PC e o microcontrolador era feita pela porta paralela.

Após o desenvolvimento do *software* realizou-se o projeto dos outros blocos funcionais da placa. Os passos subseqüentes foram a simulação com o *software* PSpice e o desenho no *software* Tango. Para os testes da placa foram usados instrumentos como: multímetros, osciloscópio e analisador lógico.

#### **3.8 Equipamentos e instrumentos de apoio**

As características metrológicas dos instrumentos de apoio, utilizados neste trabalho, são mostradas na Tabela 3.4, os quais auxiliaram nos ensaios de solda bem como no desenvolvimento das diversas placas eletrônicas implementadas.

| <b>Equipamento</b>   | <b>Marca</b>           | <b>Descrição</b>                               |  |
|----------------------|------------------------|------------------------------------------------|--|
| Alicate de corrente  | <b>ITT Instruments</b> | Modelo: MX1200S                                |  |
|                      |                        | Escala de corrente de : -200,0 a 200,0 A e $-$ |  |
|                      |                        | 1000 a 1000 A                                  |  |
|                      |                        | Incerteza de Medição: 1.0 % do valor lido      |  |
| Ponteira de corrente | <b>TEKTRONIX</b>       | Modelo: A6304XT                                |  |
|                      |                        | Corrente Máxima: 500A DC                       |  |
| Multímetro           | <b>TEKTRONIX</b>       | Modelo: DM252 31/2 Dígitos                     |  |
| Multímetro           | <b>MINIPA</b>          | Modelo: ET-1110 3½ Dígitos                     |  |

Tabela 3.4 - Características metrológicas dos instrumentos de apoio.

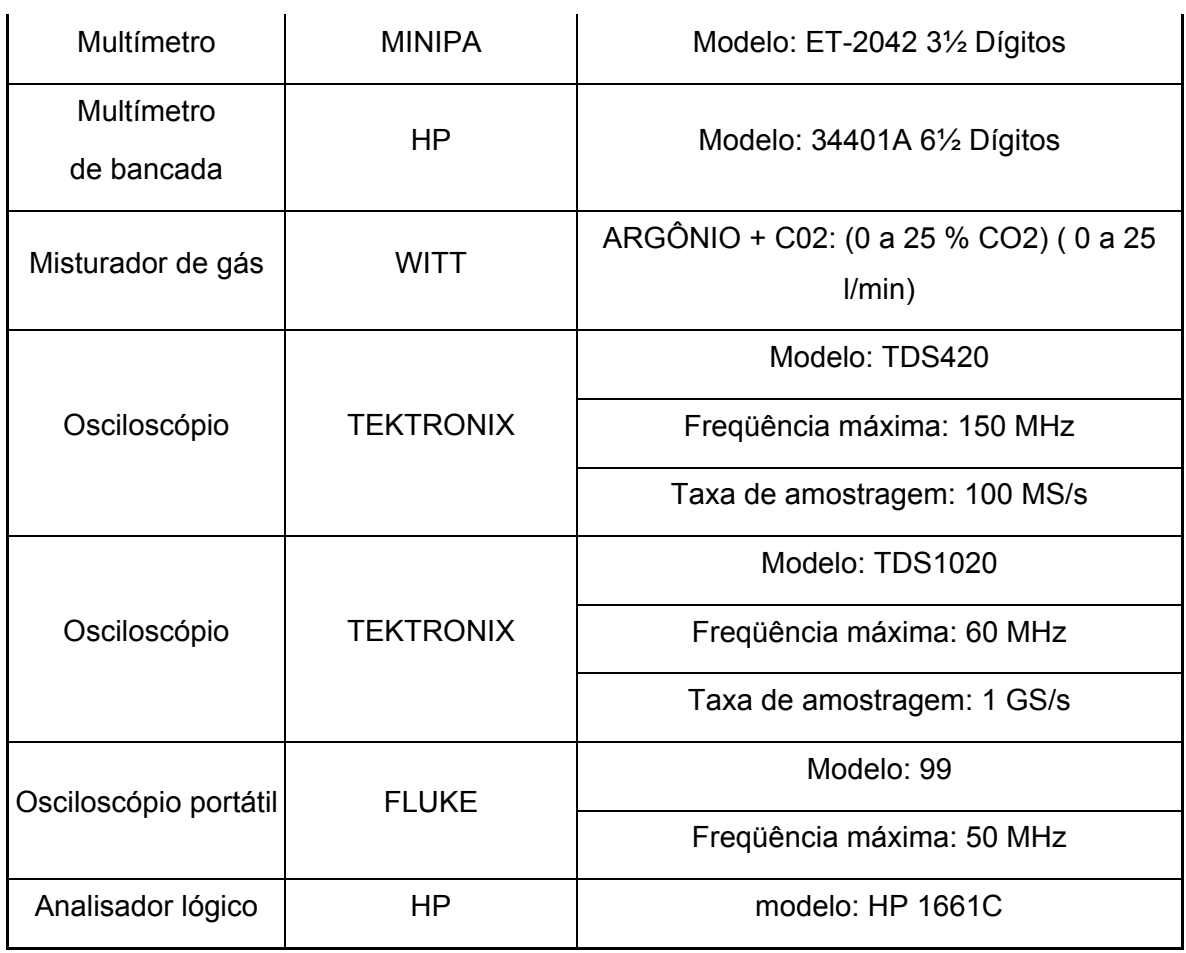

## **CAPÍTULO 4**

### **RESULTADOS E ANÁLISE**

Este capítulo está dividido em duas partes, uma que trata dos resultados alcançados com o "Tartílope V2" e uma outra que relata os resultados obtidos com o sistema de soldagem orbital.

## **4.1 Seleção da CPU principal dos equipamentos**

A seleção da CPU principal foi um procedimento comum no desenvolvimento dos dois equipamentos. Por isso, este assunto foi colocado em um tópico independente.

Foram estudados vários dispositivos, que poderiam servir de CPU principal para os equipamentos desenvolvidos, como a utilização de alguns modelos de microcontroladores e DSPs (*Digital Signal Processor*), mas a solução que melhor se adequou às características exigidas, foi a utilização de uma CPU industrial padrão PC104.

Através da realização de uma pesquisa de mercado chegou-se a CPU industrial modelo PCM-3336 do fabricante "AAEON *Technology Inc*." (Fig. 4.1). Esta CPU possui as características mostradas na Tabela 4.1.

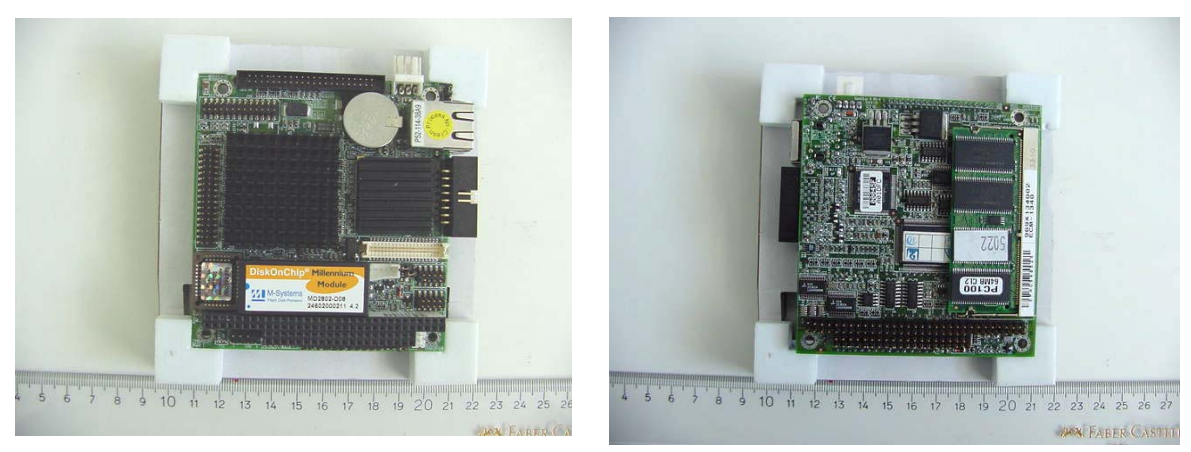

Vista da frente Vista de trás

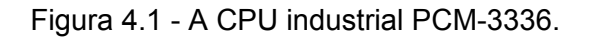

A utilização desta CPU otimizou o desenvolvimento do *software* do "Tartílope V2" e do sistema de soldagem orbital, pois como ela tem características de um PC (*Personal Computer*), toda a implementação pode ser feita na própria CPU, não necessitando de outro microcomputador para este fim, como acontecia anteriormente, na primeira bancada de desenvolvimento do "Tartílope V2". Além destas características que facilitam o desenvolvimento do *software,* esta CPU foi projetada de acordo com normas de compatibilidade eletromagnética que a deixam mais imune a ruídos externos presentes em ambientes industriais. Pode suportar temperaturas mais elevadas em relação a computadores comuns e também a variações na tensão de alimentação. Outra vantagem é que foi possível reutilizar grande parte do código gerado na etapa de prototipação.

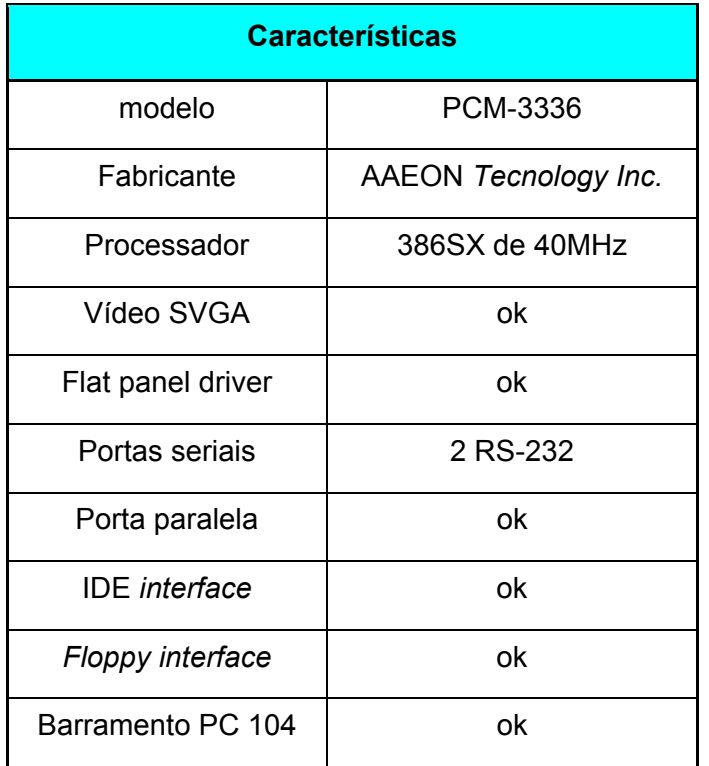

Tabela 4.1 - Características da CPU PCM-3336.

### **4.2 O desenvolvimento do "Tartílope V2"**

Nos itens subseqüentes serão apresentados os resultados obtidos durante o desenvolvimento do "Tartílope V2", desde o desenvolvimento do controle de velocidade do equipamento até os testes de campo e implementação das modificações sugeridas pelos usuários.

4.2.1 A Bancada de desenvolvimento do "Tartílope V2"

A bancada montada para realizar os diversos desenvolvimentos inerentes ao "Tartílope V2", é mostrada na Fig. 4.2.

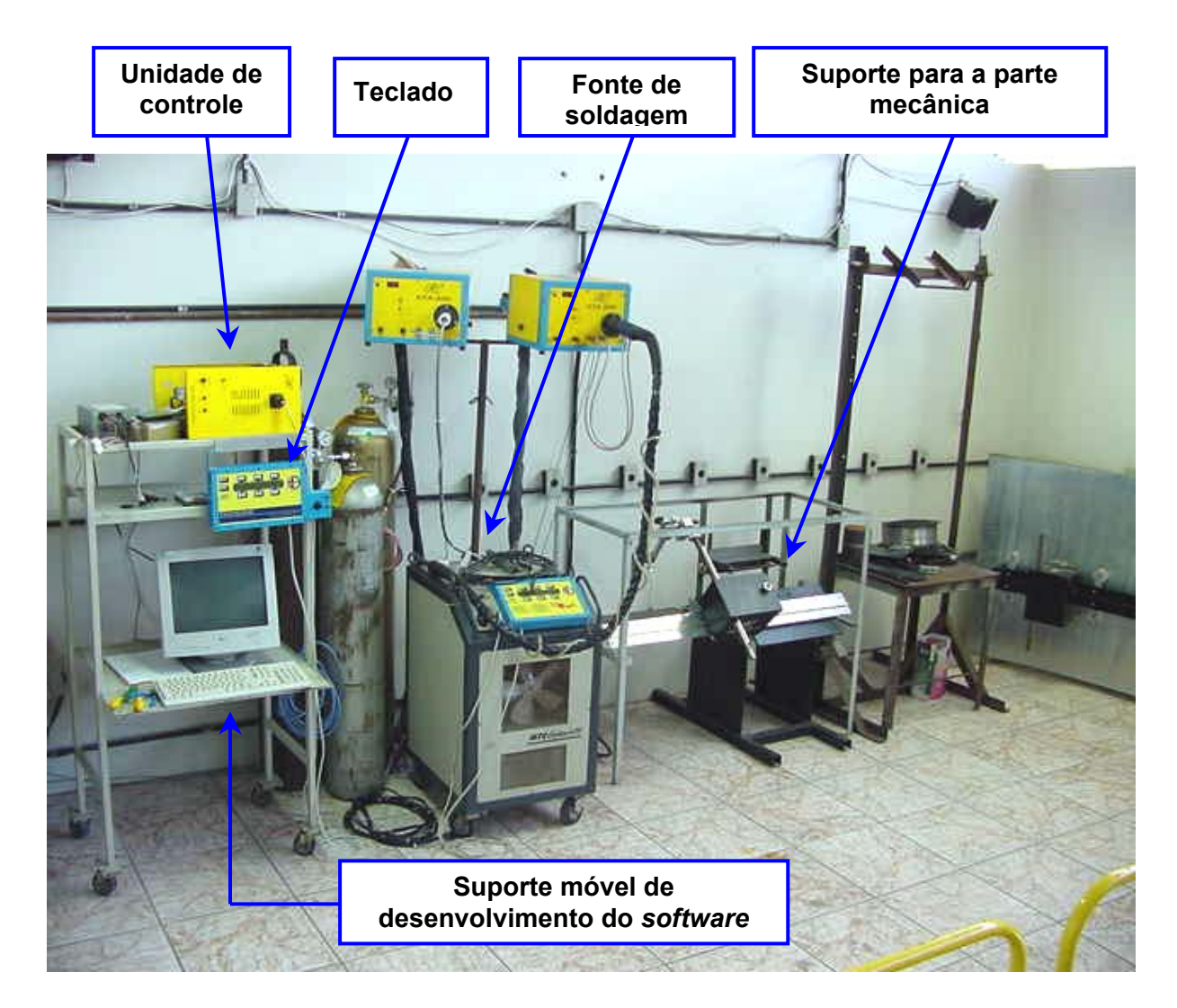

Figura 4.2 - Bancada de desenvolvimento do "Tartílope V2".

A bancada de desenvolvimento do "Tartílope V2" é composta pelas seguintes partes:

- Unidade de controle;
- Monitor, teclado e HD (*Hard Disk*) utilizados para o desenvolvimento do *software*;
- Suporte para a parte mecânica, com a possibilidade de inclinar o carrinho com um ângulo conhecido;
- Mesa para a colocação de corpos de prova.

4.2.2 O controle de velocidade no "Tartílope V2"

O primeiro problema que deveria ser resolvido para possibilitar a utilização do "Tartílope V2" em campo, era a baixa resolução de velocidade do equipamento, principalmente em velocidades mais elevadas. Para entender as causas deste problema, é necessário primeiro entender como funciona o controle de velocidade do "Tartílope V2".

O "Tartílope V2" é baseado em dois motores de passo, um para a movimentação no eixo X e outro para realizar o movimento no eixo Y. De acordo com o princípio de funcionamento dos motores de passo, a sua velocidade de deslocamento é proporcional à freqüência com que são dados os pulsos de corrente no motor. Portanto, a velocidade nos motores de passo do "Tartílope V2" é determinada pelas seguintes equações:

$$
Vel_x = conv\_vel \cdot PASSO\_EM\_mm\_X \cdot freq\_X
$$
 [4.1]

$$
Vely = convQ vel \cdot PASSOQ EMQ mmQ Y \cdot freqQ Y
$$
 [4.2]

onde:

- $Vel_x$  e  $Vel_y$ : são as velocidades em  $\left[{\it cm/n} \right]$  nos eixos X e Y respectivamente;
- *conv* \_ *vel* : constante de conversão de [*mm*/*s*] para [*cm*/ min]que é a unidade mais utilizada na área da soldagem. Seu valor é 6;
- $PASSO\_EM\_mm\_X$  e  $PASSO\_EM\_mm\_Y$ : são constantes que determinam quantos milímetros cada eixo deve andar quando é dado um passo no motor. Sua unidade é [mm/passo]. Seus valores são respectivamente, 0,0146 [*mm* / *passo*] e 0,03395 [*mm* / *passo*];
- $freq$   $X$  e  $freq$   $Y$  : frequência de passos do motor  $[Hz]$ .

As freqüências  $freq \_\ X$  e  $freq \_\ Y$  são as únicas variáveis nas equações 4.1 e 4.2 e, portanto, determinam o valor de velocidade nos motores. De acordo com o controle de velocidade do "Tartílope V2", estas freqüências são submúltiplas da freqüência de *clock* do sistema, chamada de  $FREQCLK$ . Portanto, para se obter o valor da freqüência dos passos nos motores ( $freq \ X$  e  $freq \ Y$ ) deve-se dividir *FREQCLK* por um valor inteiro, da forma como é mostrado a seguir:

$$
freq_{X} = \frac{FREQCLK}{V_x}
$$
  
\n
$$
freq_{Y} = \frac{FREQCLK}{V_Y}
$$
  
\n
$$
então:
$$
  
\n
$$
vel_x = \frac{conv_{V}el \cdot PASSO_{V_x} - mm_{V_x} \cdot FREQCLK}{V_x}
$$
  
\n
$$
conv_{V}vel \cdot PASSO_{V_x} - mm_{V_x} \cdot FREQCLK
$$
  
\n[4.3]

$$
vel_y = \frac{conv\_vel \cdot PASSO\_EM\_mm\_Y \cdot FREQCLK}{V_y}
$$
 [4.4]

Onde  $V_x$  e  $V_y$  são os números inteiros que dividem a freqüência de *clock.* Podese perceber nas equações 4.3 e 4.4 que as únicas variáveis são  $V_x$  e  $V_y$  e, portanto, esses valores são que determinam a velocidade dos motores de passo.  $V_x$  e  $V_y$  são adimensionais e, como pode-se notar, são inversamente proporcionais a velocidade nos motores de passo.

i) Cálculos de incerteza:

**Posição:** o sistema, por ser digital, possui uma incerteza correspondente a  $\pm 1 \, \textit{passo}$  em cada eixo o que corresponde a 0,0146 mm no eixo X e 0,03395 mm no eixo Y, resultando em uma incerteza de:

$$
error = \pm \sqrt{(PASSO\_EM\_mm\_X)^2 + (PASSO\_EM\_mm\_Y)^2}
$$
 [4.5]  
 
$$
error = \pm \sqrt{(0,0146)^2 + (0,03395)^2}
$$
 (4.5)  
 
$$
error = \pm 0,036957 \text{ mm}
$$

**Velocidade**: estipulou-se a velocidade máxima de 160 cm/min para o eixo X devido a limitações nos *drivers* de potência dos motores de passo. Com base nesta informação e utilizando a equação [4.1], pode-se obter o valor da freqüência máxima dos passos no motor, freqüência que deve ser a mesma para os dois motores. Então:

$$
freq_{max} = \frac{vel_{x_{max}}}{conv\_vel \cdot PASSO\_EM\_mm\_X}
$$
  
\n
$$
freq_{max} = \frac{160}{6 \cdot (0,0146)}
$$
  
\n
$$
freq_{max} = 1826,5 Hz
$$
  
\n
$$
[4.6]
$$

Portando, a freqüência de pulsos máxima para os dois motores de passo utilizados no "Tartílope V2" é de 1826,5 Hz.

De posse do valor da freqüência máxima, pode-se obter o valor máximo de velocidade no eixo Y, utilizando a equação [4.1]:

$$
vel_{y_{\text{max}}} = conv_{\text{max}} vel \cdot PASSO_{\text{max}} - mm_{\text{max}} Y \cdot freq_{\text{max}}
$$
 [4.7]  
\n
$$
vel_{y_{\text{max}}} = 6 \cdot (0.03395) \cdot (1826.5)
$$
  
\n
$$
vel_{y_{\text{max}}} = 372.1 \, \text{cm/min}
$$

Todavia, esta velocidade pode ser maior. Ensaios realizados garantem  $vel_{y\_max} = 500cm / \text{min}$  de forma confiável, em razão da menor inércia no conjunto que movimenta o eixo Y se comparado ao eixo X.

Para fazer o cálculo da incerteza de velocidade no "Tartílope V2", utiliza-se o menor valor do número de divisões da freqüência, conseqüentemente os valores mais elevados de velocidade. Utilizando a equação [4.3], tem-se:

$$
160 = \frac{6 \cdot (0.0146) \cdot (2457600)}{V_x}
$$

$$
V_x = 1345
$$

 $V_x = 1345$  é igual ao valor de  $V_y$  para a máxima velocidade.

Utilizando o valor de  $V_x$  e  $V_x - 1$ , para uma velocidade um pouco maior que a máxima, pode-se obter o valor da máxima variação de velocidade para o eixo X e para o eixo Y ( $\Delta vel_x$  e  $\Delta vel_y$ ):

$$
\Delta vel_x = vel_{x(V_x-1)} - vel_{x(V_x)} \tag{4.8}
$$

$$
\Delta vel_y = vel_{y_{(V_y - 1)}} - vel_{y_{(V_y)}} \tag{4.9}
$$

Utilizando-se o valor de  $V_x$  encontrado:

$$
\Delta vel_x = \frac{6 \cdot (0.0146) \cdot (2457600)}{(1345 - 1)} - \frac{6 \cdot (0.0146) \cdot (2457600)}{(1345)}
$$

 $\Delta vel_x = 0,119$  *cm* / min

Portanto, o menor incremento de velocidade que o usuário pode efetuar deve ser maior que 0,119 cm/min para minimizar-se os erros de velocidade. Espera-se que a incerteza de velocidade seja nesta ordem de grandeza.

Fazendo-se o mesmo cálculo para o eixo Y obtém-se:

$$
\Delta vel_y = 0,2769 \, \text{cm} / \, \text{min}
$$

Com base nas informações apresentadas é possível entender porque o "Tartílope V2" possuía uma baixa resolução de velocidade. O que acontecia, na bancada existente no início dos trabalhos, é que quando o valor do número de divisões da freqüência era incrementado de uma unidade, a variação de velocidade (∆vel) era muito acentuada, como pode ser visto no gráfico da Fig. 4.3.

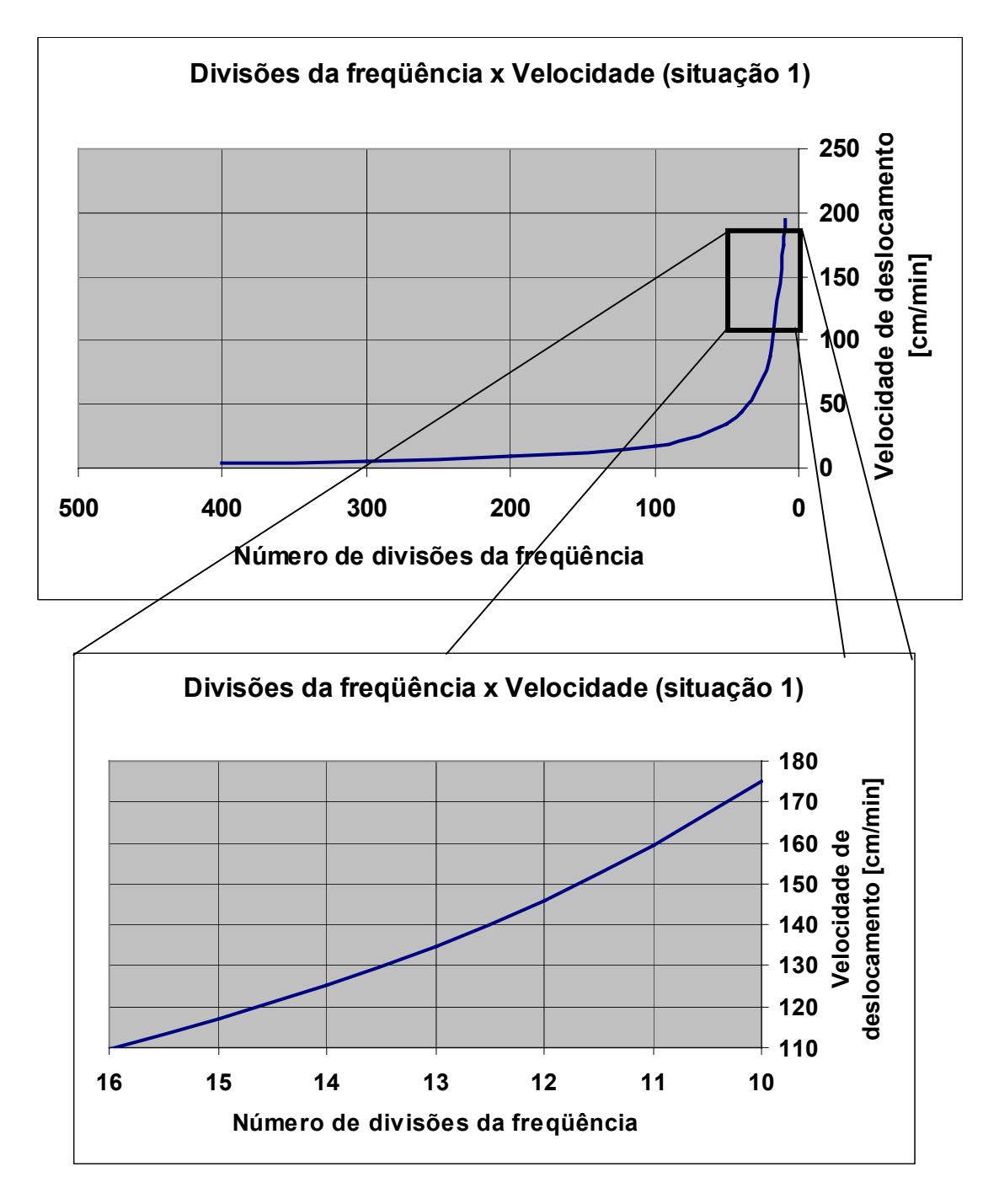

Figura 4.3 - Relação inicial entre a velocidade de deslocamento no eixo X e o número de divisões da freqüência.

Pelo gráfico pode-se perceber claramente o problema. Quando o número de divisões da freqüência varia de 11 para 10, a velocidade de deslocamento do eixo X do "Tartílope V2" varia de 159 a 175 cm/min aproximadamente.

Este problema acontece porque a freqüência de *clock* do sistema (*FREQCLK*), inicialmente era de 20 kHz. Este valor não poderia ser aumentado, pois determinava uma freqüência de interrupção do sistema, ou seja, a cada pulso de FREQCLK o *software* executava um outro conjunto de instruções, diferente da sua seqüência natural, chamado de laço de interrupção. Os laços de interrupção devem conter poucas instruções e não devem ser executados muitas vezes, pois tornariam o *software* lento, chegando ao limite de inviabiliza-lo. Por isso FREQCLK não poderia ser aumentado, pois implicaria no aumento da freqüência de interrupção, o que inviabilizaria o *software*.

A solução encontrada foi a colocação de um *timer* externo à CPU principal, comandado pelo *software*. Então, apenas quando o *timer* estoura, ou seja, quando ele termina sua contagem, que é disparada a interrupção, fazendo com que o motor dê um passo. Nesta situação a interrupção é acionada apenas quando o motor efetivamente dá um passo ( $freq_{max} = 1826, 5 Hz$ , equação 4.6) e não a cada período da freqüência de *clock*, com isso pode-se elevar a freqüência de *clock* do sistema. O novo valor de é 2.4576 MHz, muito maior que os 20 kHz utilizados anteriormente, o que *FREQCLK* diminuiu consideravelmente os erros, chegando-se aos valores de ∆*vel* calculados.

No gráfico da Fig. 4.4 pode-se observar que a relação entre o número de divisões da freqüência e a velocidade de deslocamento continua não linear, como não poderia deixar de ser, pois a equação não se alterou. Todavia, a grande diferença é que, nesta situação, quando o número de divisões da freqüência ( $V_x$  e  $V_y$ ) varia de uma unidade, por exemplo, de 1345 para 1344 a velocidade varia de 160 para 160,1 cm/min aproximadamente (este resultado pode ser comprovado utilizando a equação 4.9).

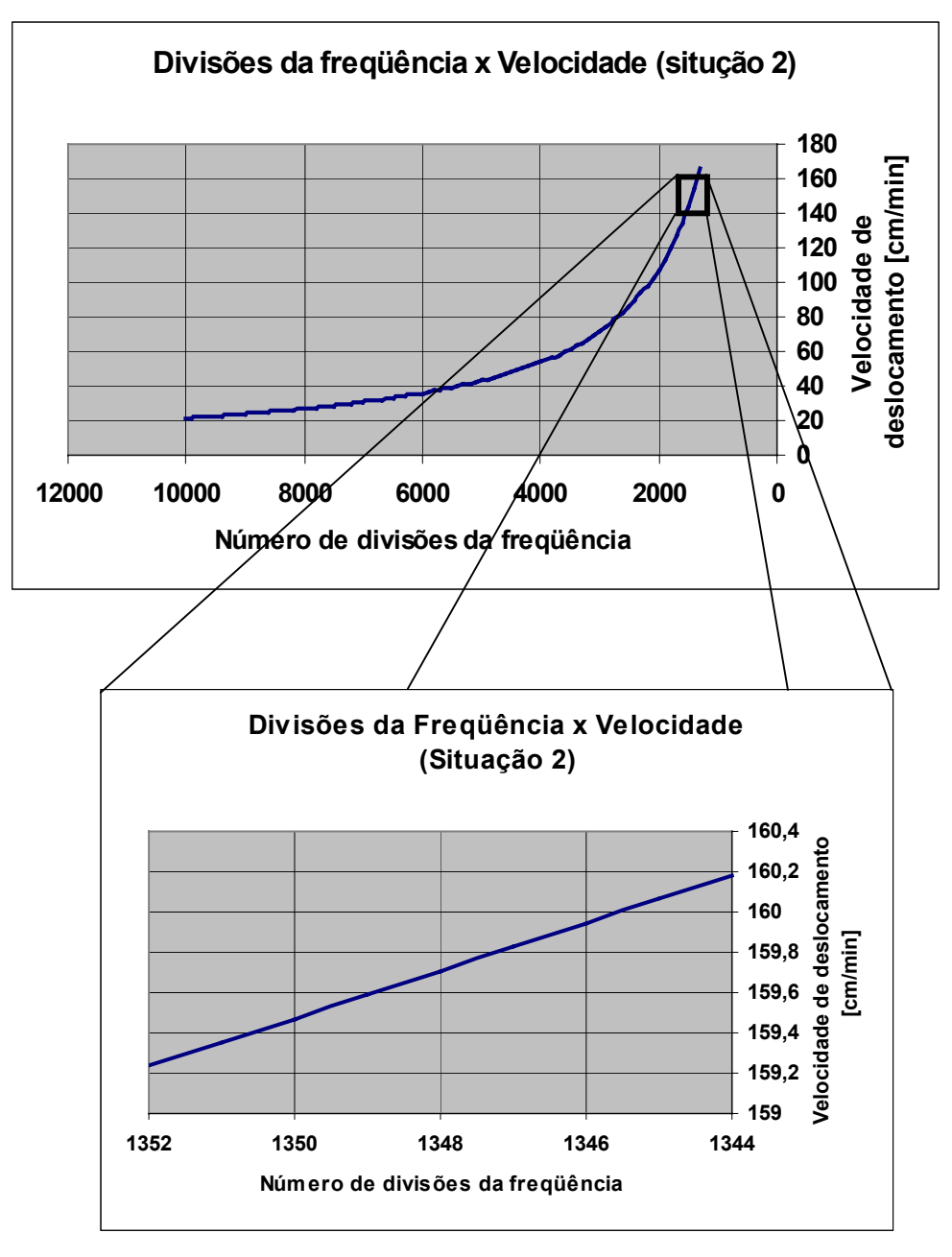

Figura 4.4 - Relação atual entre a velocidade de deslocamento no eixo X e o número de divisões da freqüência.

4.2.3 O *software* e as principais funções do "Tartílope V2"

 O *software* do "Tartílope V2" foi desenvolvido em programação estruturada utilizando a linguagem de programação C e o compilador Turbo C++ 3.0 da empresa "Borland International Inc.".

A Fig. 4.5 mostra um fluxograma do corpo principal do *software*, onde podem ser vistas as principais funções do equipamento e funções de configuração.

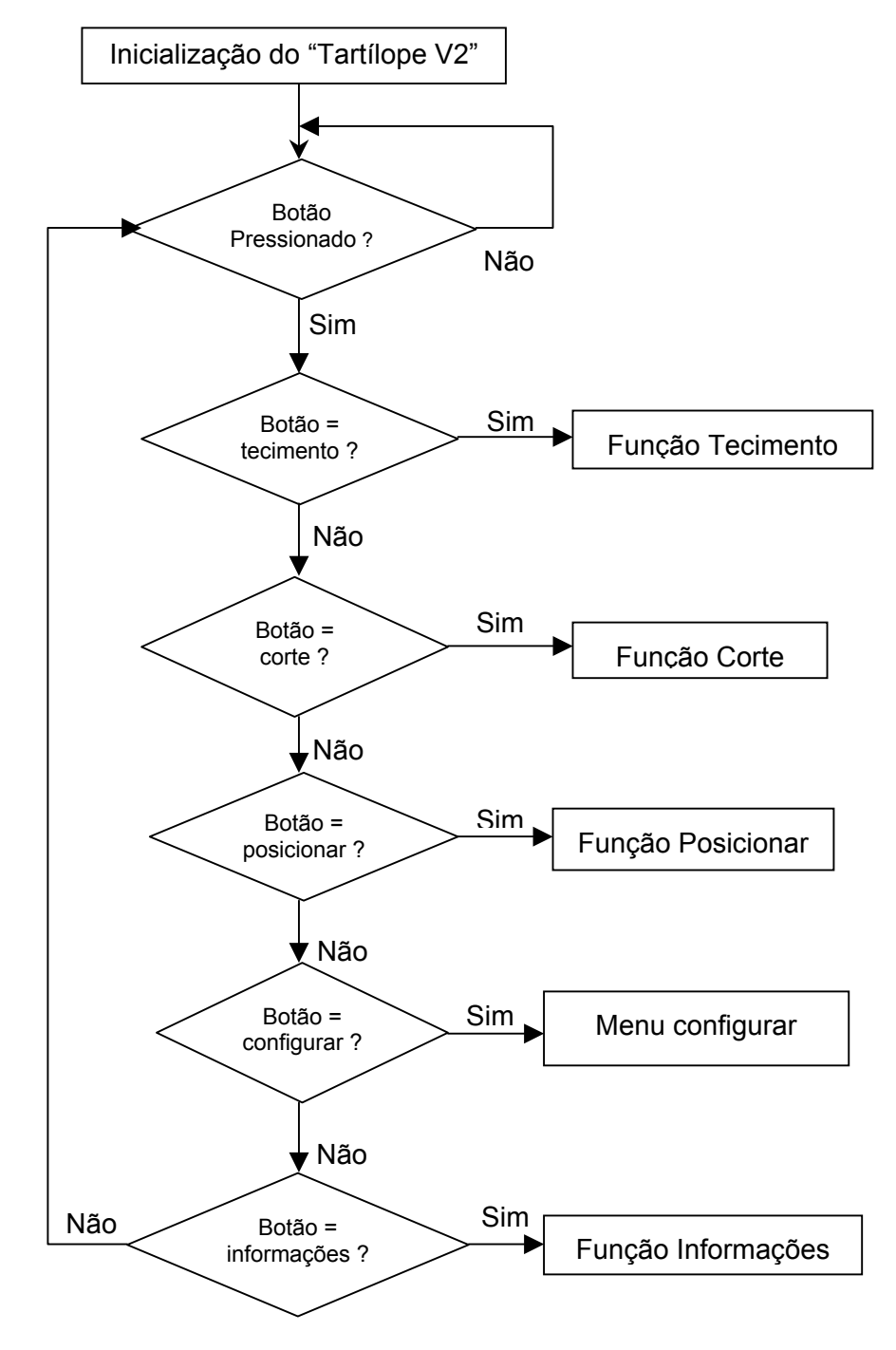

Figura 4.5 - Corpo principal do *software* do "Tartílope V2".

Seguindo o fluxograma, pode-se observar que primeiramente o *software* realiza a inicialização do equipamento. Esta inicialização consiste em recuperar os dados armazenados na última vez que o equipamento foi utilizado, bem como configurar a comunicação serial entre a unidade de controle e o teclado de comando. Logo após, o *software* entra em um *loop* onde fica esperando ser pressionada uma tecla que indique qual função deve ser executada.

#### i) A tabela de trajetórias

A movimentação do "Tartílope V2" ocorre com estágios de aceleração, ou seja, o movimento é iniciado com uma velocidade menor do que a regulada pelo usuário, atingindo a velocidade de regime depois que o motor der alguns passos (o APÊNDICE 1 mostra como é feito o cálculo dos estágios de aceleração). Devido a aceleração e também com o objetivo de tornar padrão a forma com que é realizado o movimento dos dois eixos, criou-se uma tabela, chamada de "Tabela de Trajetórias". Esta tabela é separada por índices, onde cada índice indica basicamente a velocidade de deslocamento de cada eixo para um número de passos determinado. A Tabela 4.2 é um exemplo de uma tabela de trajetórias de um seguimento do movimento de tecimento, retirada do *software* do "Tartílope V2".

| <b>Indice</b> | <b>Vx</b> | <b>Vy</b> | <b>PassosX</b> | <b>PassosY</b> |
|---------------|-----------|-----------|----------------|----------------|
| 1             | 19104     | 9648      | 4              | 4              |
| 2             | 9552      | 4824      | 6              | 6              |
| 3             | 4776      | 2412      | 6              | 6              |
| 4             | 3579      | 2017      | 56             | 182            |
| 5             | 4776      | 2412      | 6              | 6              |
| 6             | 9552      | 5728      | 6              | 6              |
| 7             | 19104     | 11456     | 4              | 4              |

Tabela 4.2 - Tabela de trajetórias do "Tartílope V2".

Pode-se observar, acompanhando a Fig. 4.6 e a Tabela 4.2, como a tabela é executada.

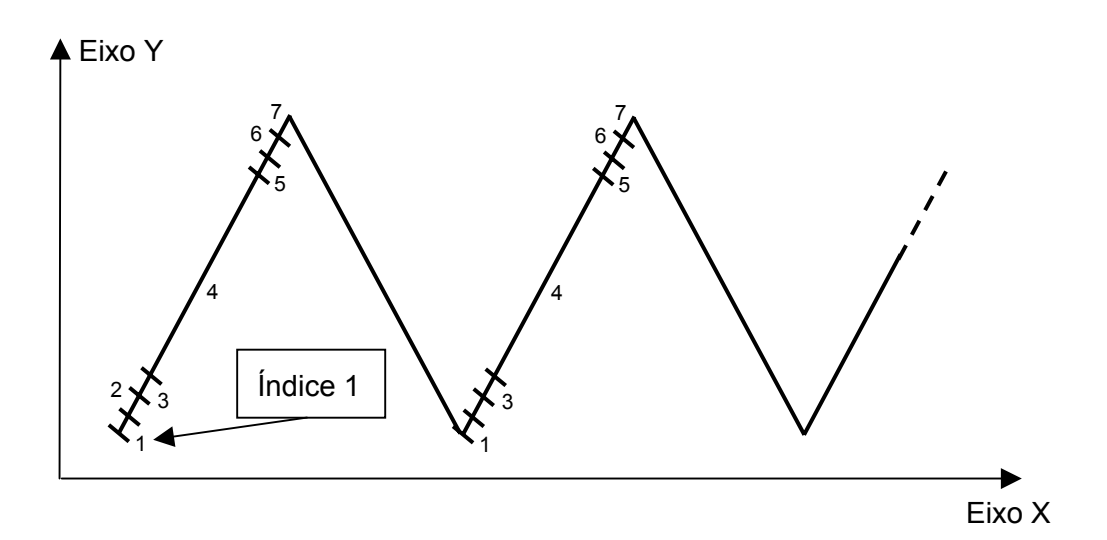

Figura 4.6 – Espaço percorrido pelos índices da tabela de trajetórias no movimento de tecimento.

O índice 1 representa o primeiro estágio de aceleração, onde os motores dão quatro passos em baixa velocidade. Em seguida o segundo estágio de aceleração é executado (índice 2), onde seis passos são dados, com uma velocidade um pouco maior que no estágio anterior, o mesmo acontecendo no índice 3. O índice 4 representa o regime, onde os motores atingem a maior velocidade mostrada na tabela e executam o maior número de passos. Os índices 5, 6 e 7 são os estágios de desaceleração dos motores, que apresentam um comportamento análogo aos estágios de aceleração. Cabe lembrar que os valores  $V_x$  e  $V_y$ , mostrados na tabela, correspondem ao número de divisões da freqüência, valor inversamente proporcional à velocidade de deslocamento. A tabela é executada através de interrupções no *software,* de acordo com o fluxograma da Fig. 4.7.

Para analisar o fluxograma da Fig. 4.6, é preciso ter em mente como funciona o *timer* externo do "Tartílope V2". Inicialmente, deve ser programado o valor inicial de contagem do *timer* para que se inicie a contagem. Quando esta contagem termina, a interrupção do "Tartílope V2" é acionada. Uma nova contagem do *timer* só se inicia quando ele for programado novamente.

A interrupção faz com que o *software* entre na rotina de interrupção, que está mostrada no fluxograma. A rotina inicialmente incrementa o valor da variável passo e

em seguida verifica se ela já está no valor limite para o índice indicado. Caso já esteja no valor final a variável passo é zerada, o índice é incrementado e um novo valor de velocidade é ajustado. Em seguida o *timer* é reprogramado para que uma nova interrupção aconteça. Logo em seguida o *software* manda um pulso de comando para o *driver* de potência, fazendo com que o motor dê um passo. O movimento dos dois eixos é independente, existindo um *timer* e uma interrupção para cada motor.

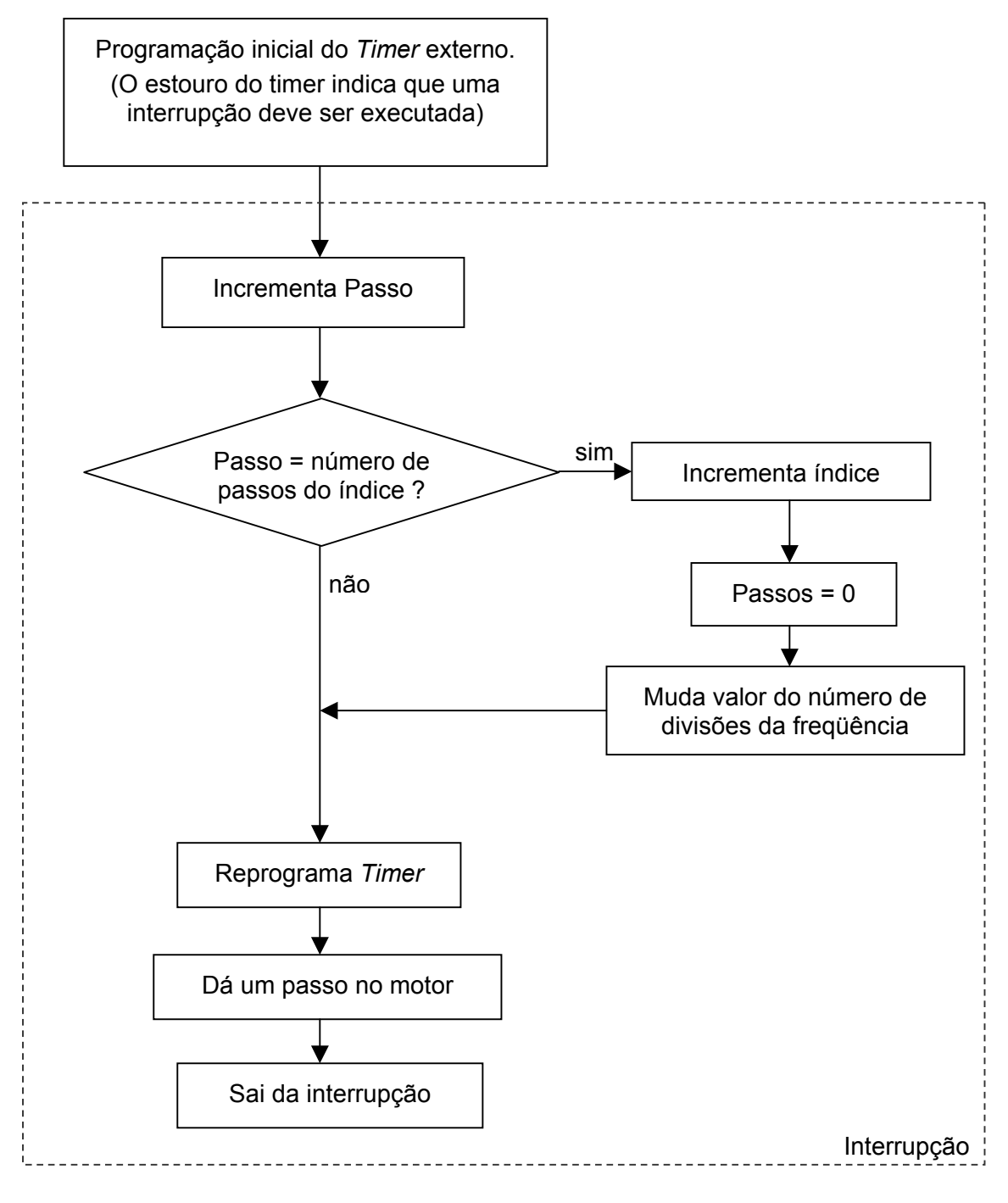

Figura 4.7 - Fluxograma da interrupção executando a tabela de trajetórias.
## ii) *Interface* com o usuário

No projeto da *interface* com o usuário, foram analisadas as funções que fariam parte do "Tartílope V2", buscando-se identificar características semelhantes entre elas, na tentativa de criar funções padrão para facilitar a criação dos menus. Também foram identificados os tipos de informações que o usuário deveria fornecer em cada uma das funções. Com isso, foi possível definir como seria o fluxo de informações, ou seja, como as mesmas seriam indexadas através da *interface*.

Foi identificada a necessidade de criação de três tipos de menus diferentes:

- Menus de encadeamento: são os responsáveis por "guiar" o usuário até a função que ele deseja utilizar;
- Menus de variáveis: são os menus responsáveis por mostrar as variáveis a serem reguladas pelo usuário;
- Menus de funções: realizam alguma função específica como, por exemplo, salvar as variáveis na memória;

Existem ainda alguns menus híbridos, ou seja, responsáveis, por exemplo, por encadeamento e por executar funções. Os menus foram agrupados nestes três tipos para padronizar, compactar e tornar o *software* mais fácil de ser entendido. A Fig. 4.8 mostra uma vista frontal do teclado de comando com o menu inicial do "Tartílope V2".

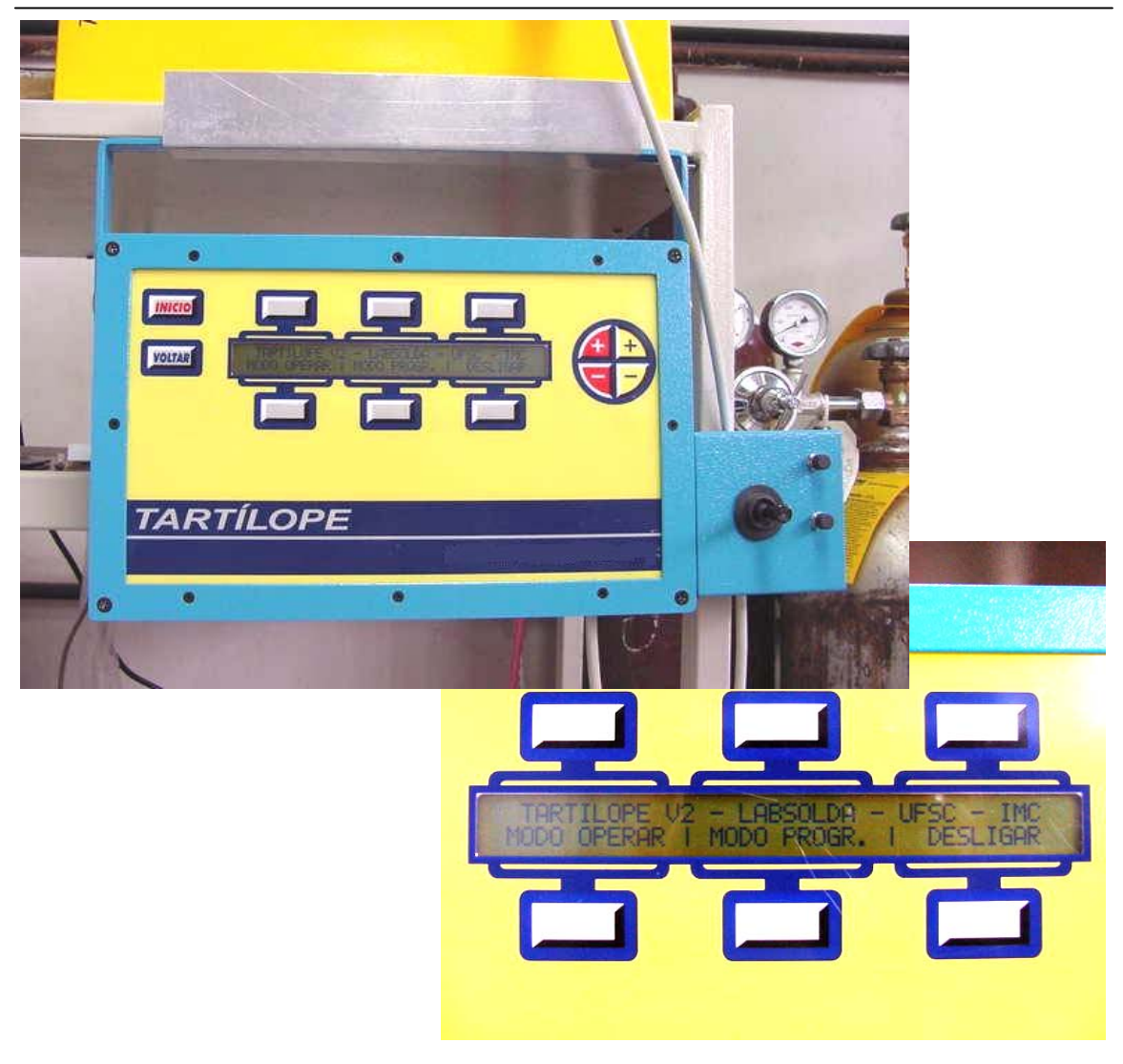

Figura 4.8 - Foto do teclado de comando mostrando o menu inicial do "Tartílope V2".

iii) A função de tecimento

O tecimento é o movimento oscilatório da pistola de soldagem realizado perpendicularmente à trajetória de deslocamento. O equipamento pode realizar três modalidades de tecimento: o tecimento triangular, o tecimento trapezoidal e o tecimento retangular. A Fig. 4.9 mostra o movimento realizado em cada modalidade de tecimento.

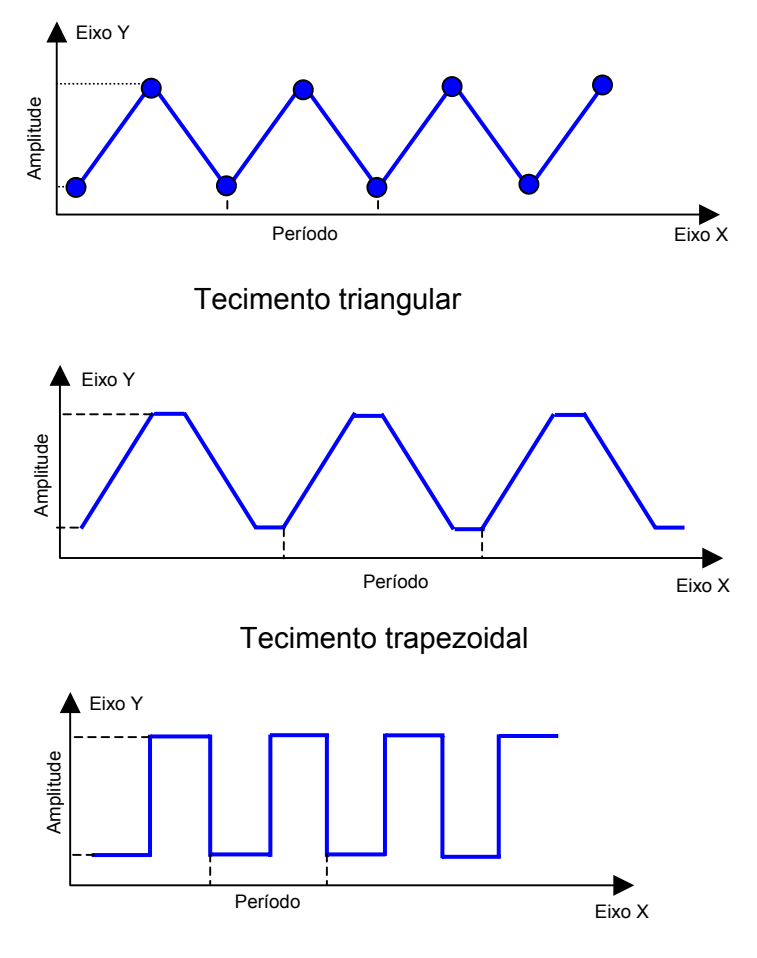

Tecimento retangular

Figura 4.9 - Modalidades de tecimento que podem ser realizadas pelo "Tartílope V2".

As variáveis que devem ser configuradas mudam, dependendo da modalidade de tecimento utilizada. Por exemplo, no tecimento trapezoidal, regula-se o valor da amplitude, freqüência, velocidade de soldagem e o tempo que o carro se movimenta apenas no eixo X, chamado de tempo de deslocamento. Já no movimento retangular, regula-se apenas a freqüência, a amplitude e a velocidade de soldagem.

A seqüência de passos que o *software* executa para realizar a função de tecimento é a seguinte: quando o usuário pressiona a tecla "mover" no menu tecimento, o *software* entra em uma função para fazer o cálculo da tabela de trajetórias para um período de tecimento. Cada tipo de tecimento possui uma função específica para calcular a tabela de trajetórias. Logo após, o *software* inicializa o *timer* e entra em um laço, onde fica varrendo os botões do teclado verificando se alguma variável é modificada durante o movimento. Caso isso aconteça, uma tabela de trajetórias auxiliar

é calculada, e assim que a tabela corrente chegue em seu último índice, a tabela auxiliar, começa a ser executada, tornando-se a tabela principal. O *software*  permanece neste laço até que a tecla "parar" seja pressionada, quando desabilita o *timer* e pára o movimento.

### iv) A função corte

O "Tartílope V2" pode ser utilizado em operações de corte de chapas metálicas, utilizando processos como o oxi-corte e o corte plasma. Esta é a função mais complexa do equipamento e a que possui o maior número de variáveis envolvidas. Além da complexidade no desenvolvimento do *software*, foram encontradas muitas dificuldades de *hardware,* devido à intensidade dos ruídos eletromagnéticos emitidos pelas máquinas de corte plasma. Foram tomadas várias medidas de segurança para tornar as placas eletrônicas do equipamento imunes a este tipo de ruído, que serão discutidas no item referente ao desenvolvimento do *hardware*.

Com relação às funções de corte, o equipamento possui três figuras padrão: o quadrado, o triângulo e a circunferência (Fig. 4.10) e ainda pode-se criar qualquer tipo de polígono através de uma função chamada figura em pontos. A regulagem das variáveis depende do tipo de figura que se deseja realizar, por exemplo, na circunferência regula-se o raio, a velocidade de corte, o ponto de centro, o tipo de abertura (interna ou externa) e distância de abertura.

A função corte é dividida em duas categorias, a "programa trajetória" e a "programa peça". Na categoria programa trajetória faz-se a regulagem da figura que se deseja cortar, da forma como foi mencionado no parágrafo anterior. Na categoria programa peça pode-se realizar o corte de várias figuras consecutivas, configurando o ponto que deve ser iniciado o corte de cada figura.

Para a criação das figuras no *software* do "Tartílope V2", por exemplo, dos polígonos, calcula-se uma grande tabela de trajetórias contendo todos os segmentos de reta responsáveis pela formação da figura, de acordo com as variáveis reguladas pelo usuário. Na criação dos polígonos, onde acontecem mudanças bruscas na direção dos eixos, utiliza-se algoritmos de interpolação de seguimentos de reta, para tornar as variações de direção menos abruptas. No "Tartílope V2" utiliza-se o algoritmo de interpolação de Bézier (Apêndice 2).

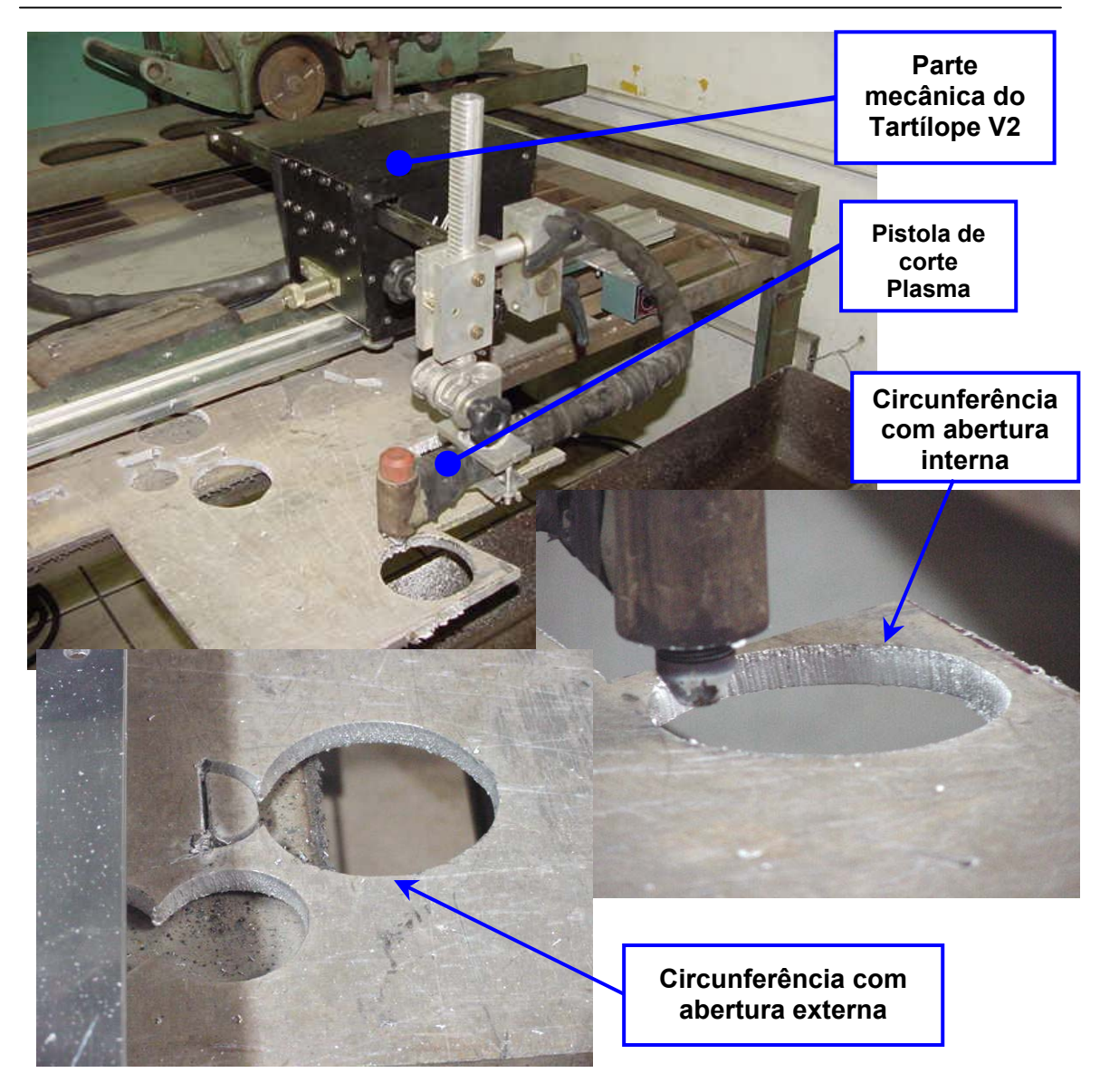

Figura 4.10 - Fotos de algumas peças cortadas como "Tartílope V2".

# v) A função posicionar

A função posicionar é uma função auxiliar do "Tartílope V2" utilizada para colocar a pistola de soldagem ou corte na posição desejada. Ela possui duas categorias: "Posicionar Manual" e "Posicionar Automático". Na categoria posicionar manual, o movimento do carrinho é realizado através do *joystick* acoplado ao teclado de comando. Na categoria posicionar automático, regula-se um ponto (coordenadas X,Y) e o carrinho desloca-se até este ponto.

No *software,* a categoria posicionar manual é implementada através da criação de uma tabela de trajetórias, com um número de passos muito grande no regime. Quando o *software* detecta o acionamento de uma das chaves no *joystick* ele gera uma tabela de trajetórias e continua varrendo as chaves do *joystick* verificando alguma mudança no seu estado atual. Na categoria posicionar automático gera-se uma tabela de trajetória comum, pois se tem as informações dos pontos inicial e final do seguimento de reta que deve ser realizado. Na função posicionar também é possível colocar qualquer ponto como ponto de origem (ponto 0,0).

## vi) Menu configurar

O menu configurar contém todas as regulagens iniciais que devem ser feitas no "Tartílope V2", como: a regulagem da velocidade de deslocamento na função posicionar, configuração do *joystick,* configurações para o disparo automático das fontes de soldagem ou corte, bem como a função para salvar todas as variáveis reguladas.

vii) Implementação do algoritmo do sistema de seguimento de junta

O sistema de seguimento de junta sempre é acionado quando a função tecimento está sendo utilizada, seguindo o procedimento apresentado no fluxograma da Fig. 4.11.

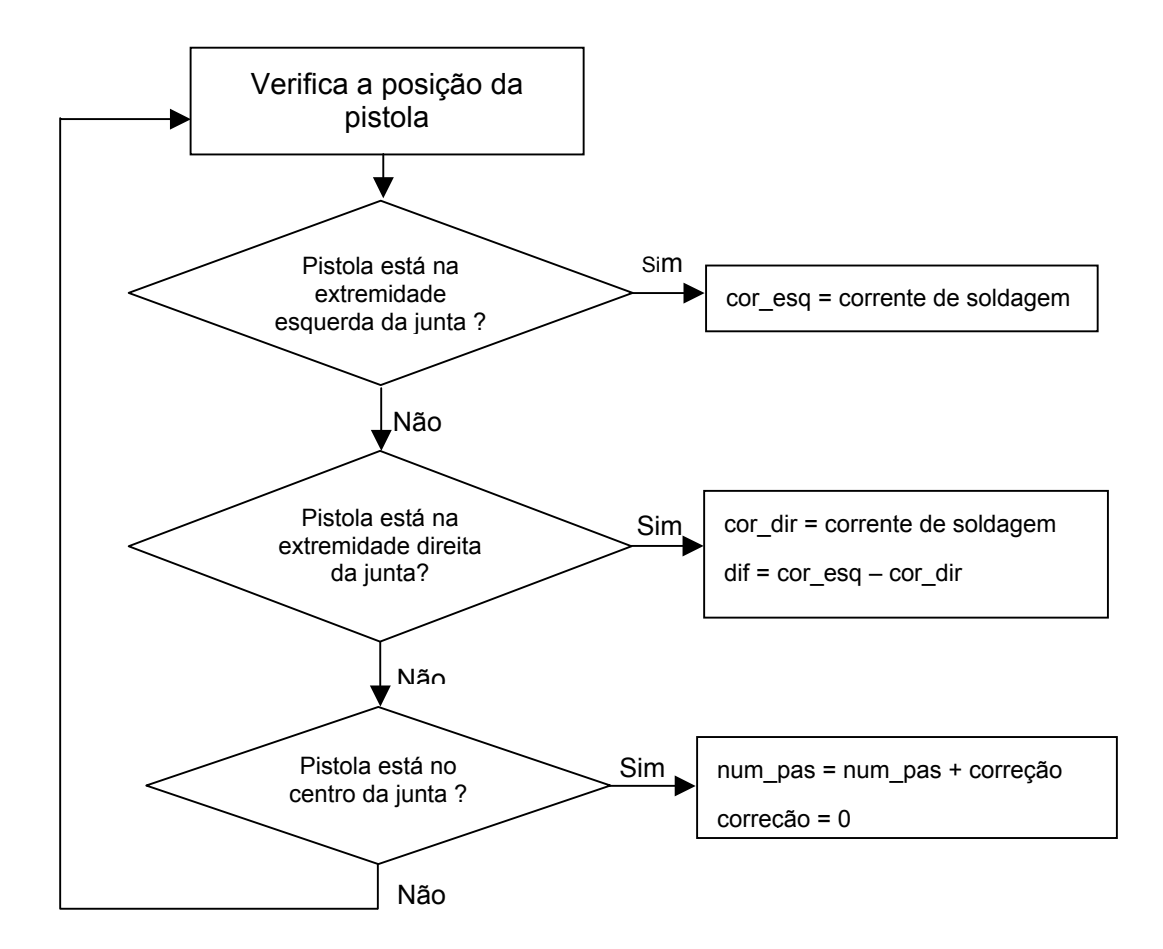

Figura 4.11 - Fluxograma simplificado de funcionamento do sistema de seguimento de junta no *software* do "Tartílope V2".

Inicialmente verifica-se a posição da pistola de soldagem, através do índice da tabela de trajetórias que está sendo executado. Quando a pistola está na extremidade esquerda da junta, isto é, quando o último índice está sendo executado, são feitas três aquisições da corrente de soldagem. A média destes valores é armazenada em uma variável, aqui chamada de cor\_esq. O mesmo acontece quando a pistola se encontra na extremidade direita da junta, sendo a média dos valores de corrente salva na variável cor dir. Neste momento realiza-se o cálculo da diferença das correntes aquisitadas e da correção, em número de passos, que deve ser efetuada. A correção é executada quando a pistola se encontra no centro da junta, somando-se o seu valor ao número de passos do índice correspondente.

Este fluxograma é executado em duas interrupções diferentes. A aquisição da corrente e os cálculos para a determinação da correção são feitos em uma interrupção exclusiva, devido ao esforço computacional envolvido. Já execução da correção e a verificação da posição da pistola são feitos na interrupção para a movimentação do eixo Y do carrinho.

4.2.4 Desenvolvimento do *hardware* do "Tartílope V2"

O *hardware* do "Tartílope V2" consiste basicamente de duas placas eletrônicas, além da CPU PC104 e fontes de alimentação. A placa responsável por fazer a interface entre a CPU principal e os periféricos do equipamento, chamada de "clock V2", e os *drivers* de potência, cuja função é gerar os níveis de tensão e corrente necessários para a movimentação dos motores de passo.

i) Implementação da placa "clock V2"

A placa "clock V2" é composta de vários blocos funcionais, cada qual com uma função específica, descrita abaixo:

- Gerar os sinais de interrupção com temporização programável, fundamentais para a movimentação dos motores de passo e para a aquisição da corrente no seguimento de junta;
- Comunicação (*interface*) da CPU, com uma placa de entradas e saídas digitais e com o teclado de comando;
- Isolar eletricamente os sinais de controle dos *drivers* e do teclado, através de optoacopladores;

- Realizar o tratamento do sinal analógico vindo do sensor de corrente para ser processado pela CPU (filtro passa-baixa e conversor AD, na Fig. 2.4);

De acordo com o que foi discutido no item 4.2.2 utilizou-se uma interrupção externa para que pudesse ser aumentada a freqüência de *clock* do sistema (*FREQCLOCK*) de 20kHz para 2,4576MHz. Esta interrupção é gerada através de um circuito integrado (CI) temporizador programável, em conjunto com um flip-flop e alguns componentes passivos. Inicialmente o *software* faz a programação do CI temporizador, que inicia sua contagem com uma freqüência de 2,4567MHz. Quando a contagem termina, o temporizador excita a entrada do flip-flop, que por sua vez aciona a interrupção externa da CPU principal. Dentro do laço de interrupção, o *software* reprograma o temporizador e um novo ciclo se inicia. O "Tartílope V2", utiliza três temporizadores independentes, um para a movimentação do eixo X, um para o eixo Y e um terceiro que comanda a aquisição de dados para o sistema de seguimento de junta.

A comunicação entre a CPU principal e o teclado de comando, utiliza o protocolo serial RS232. Neste tipo de comunicação os níveis de tensão TTL (0 e 5V) são convertidos nas tensões de +12 e –12V, respectivamente, antes de serem transmitidos, com o objetivo de diminuir os erros de transmissão. No caso do "Tartílope V2", existe um complicador, que é a necessidade de utilização de opto acopladores para minimizar a interferência dos ruídos gerados pelos sistema de abertura de arco. Por isso, devem ser feitas várias conversões TTL/RS232 e vice versa, conforme mostrado no diagrama da Fig. 4.12.

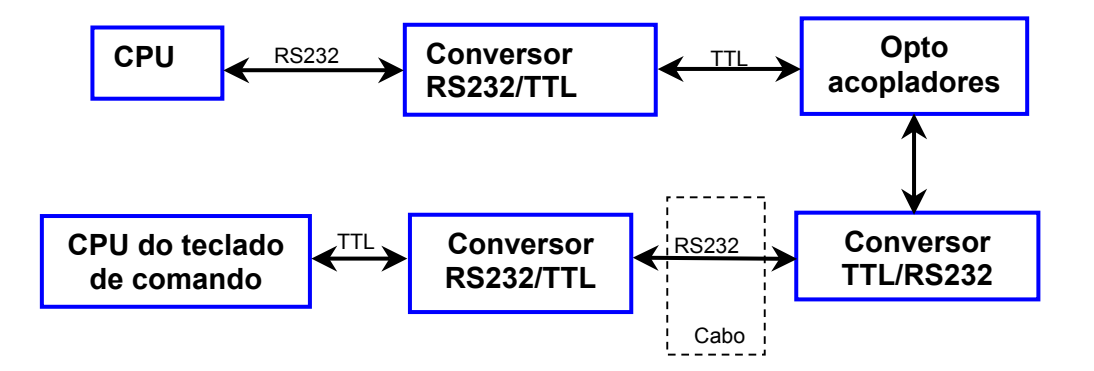

Figura 4.12 - Fluxo do sinal de comunicação entre a CPU e o teclado de comando.

Na placa "clock v2" também existe um bloco de tratamento do sinal de corrente aquisitado pelo sensor de efeito *hall* para a utilização do sistema de seguimento de junta. Este bloco contém o filtro passa baixas e o conversor analógico digital. Utilizouse uma rede passiva RC (o cálculo do valor dos componentes está no Apêndice 3) como filtro passa baixas, e um conversor A/D de 8 bit. A Fig. 4.13 mostra o filtro passa baixas utilizado.

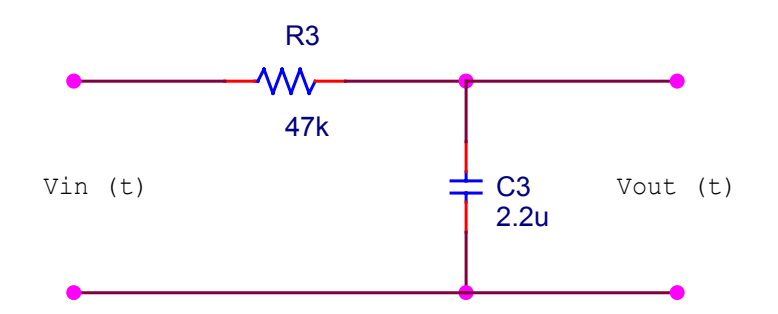

Figura 4.13 - Circuito do filtro passa baixas utilizado no sistema de seguimento de junta.

A Fig. 4.14 mostra os sinais de entrada  $(V_{in}(t))$  e saída  $(V_{out}(t))$  do filtro passa baixas, na simulação e no comportamento real.

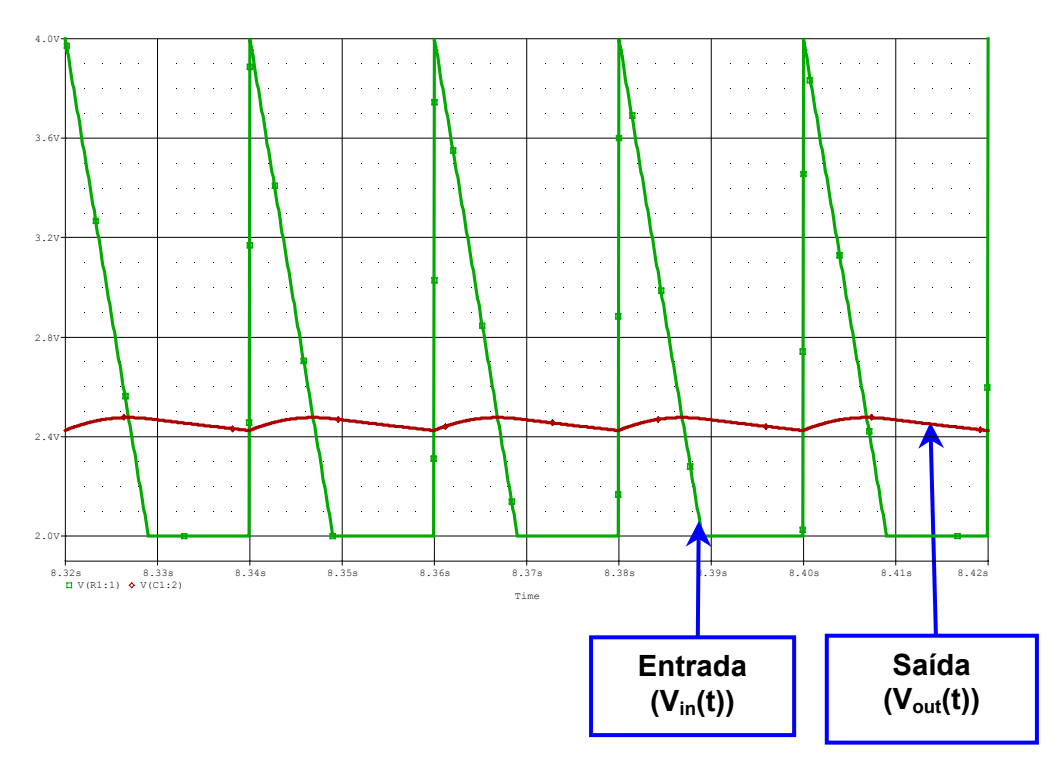

Figura 4.14A – Forma de onda simulada.

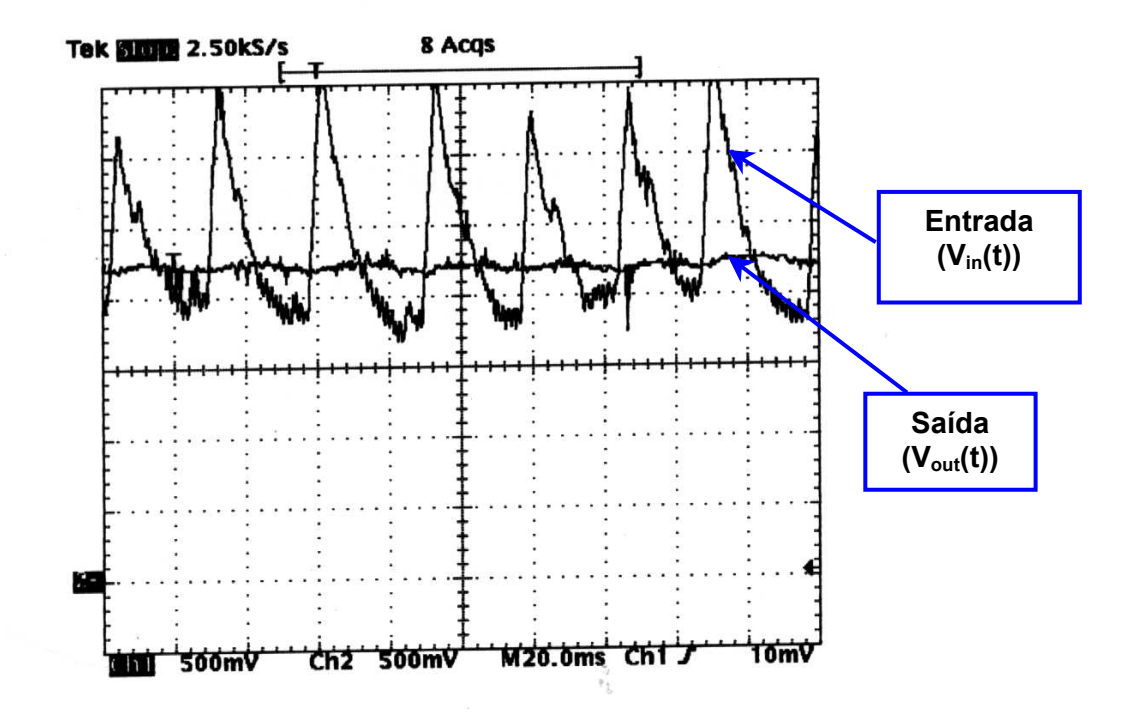

Figura 4.14B – Forma de onda real.

Figura 4.14 - Forma de onda de entrada e saída do filtro passa baixas do sistema de seguimento de junta incorporado ao "Tartílope V2".

Nas Figs. 4.15 e 4.16, apresentadas a seguir, pode-se observar o aspecto final da placa "clock V2", tanto o seu desenho, implementado no *software* Tango, quanto a placa já confeccionada. A linha branca representa o isolamento elétrico, ou seja, sobre esta linha, estão colocados os opto acopladores. Pode-se observar (Fig. 4.15), que não existe nenhuma trilha, na placa de circuito impresso, cruzando a linha branca, comprovando o isolamento elétrico presente na placa "clock v2". Todos os blocos funcionais descritos neste item estão no interior da linha branca (Fig. 4.16), que é a parte isolada da placa. É importante ressaltar, que as duas regiões da placa possuem fontes de alimentação independentes.

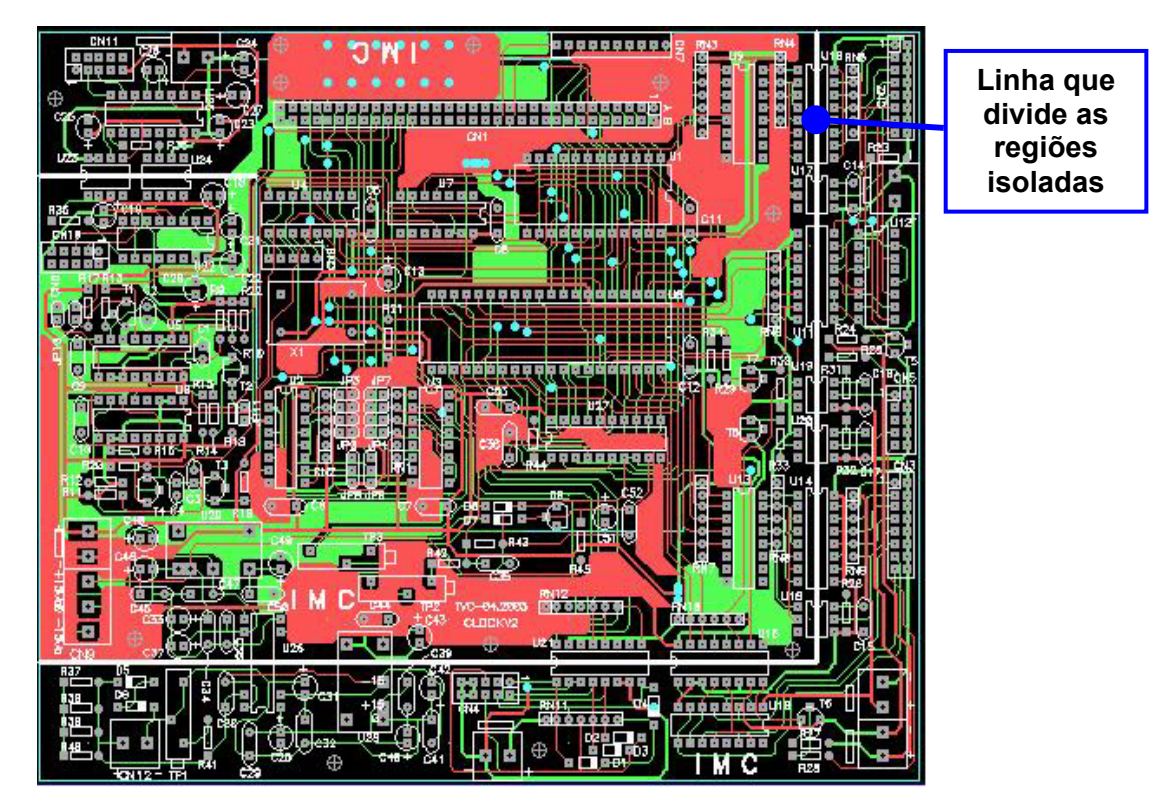

Figura 4.15 – Desenho da placa "clock v2".

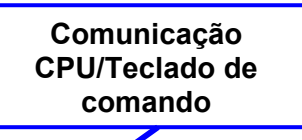

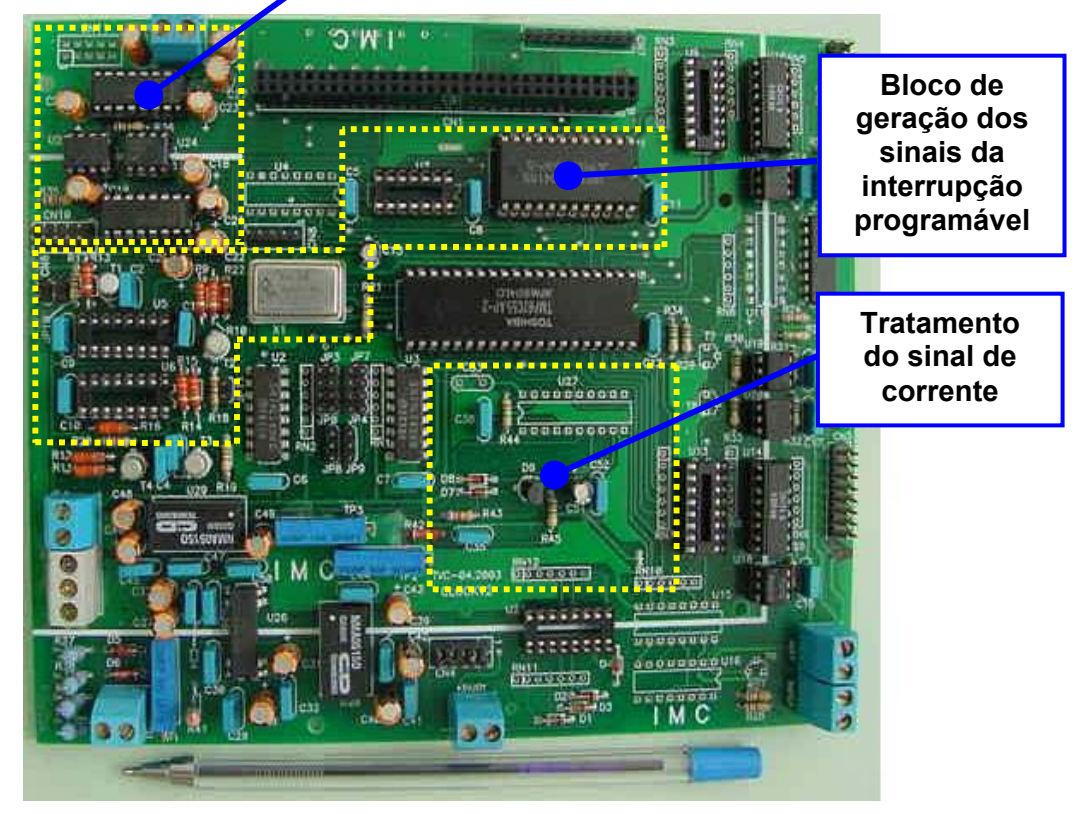

Figura 4.16 - A placa "clock v2".

ii) Implementação da placa do *driver* de potência do "Tartílope V2"

A função do *driver* de potência é basicamente gerar os sinais de corrente capazes de fazer com que o motor dê os passos, de acordo com o sinal de controle. Um outro bloco funcional presente na placa do *driver* é a de proteção de fim de curso, que evita que o carro saia do trilho, bem como a proteção de sobrecorrente sobre os motores de passo.

O acionamento dos motores de passo é feito por dois componentes eletrônicos, que funcionam de forma sincronizada, o L297 e o L298. O L297 recebe os pulsos de comando vindos da placa "clock v2" e os transforma em uma seqüência de sinais (A, B, C, D) que acionam o módulo de potência do *driver* (L298), que por sua vez energiza as bobinas do motor de passo de tal forma que ele começa a girar. Um diagrama, mostrando o fluxo do sinal de comando para acionar o motor de passo está descrito na Fig. 4.17.

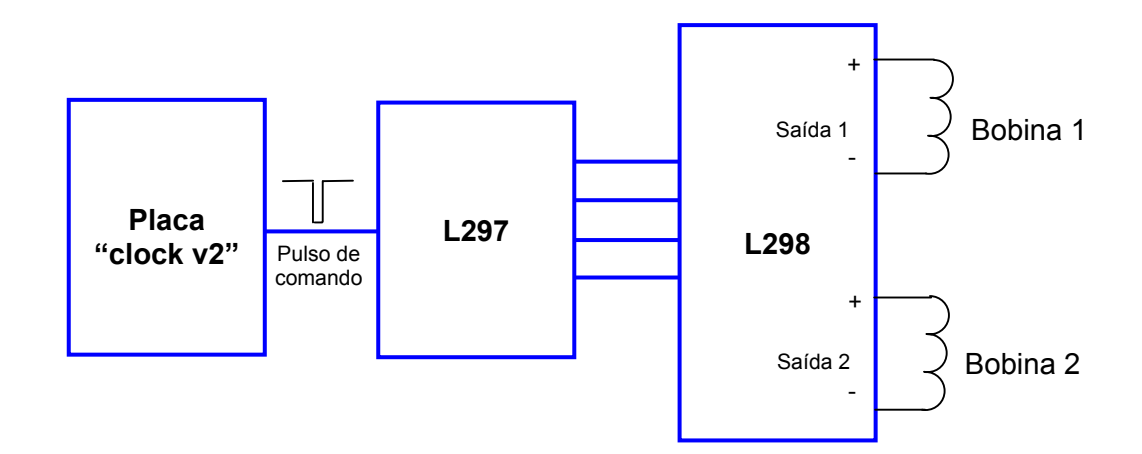

Figura 4.17 - Diagrama de acionamento dos motores de passo do "Tartílope V2".

Da mesma forma que a placa anterior, esta placa também foi desenhada no *software* Tango. A Fig. 4.18 mostra uma foto do *driver* de potência implementado.

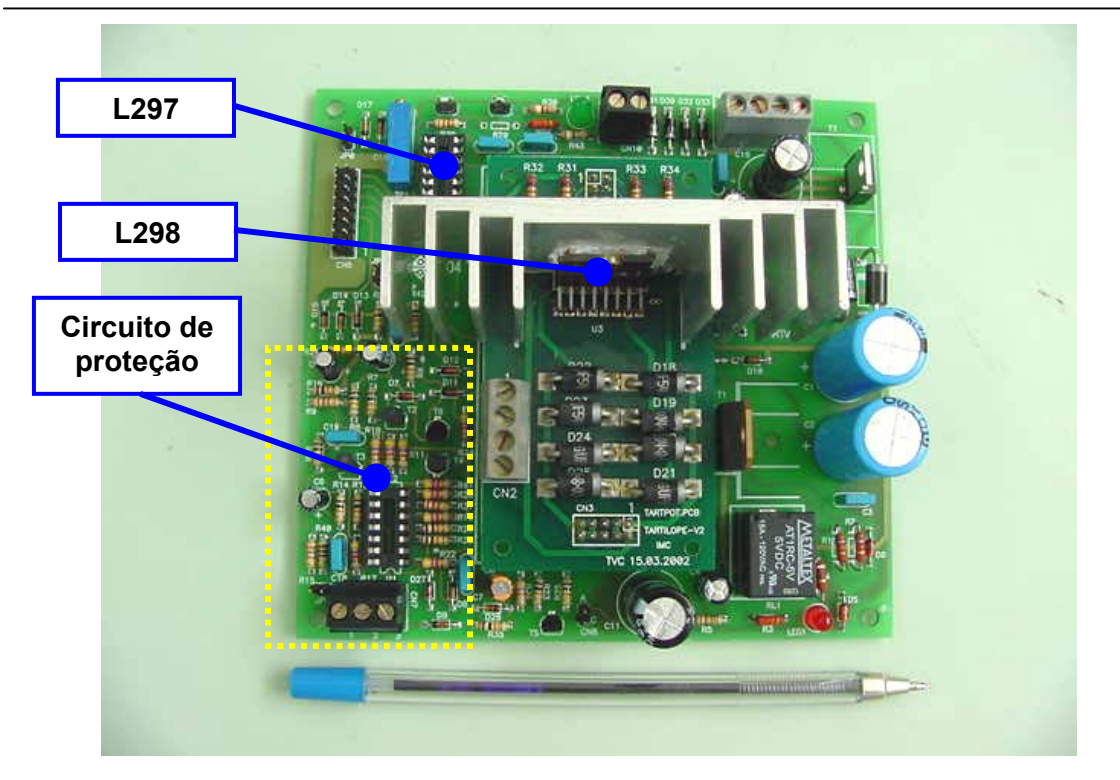

Figura 4.18 - *Driver* dos motores de passo do "Tartílope V2"

Para facilitar os testes de bancada da placa do *driver*, montou-se um "kit" de testes, contendo alguns componentes que simulam os sinais que deveriam ser enviados pela placa "clock v2". Com isto, pode-se realizar os testes desta placa sem a necessidade das demais. Uma foto completa da unidade de controle do "Tartílope V2" pode ser vista na Fig. 4.19.

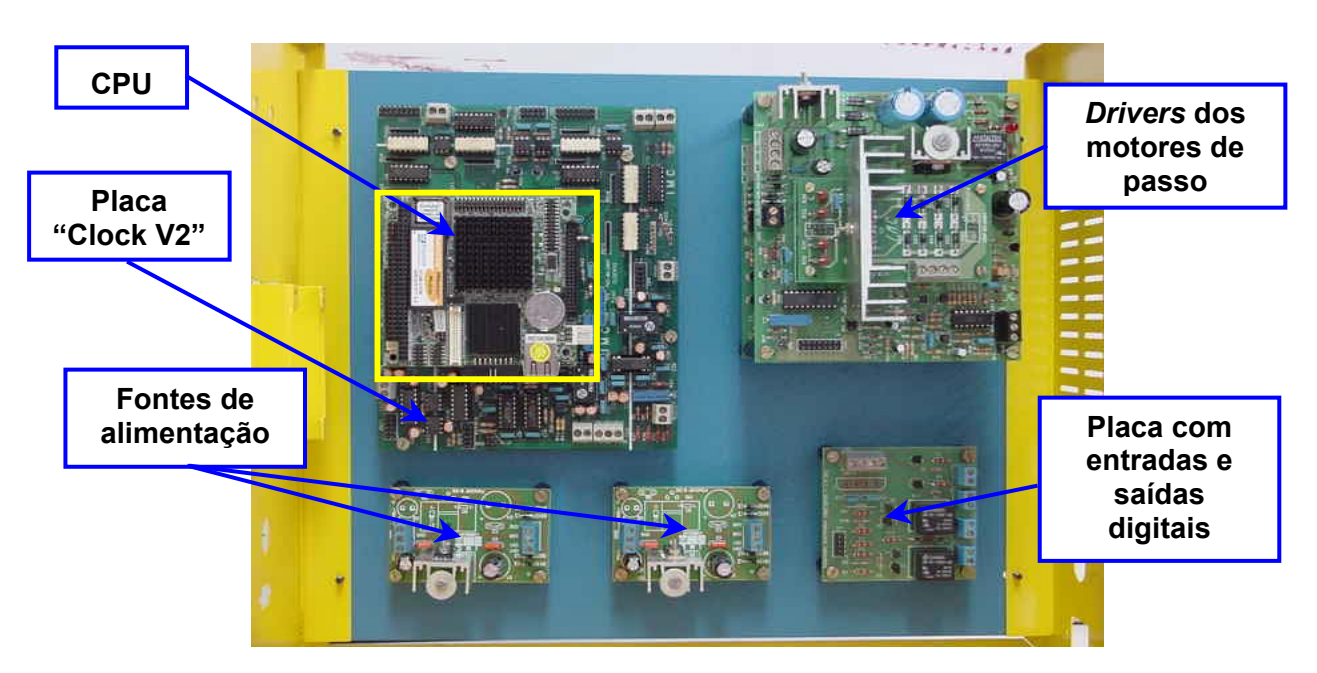

Figura 4.19 - Unidade de controle do Tartílope V2.

Com o desenvolvimento do *hardware* e do *software* pôde-se enfim ter a disposição um equipamento compacto, robusto e fácil de utilizar, possível de ser aplicado em ambiente industrial. O equipamento completo, contendo a parte mecânica, a unidade de controle e o teclado de comando, pode ser visto na Fig. 4.20.

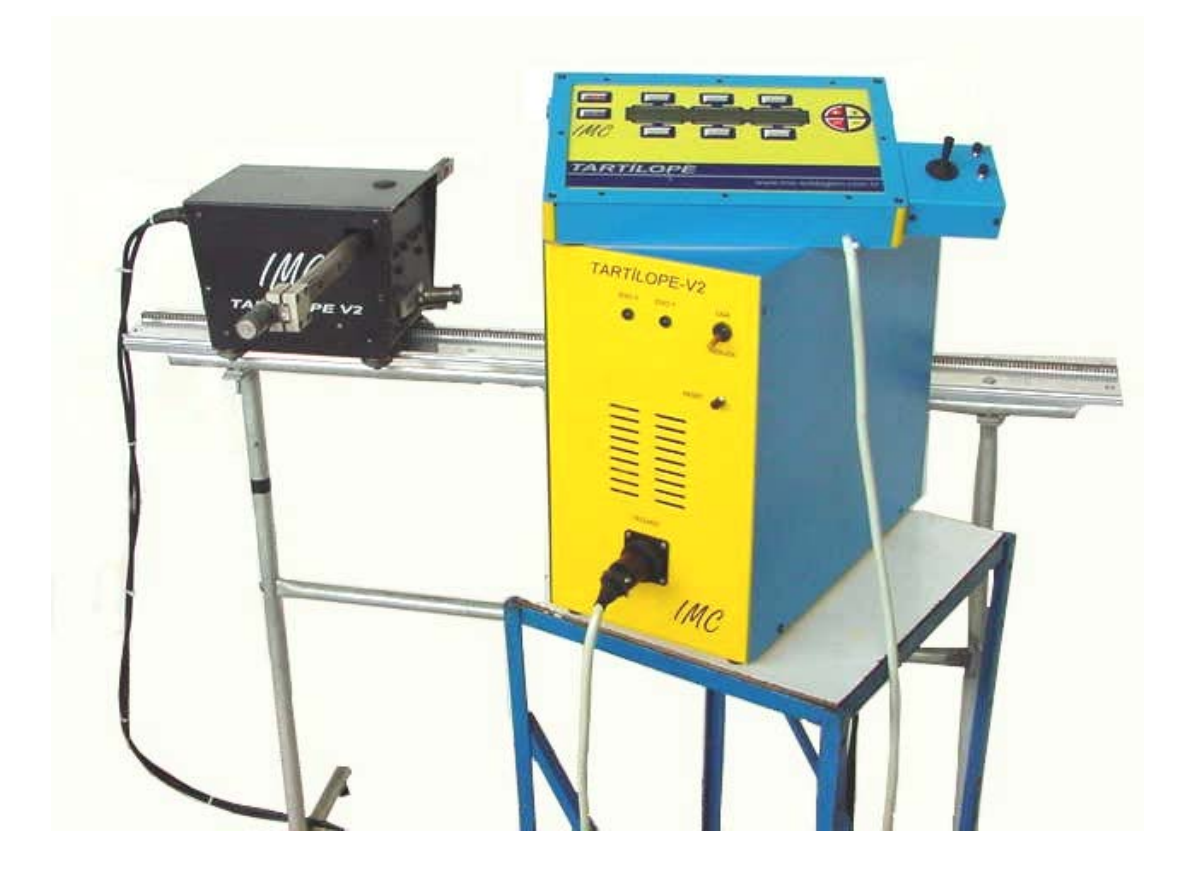

Figura 4.20 - Sistema de deslocamento "Tartílope V2".

4.2.5 Verificação do funcionamento do sistema de seguimento de junta

Os valores mínimos de amplitude e freqüência para o correto funcionamento do sistema de seguimento de junta, segundo [5], são apresentados na Tabela 4.3.

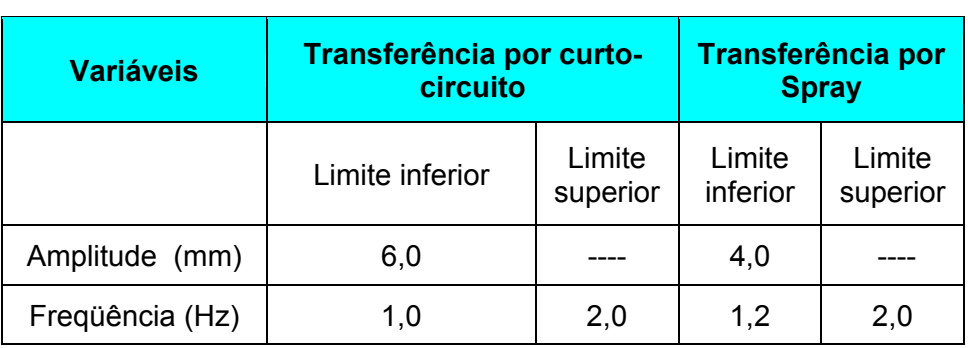

Tabela 4.3 - Limites de funcionamento do sistema de seguimento de junta segundo [5].

Para verificar o funcionamento do sistema de seguimento de junta incorporado ao "Tartílope V2", foram repetidos os mesmos ensaios descritos em [5], tanto para os limites inferiores quanto, para os superiores, utilizando-se os mesmos corpos de prova. Os resultados alcançados foram satisfatórios, ou seja, o sistema seguiu a junta para os limites apresentados na Tabela 4.3. Então se decidiu ir além dos limites préestabelecidos para descobrir até onde o sistema funcionaria da forma correta. Os resultados são apresentados na Tabela 4.4.

| <b>Variáveis</b> |                    | Transferência por<br>curto-circuito | Transferência por<br><b>Spray</b> |                    |  |
|------------------|--------------------|-------------------------------------|-----------------------------------|--------------------|--|
|                  | Limite<br>inferior | Limite<br>superior                  | Limite<br>inferior                | Limite<br>superior |  |
| Amplitude (mm)   | 4,0                |                                     | 4,0                               |                    |  |
| Freqüência (Hz)  | 0,8                | 2,2                                 | 0,8                               | 2,2                |  |

Tabela 4. 4 - Limites do sistema de seguimento de junta incorporado ao "Tartílope V2".

Comparando-se as Tabelas 4. 3 e 4. 4, pode-se constatar que o atual sistema de seguimento de junta apresenta melhores resultados. Acredita-se que estes resultados decorrem do correto dimensionamento do filtro passa baixas e a todos os melhoramentos feitos na parte mecânica e na unidade de controle do equipamento.

4.2.6 Verificação da velocidade e da posição no "Tartílope V2"

A Tabela 4.5 mostra os resultados obtidos na verificação do erro de velocidade para o eixo X do "Tartílope V2". Foi realizada a mesma verificação para o eixo Y e obtida uma tabela semelhante. Para o eixo X chegou-se a um erro médio de 0,13 cm/min e para o eixo Y o erro foi de 0,29 cm/min, muito próximo dos erros calculados, 0,119 cm/min para o eixo X e 0,2769 cm/min para o eixo Y.

Foi impossível determinar o erro de posição com a metodologia empregada, pois o erro era muito menor que 1 mm, não podendo ser detectado com uma régua.

| <b>Velocidade</b><br>(cm/min) | t1(s)  | t2(s)  | t3(s)  | t_méd (s) | V_méd<br>(cm/min)        | erro<br>(cm/min) |
|-------------------------------|--------|--------|--------|-----------|--------------------------|------------------|
| 5,00                          | 272,21 | 271,95 | 272,75 | 272,30    | 5,51                     | 0,51             |
| 10,00                         | 150,00 | 150,50 | 149,95 | 150,15    | 9,99                     | $-0,01$          |
| 15,00                         | 100,70 | 100,70 | 99,91  | 100,44    | 14,93                    | $-0,07$          |
| 20,00                         | 75,30  | 75,90  | 75,80  | 75,67     | 19,82                    | $-0,18$          |
| 25,00                         | 60,90  | 60,14  | 59,98  | 60,34     | 24,86                    | $-0,14$          |
| 30,00                         | 50,08  | 50,12  | 50,30  | 50,17     | 29,90                    | $-0, 10$         |
| 130,00                        | 11,59  | 11,64  | 11,59  | 11,61     | 129,24                   | $-0,76$          |
| 135,00                        | 11,15  | 11,15  | 11,04  | 11,11     | 134,97                   | $-0,03$          |
| 140,00                        | 10,68  | 10,77  | 10,70  | 10,72     | 139,97                   | $-0,03$          |
| 145,00                        | 10,34  | 10,38  | 10,37  | 10,36     | 144,74                   | $-0,26$          |
| 150,00                        | 10,00  | 10,05  | 9,99   | 10,01     | 149,80                   | $-0,20$          |
| 155,00                        | 9,67   | 9,67   | 9,68   | 9,67      | 155,07                   | 0,07             |
| 160,00                        | 9,40   | 9,41   | 9,41   | 9,41      | 159,46                   | $-0,54$          |
|                               |        |        |        |           | erro médio:              | $-0,13$          |
|                               |        |        |        |           | <b>Desvio</b><br>padrão: | 0,30             |

Tabela 4.5 – Verificação do erro de velocidade para o eixo X do "Tartílope V2".

## 4.2.7 Testes de campo do "Tartílope V2"

Neste trabalho, procurou-se enfatizar a utilização prática do equipamento, buscando parcerias com empresas, onde o "Tartílope V2" pudesse ser utilizado de todas as formas possíveis e exigido ao máximo em um ambiente hostil, completamente diferente do laboratório. A utilização prática do equipamento trás uma série de benefícios, pois facilita a detecção dos pontos mais críticos do projeto, identificados somente quando o equipamento é muito utilizado em todas as suas possibilidades. Além disso, é na vivência de campo, na conversa com os operadores, que se pode detectar as verdadeiras necessidades do usuário, aumentando a praticidade do equipamento. A seguir serão descritos os testes de campo realizados com o "Tartílope V2", mostrando como ele foi utilizado, os problemas encontrados e suas soluções.

i) O "Tartílope V2" na empresa "DURUM do Brasil"

A "DURUM do Brasil" é uma filial da alemã DURUM. Está localizada na cidade de Diadema, no estado de São Paulo. É uma empresa especializada na fabricação de arames e eletrodos especiais de soldagem. Nesta empresa, o "Tartílope V2" é utilizado na fabricação de peneiras, que são utilizadas por empresas de mineração. As peneiras são fabricadas em chapas de aço revestidas por um outro material de maior dureza, através de um procedimento de soldagem que utiliza três arames. Tipicamente, elas possuem um metro quadrado de área. A função do "Tartílope V2" é de guiar a pistola de corte plasma, responsável por fazer os furos das peneiras. Os furos podem apresentar várias formas diferentes, dependendo da aplicação da peneira. Cada peneira tem, em média, 500 furos.

As Figs. 4.21 e 4.22 mostram algumas fotos da bancada montada para a realização dos furos nas peneiras. Como se pode observar, a chapa é colocada sobre um tanque com água, e o trilho do "Tartílope V2" é posicionado acima do tanque, por uma outra estrutura, possibilitando a movimentação do trilho ao longo do tanque. Geralmente os furos são realizados de cem em cem (valor máximo permitido pelo "Tartílope V2"), sendo necessário reposicionar o trilho sempre que uma nova seqüência de furos for iniciada.

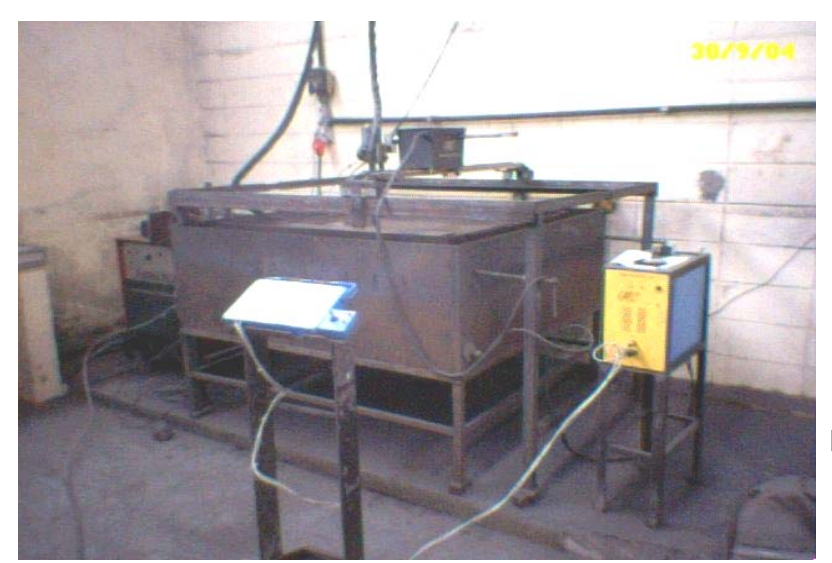

Figura 4.21 - Vista geral da bancada.

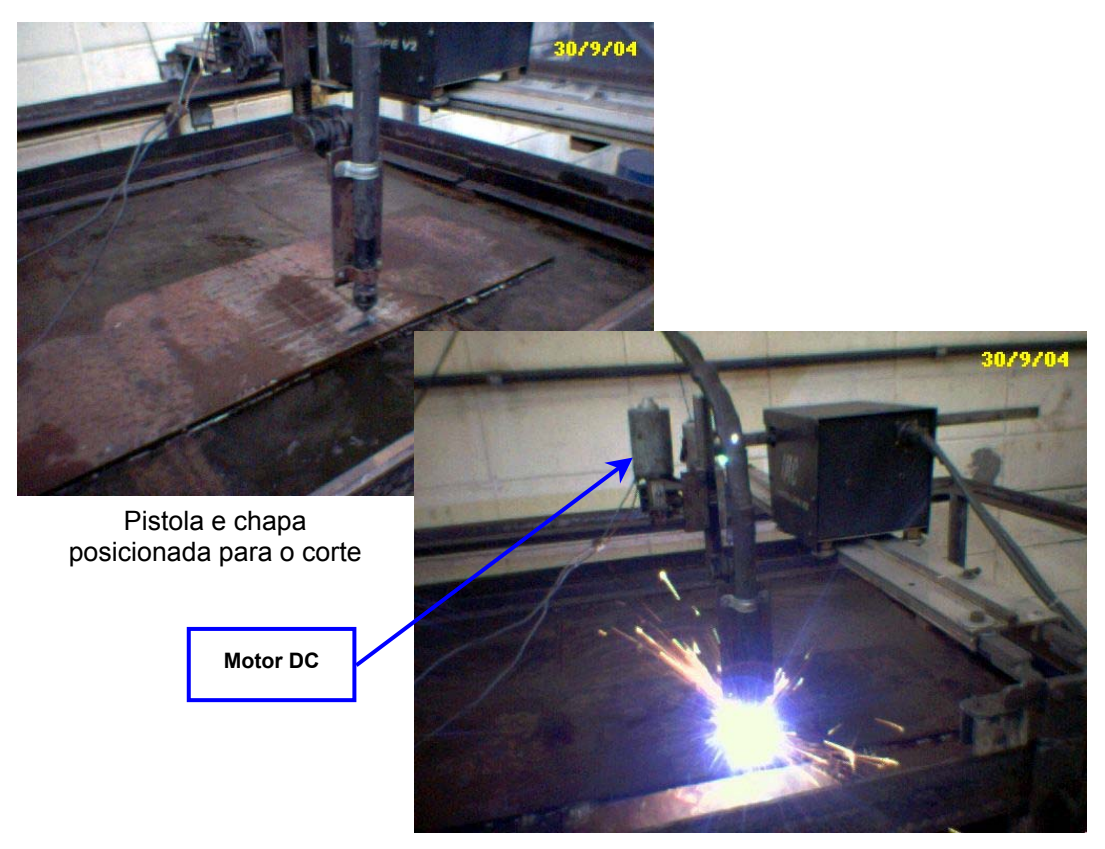

Corte sendo realizado

Figura 4.22 - Bancada montada na "DURUM do Brasil" para a confecção de peneiras de mineração.

Para realizar tal tarefa, utiliza-se a função corte do "Tartílope V2", juntamente com as subdivisões programa trajetória e programa peça, já comentadas. Na função programa trajetória, faz-se a programação individual do furo a ser implementado. O furo é então repetido, em sua posição adequada, utilizando a função programa peça.

A empresa DURUM do Brasil, utilizou o primeiro protótipo desenvolvido do "Tartílope V2". Este protótipo apresentava uma versão da placa "clock v2", que ainda não possuía os optoacopladores. Por isso, um dos grandes problemas encontrados neste ensaio de campo, foi a interferência nos circuitos de controle do "Tartílope V2", gerada pelo circuito de abertura do arco, presente na máquina de corte plasma. Para solucionar este problema, inicialmente optou-se pela colocação de filtros em alguns pontos do circuito, o que não foi suficiente para solucionar o problema. Uma outra tentativa, que não alcançou êxito, foi a confecção de cabos com vinte metros de comprimento, com a finalidade de aumentar a distância entre o gabinete de controle e a máquina de corte plasma. Então, a solução adotada foi o reprojeto da placa "clock v2", com os sinais de controle isolados, que resolveu parcialmente o problema. Algumas vezes o "Tartílope V2" ainda parava de funcionar quando o circuito de alta freqüência era acionado. Após vários testes chegou-se a conclusão de que desta vez, não era a placa "clock V2" que parava de funcionar, e sim o microcontrolador do teclado de comando. A solução encontrada foi a utilização de uma fonte de alimentação isolada para o teclado de comando. Com estas medidas, reduziu-se drasticamente os problemas com os ruídos gerados pela alta freqüência, chegando-se a produzir várias peneiras sem que o "Tartílope V2" parasse de funcionar.

Um outro problema encontrado nesta aplicação era o excessivo empenamento sofrido pela chapa, devido ao processo de recobrimento por soldagem. O empenamento da chapa fazia com que a distância bico de contato peça (DBCP) apresentasse variações muito acentuadas. Para solucionar este problema, foi adaptado um motor de corrente contínua ao eixo Y do "Tartílope V2" (Fig. 4.22). Este motor poderia ser acionado pelo próprio operador, quando o mesmo percebesse que a DBCP estivesse fora do seu valor correto.

Ao todo foram cinco viagens para a cidade de Diadema, para a instalação do equipamento, treinamento dos operadores e solução dos problemas encontrados.

## ii) O "Tartílope V2" na empresa "MONTCALM"

Com sede administrativa localizada na cidade de São Paulo, a MONTCALM é uma empresa de montagens industriais, ou seja, ela constrói, moderniza e faz manutenção de indústrias.

O "Tartílope V2" foi utilizado pela "MONTCALM" na construção dos tanques de uma fábrica de papel e celulose que está sendo construída na cidade de Eunápolis, no interior do estado da Bahia. A construção dos tanques é dividida em duas etapas: na primeira, são montados anéis com 2,5 m de altura, sendo que cada anel possui quatro cordões verticais de solda neste comprimento (Fig. 4.23). Na segunda etapa, cada anel é soldado um sobre o outro. O "Tartílope V2" foi utilizado na primeira etapa da construção dos tanques, ou seja, na confecção das soldas verticais dos anéis.

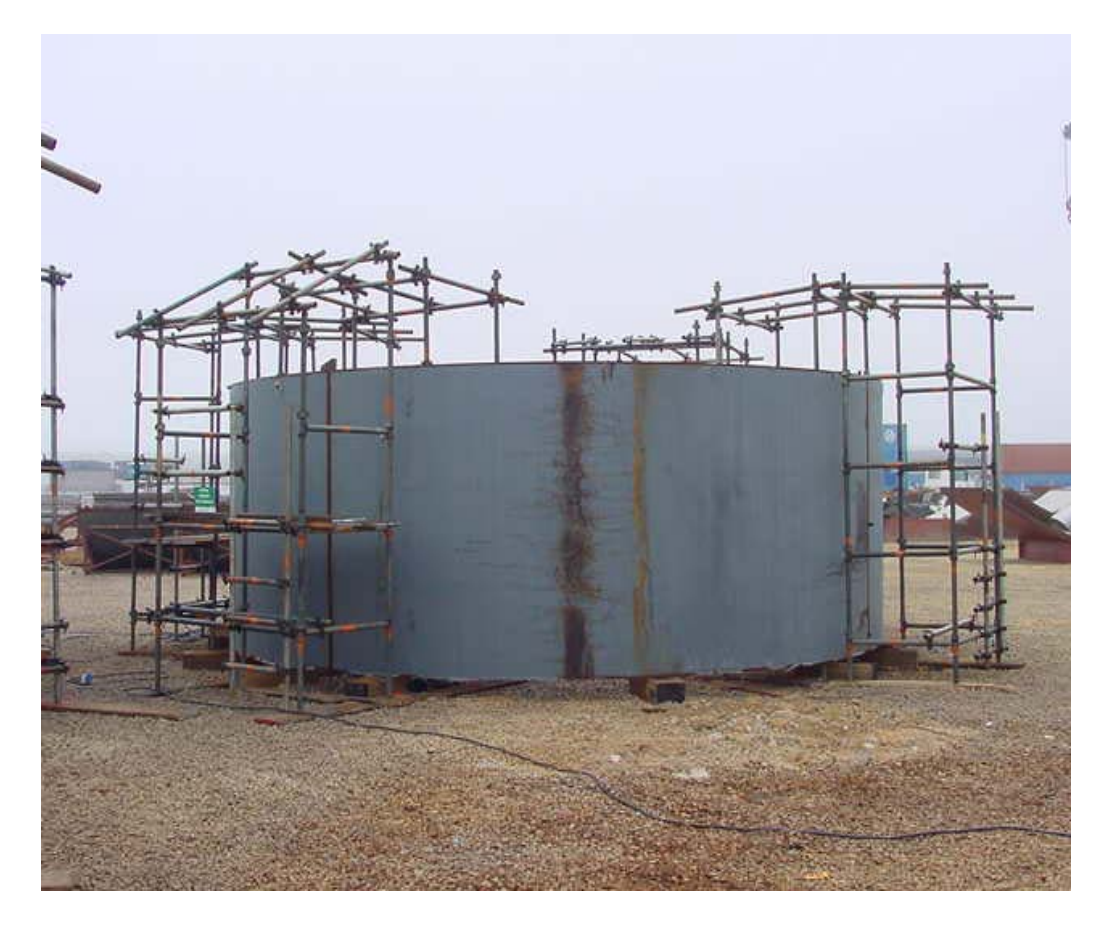

Figura 4.23 - Anel com os andaimes prontos para a realização das soldas.

Antes do início da obra, foi realizada a determinação do procedimento de soldagem, a ser utilizado, bem como a qualificação dos operadores do equipamento, em uma das unidades da empresa, localizada na cidade de Santo André, em São Paulo. O objetivo era realizar a união de duas chapas de aço ABNT 1020 de 19 mm de espessura, a serem soldadas na posição vertical. O procedimento de soldagem obtido está mostrado na Tabela 4.6 e a geometria da junta na Fig. 4.24.

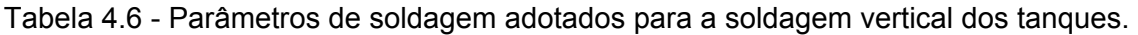

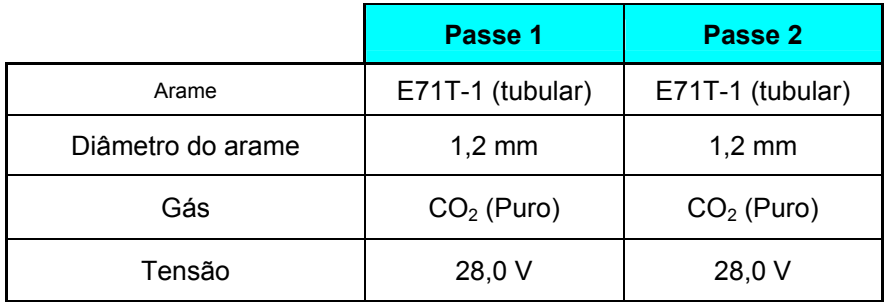

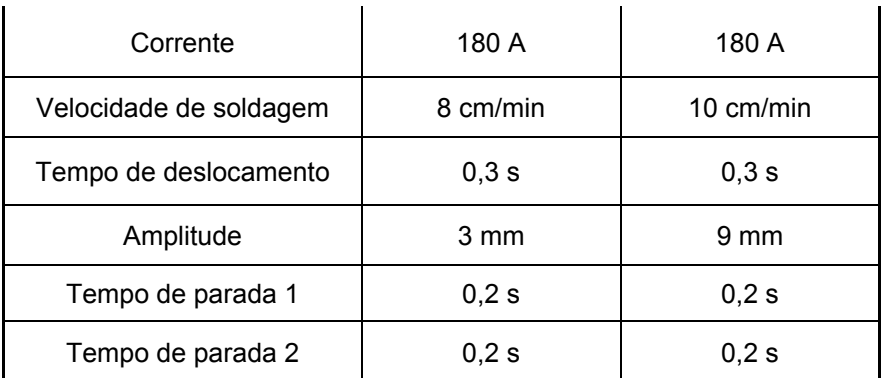

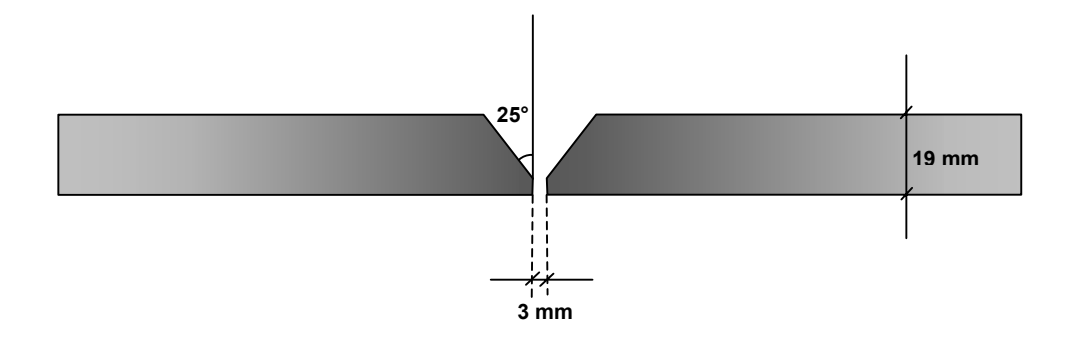

Figura 4. 24 - Geometria da junta a ser soldada.

Como se pode observar, é necessário a realização de dois passes para o preenchimento da junta, utilizando a função tecimento, ambos na posição vertical ascendente. A determinação destes parâmetros demorou cerca de dois meses, devido a várias modificações que tiveram que ser feitas no "Tartílope V2", tanto no *software*, quanto na parte mecânica. Tais modificações são citadas a seguir:

Implementação dos tempos de parada: foram incluídas duas novas variáveis na função tecimento, o tempo de parada 1 (*tp1*) e o tempo de parada 2 (*tp2*). No tecimento triangular, o *tp1* é um tempo em que o carrinho fica parado quando a amplitude atinge um de seus extremos, enquanto o *tp2* é um tempo em que o carrinho fica parado quando o outro extremo é atingido. Os tempos de parada servem para aumentar a molhabilidade do cordão de solda, deixando-o mais largo e com a altura mais homogênea. No tecimento trapezoidal os tempos de parada 1 e 2 tem determinam o tempo que o eixo Y fica parado nos extremos do movimento de tecimento. Já no movimento retangular os tempos de parada 1 e 2 são desabilitados;

- Implementação do tempo de deslocamento: o tempo de deslocamento (tdes) foi a solução encontrada para tornar a operação do "Tartílope V2" mais simples. O tdes é o tempo gasto pela pistola de soldagem para se deslocar de um extremo ao outro, abrangendo toda a amplitude do tecimento. Esta variável substituiu a variável freqüência, que segundo os engenheiros da "MONTCALM", era de difícil compreensão para os operadores do "Tartílope V2".
- Aumento na espessura da estrutura do carrinho: foi constatado que após um certo tempo de utilização, as rodas que prendem o carrinho ao trilho começavam a entortar, causando folgas no engrenamento do carrinho. A solução encontrada foi o aumento na espessura nas paredes estruturais do carrinho;
- Mudança na forma do engrenamento: a forma com que era feito o engrenamento do carrinho não era adequada, pois após algum tempo começavam a aparecer folgas muito grandes que causavam a queda do carrinho uma vez que ele era posicionado na vertical. Então, se decidiu modificar a forma como é feito o engrenamento do carrinho ao trilho do "Tartílope V2". Neste novo sistema de engrenamento procurou-se aumentar a distância entre o ponto de apoio e o ponto de travamento com o objetivo de diminuir a força necessária para o travamento, através do aumento do braço de alavanca. A Fig. 4.25 mostra como era e como é feito atualmente o engrenamento do "Tartílope V2".

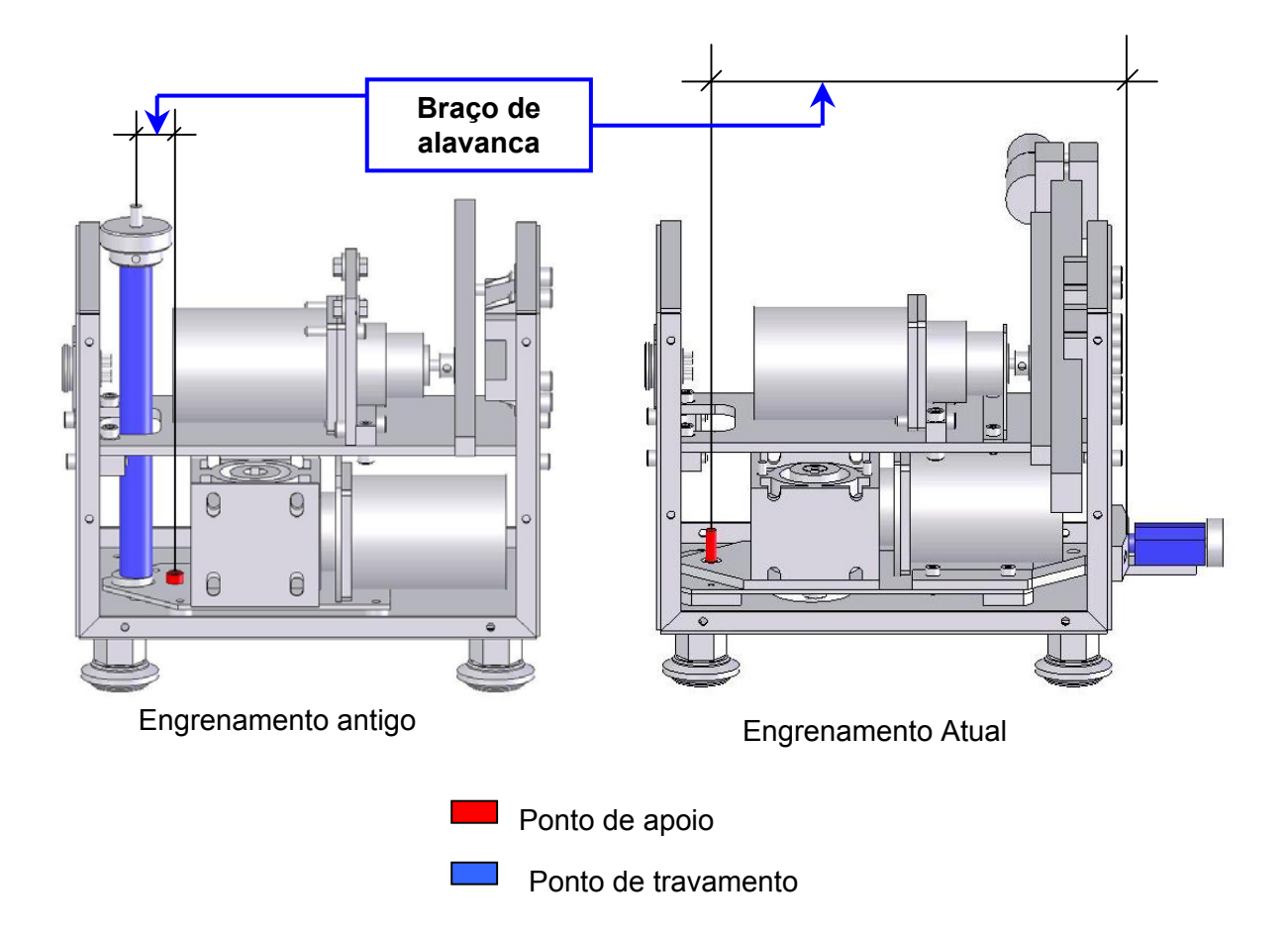

Figura 4.25 - Versões do projeto do carrinho do "Tartílope V2".

Após a determinação do procedimento de soldagem, em Santo André, o "Tartílope V2" foi enviado para a cidade de Eunápolis (BA), onde foi utilizado na construção da fábrica de papel e celulose. Ao todo foram aproximadamente 11.000 m de solda realizadas com o "Tartílope V2" utilizando o procedimento de soldagem determinado. Durante o trabalho os únicos problemas ocorridos foram o rompimento do cabo de comunicação entre o gabinete de controle e o teclado de comando e a queima dos *drivers* dos motores de passo, devido o ligamento do equipamento na tensão de alimentação errada.

Foram realizadas três viagens; a primeira em Santo André, para a instalação do equipamento, treinamento dos operadores e início da determinação do procedimento de soldagem. A segunda viagem, também para Santo André, para fazer as modificações já descritas e para a determinação do procedimento de soldagem. A terceira viagem foi para a cidade de Eunápolis, com o objetivo de fazer a manutenção do equipamento e acompanhar o andamento do trabalho. As Figuras 4.26, 4.27, 4.28, 4.29 e 4.30, mostram algumas fotos da utilização do "Tartílope V2" na construção da fábrica de papel.

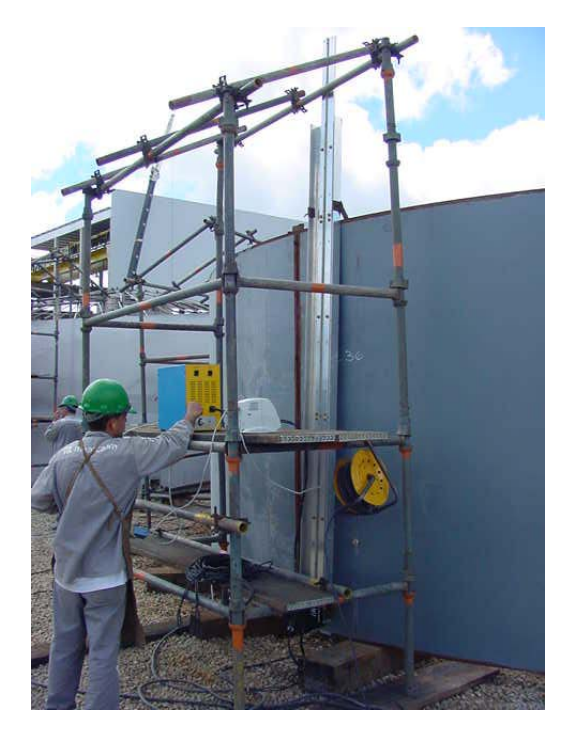

Figura 4.26 - Instalação do trilho.

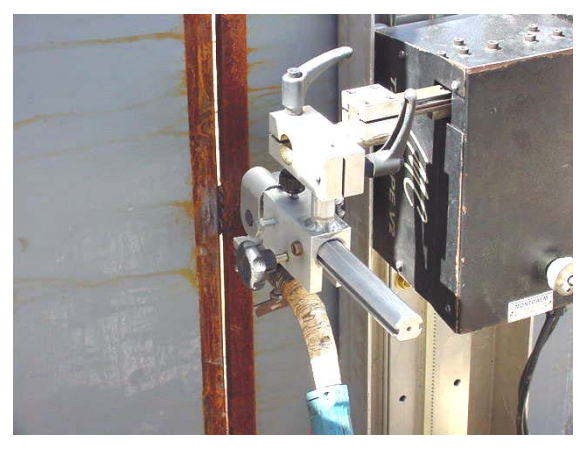

Figura 4.27 - Carrinho pronto para iniciar a soldagem.

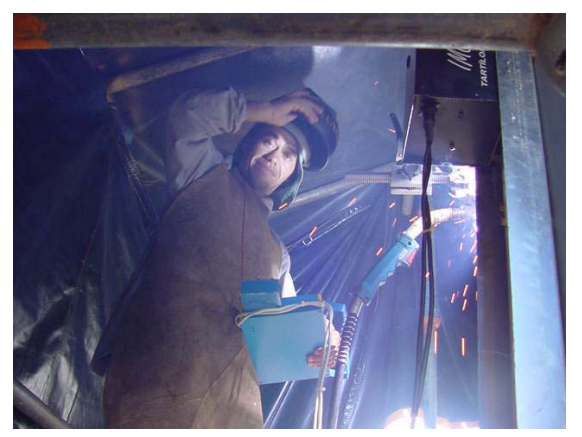

Figura 4.28 - Operador realizando a soldagem.

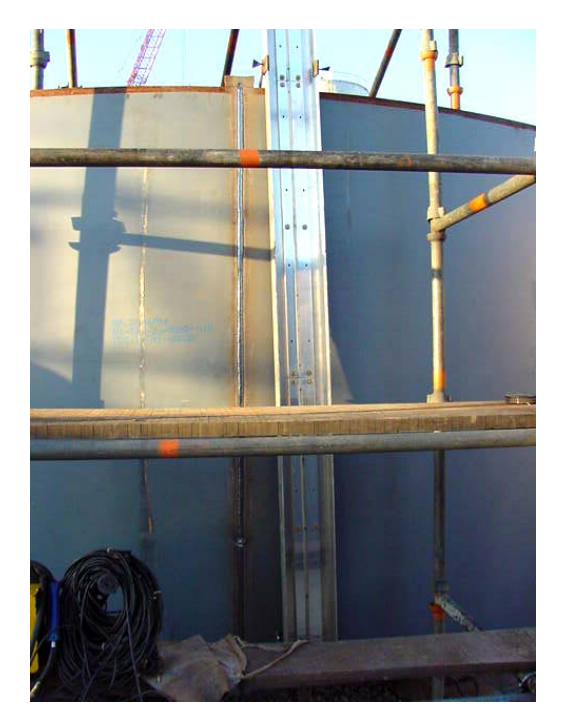

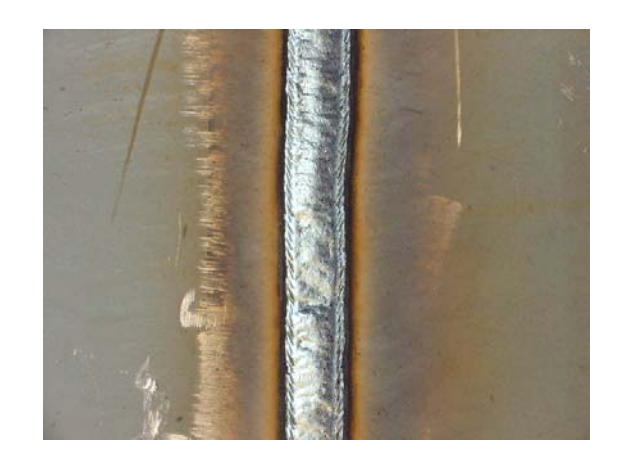

Figura 4.30 - Detalhe do cordão de solda.

Figura 4.29 - Cordão de solda.

iii) O "Tartílope V2" na empresa "WEG INDÚSTRIAS S.A. - TRANSFORMADORES"

A "WEG TRANSFORMADORES" é uma das unidades do grupo "WEG" e está localizada na cidade de Blumenau, no estado de Santa Catarina. A "WEG TRANSFORMADORES" , como o próprio nome já diz, produz transformadores elétricos de médio e grande porte, que são utilizados em redes de distribuição, subestações e usinas.

Foi realizado um trabalho de parceria entre o LABSOLDA e a "WEG TRANSFORMADORES" com o intuito de desenvolver um dispositivo que pudesse realizar a operação de solda pelo processo MIG/MAG do fundo da carcaça de transformadores à sua parede, numa junta de filete, totalmente automatizada e sem a necessidade de acompanhamento do cordão de solda. O dispositivo a ser desenvolvido deveria posicionar a carcaça do transformador, a pistola de soldagem e fazer a carcaça deslocar-se com uma velocidade constante. Foi necessário, ainda, incorporar ao dispositivo um outro sistema que fosse capaz de corrigir pequenos erros de posicionamento que eventualmente pudessem acontecer. Além disso, deveria ser desenvolvido um procedimento de soldagem muito estável, para minimizar o retrabalho, pois não haveria o acompanhamento humano na realização das soldas. O

dispositivo ainda deveria ser capaz de solucionar um outro problema, um espaçamento entre as chapas, que por vezes ocorria na citada união, e que poderia chegar a até 5 mm.

O dispositivo desenvolvido é composto por um dos eixos do "Tartílope V2", incorporado a um equipamento fabricado pela "WEG TRANSFORMADORES", capaz de posicionar a carcaça do transformador e a pistola de soldagem, bem como rotacionar a carcaça com uma velocidade constante. Nesta aplicação, cabe ao "Tartílope V2" a realização do movimento de oscilação da pistola, que composto com o movimento de rotação da carcaça, implementa o movimento de tecimento. O tecimento é fundamental ao processo, pois possibilita o aumento na largura do cordão, solucionando o problema de espaçamento entre as chapas. Também com o tecimento, foi possível utilizar o sistema de seguimento de junta para corrigir os erros de posicionamento da carcaça e da pistola de soldagem. Coube ao LABSOLDA o desenvolvimento do procedimento de soldagem.

Os trabalhos iniciais, no LABSOLDA, consistiram na fabricação de um sistema de fixação para os corpos de prova, de modo a simular, como possível, a situação encontrada em campo, permitindo a determinação dos espaçamentos a serem ensaiados. Para os ensaios iniciais de solda foi utilizado o robô de seis eixos MOTOMAN UP6, disponível no LABSOLDA. Defronte a este foi montado o sistema de fixação para os corpos de prova, que foram enviados pela "WEG TRANSFORMADORES" (Fig. 4.31). Estes ensaios serviram para verificar a possibilidade de realização da solda em questão.

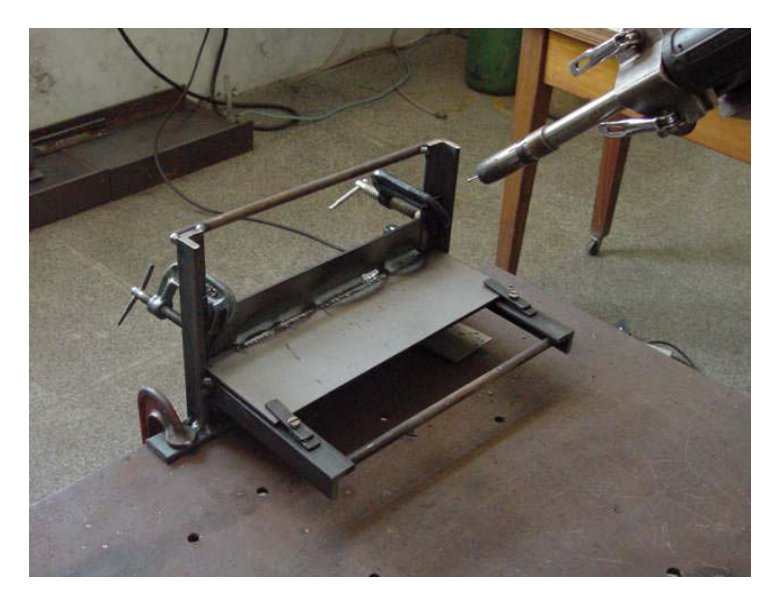

Figura 4.31 - Ensaios para a determinação de viabilidade da realização da solda.

Após os ensaios preliminares, foi montada uma bancada para o desenvolvimento do procedimento de soldagem utilizando o "Tartílope V2". A Bancada é composta pelo sistema de fixação dos corpos de prova, já mencionado, e um mecanismo capaz de inclinar o trilho do "Tartílope V2", em um ângulo conhecido (Fig. 4.32).

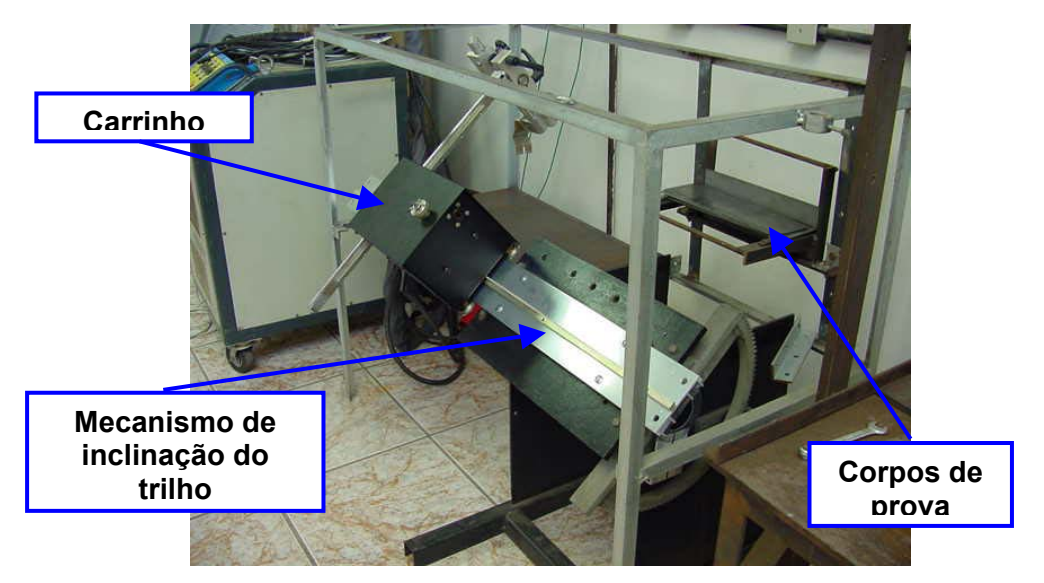

Figura 4.32 - Bancada montada para o desenvolvimento do procedimento de soldagem.

Após vários ensaios chegou-se aos parâmetros descritos na Tabela 4.7.

Tabela 4.7 - Parâmetros de soldagem determinados em laboratório para a soldagem da carcaça dos transformadores.

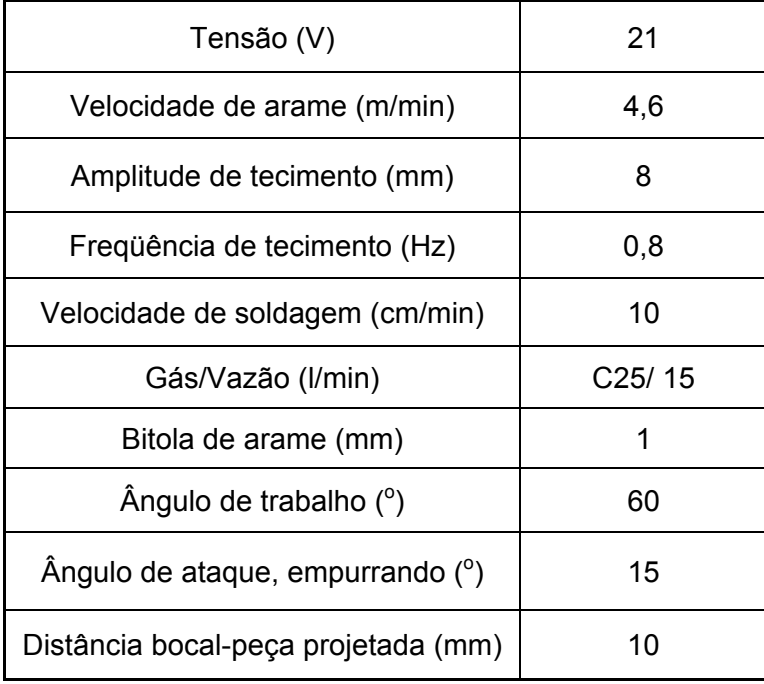

Depois da determinação dos parâmetros de soldagem, foi realizada uma visita à empresa para a instalação do gabinete de controle na máquina adaptada com um dos eixos do "Tartílope V2". Nesta primeira visita, alguns problemas foram detectados na máquina adaptada, que impossibilitaram a realização de testes de solda.

Em uma segunda visita, após serem feitas as adaptações sugeridas na visita anterior, conseguiu-se realizar alguns ensaios de solda, mas que não tiveram resultados satisfatórios. Foram sugeridas mais algumas alterações na máquina adaptada, bem como a inserção de duas funções no "Tartílope V2", citadas a seguir:

- Parada no ponto médio. Fazer com que o movimento de tecimento sempre termine no seu ponto médio. Esta medida faz com que a pistola não precise ser reposicionada a cada operação, reduzindo o tempo secundário da solda. Este pequeno detalhe reduziu muito o tempo entre as soldas, pois anteriormente a cada início de cordão o operador deveria realizar o alinhamento da pistola através do *joystick*;
- Necessidade do travamento do motor. O "Tartílope V2" possui uma função que faz com o que o motor do eixo X fique travado quando o carrinho está operando na posição vertical. Nesta aplicação, sentiu-se a necessidade de que o eixo Y realizasse a mesma função, garantindo que não haverá mudanças em sua posição no caso de perturbações externas.

Uma nova visita foi realizada à empresa, onde as modificações no *software* do "Tartílope V2" e as alterações sugeridas na máquina adaptada, foram testadas e apresentaram resultados satisfatórios. Outras visitas foram realizadas a fim de adaptar o equipamento à linha de produção dos transformadores e otimizar os parâmetros de soldagem adotados. Ao final dos trabalhos chegou-se aos parâmetros otimizados mostrados na Tabela 4.8.

Tabela 4.8 - Parâmetros utilizados na soldagem do fundo da carcaça dos transformadores na linha de produção da empresa "WEG – TRANSFORMADORES".

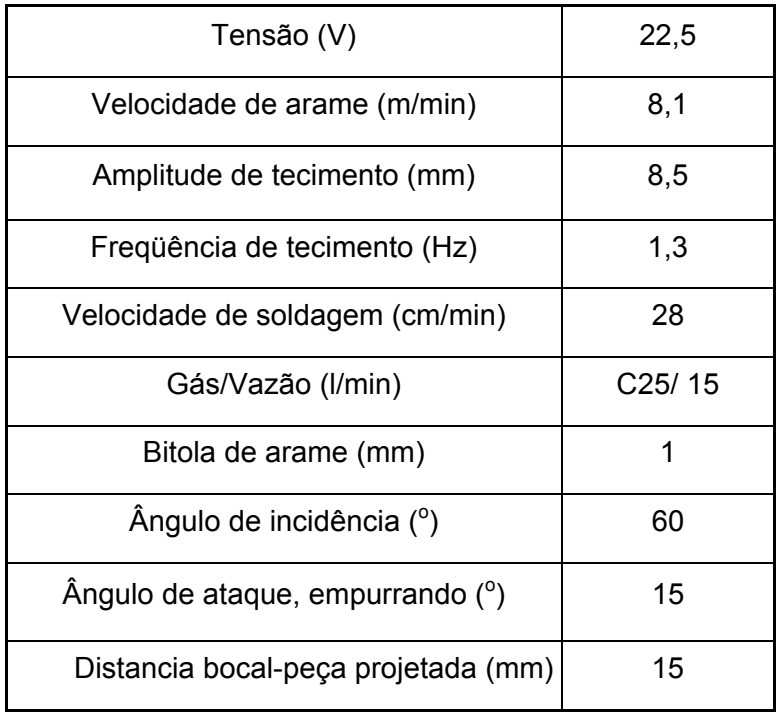

Observando a Tabela 4.8, pode-se notar que no final do trabalho, conseguiu-se praticamente triplicar o valor da velocidade de soldagem, conseqüentemente, diminuindo para um terço o tempo gasto para a realização da solda, se comparado com o início do trabalho (Tabela 4.7). Para atingir este valor na velocidade de soldagem, foi necessário aumentar o valor da velocidade de arame e da freqüência de tecimento. As Figs. 4.33, 4.34, 4.35, 4.36, 4.37 e 4.38 mostram a utilização do "Tartílope V2" na empresa "WEG - TRANSFORMADORES".

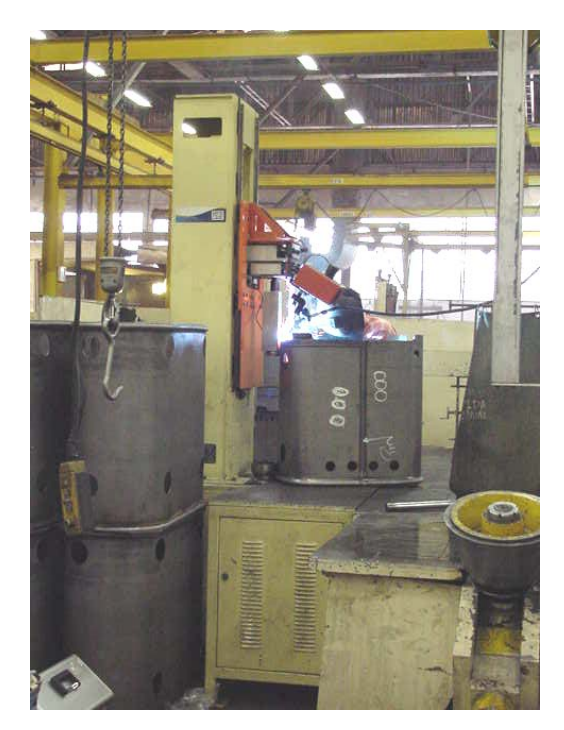

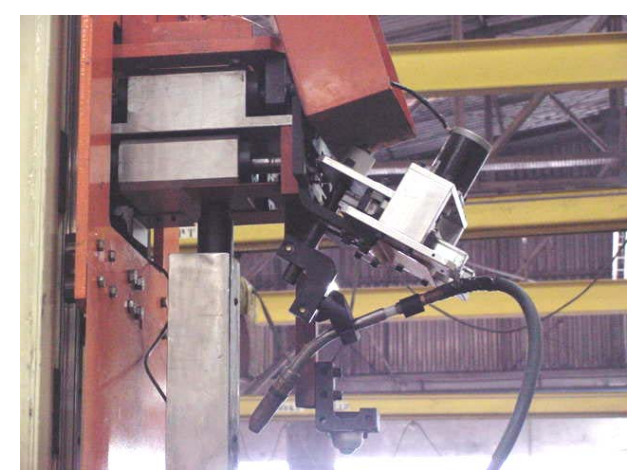

Figura 4.34 - Adaptação do eixo Y do "Tartílope V2"

Figura 4.33 - vista geral da máquina.

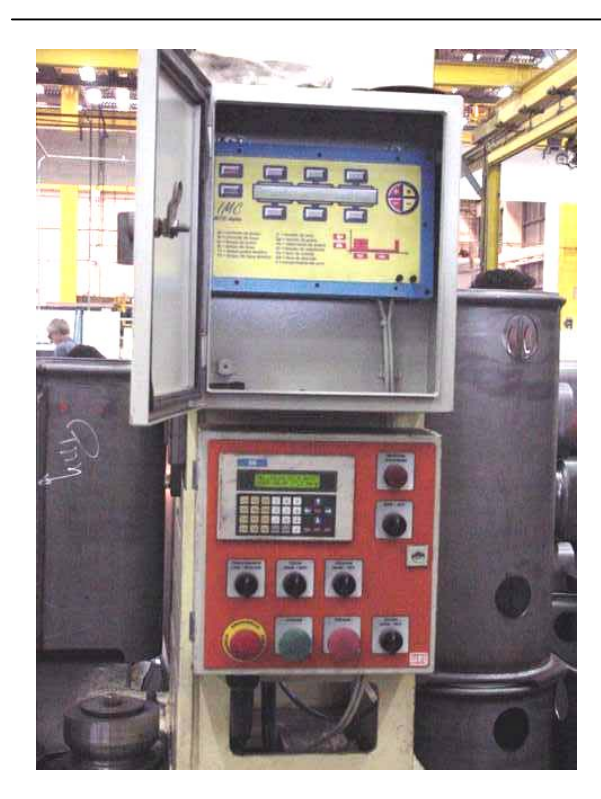

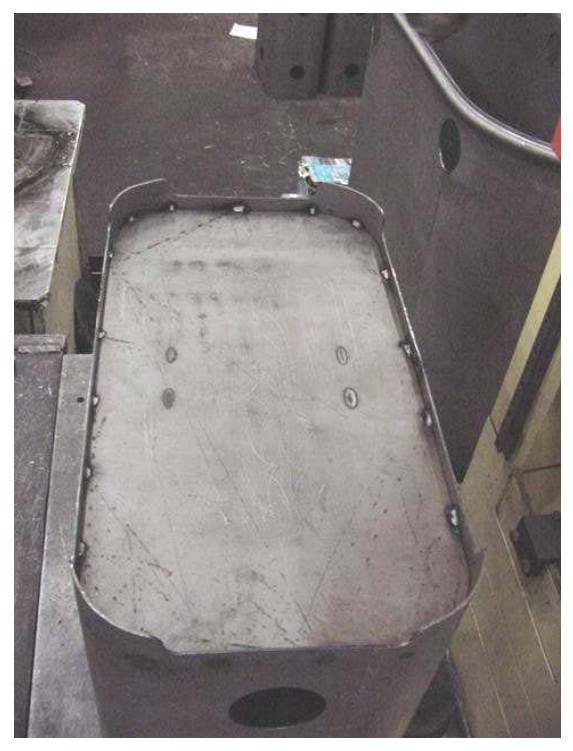

Figura 4.35 - Painel de controle. Figura 4.36 - Solda a ser realizada.

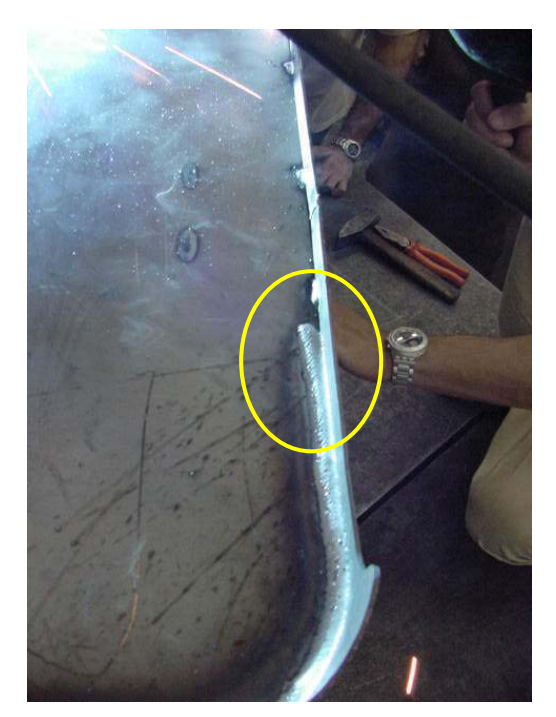

Figura 4.37 - Atuação do seguimento de junta.

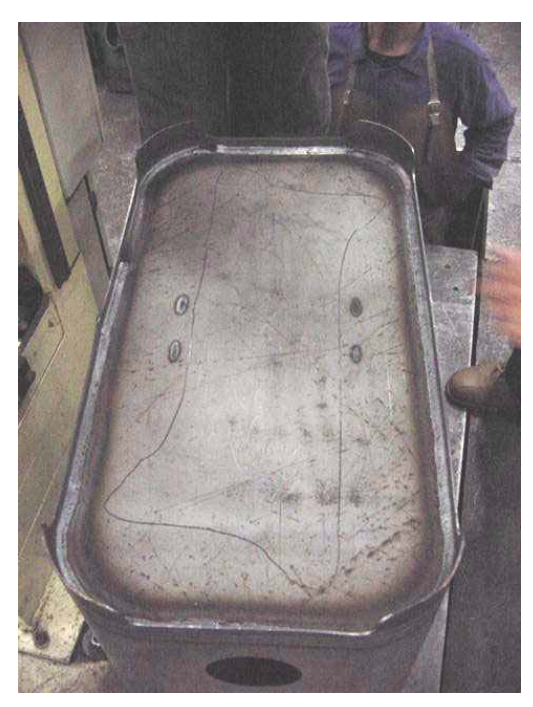

Figura 4.38 - Fundo do transformador soldado com o auxílio do "Tartílope V2".

Ao todo foram realizadas cinco visitas à empresa "WEG", duas em Jaraguá do Sul (SC), local onde foram feitas as adaptações à máquina, e três visitas em Blumenau para colocar o equipamento em operação. Os engenheiros das "WEG" visitaram o LABSOLDA em duas ocasiões.

Os ensaios realizados para determinar os procedimentos de soldagem, nesta aplicação do "Tartílope V2", também serviram para comprovar o funcionamento de todo sistema de seguimento de junta desenvolvido, que foi incorporado ao equipamento, mostrando-se bastante robusto e confiável. Cabe ressaltar que sem a utilização do seguimento de junta, este trabalho não teria alcançado o resultado esperado. A utilização do seguimento de junta pode ser verificada nas Fig. 4.37 e 4.39, onde podese observar, circulado em amarelo, o início do cordão de solda fora da linha da junta a ser soldada.

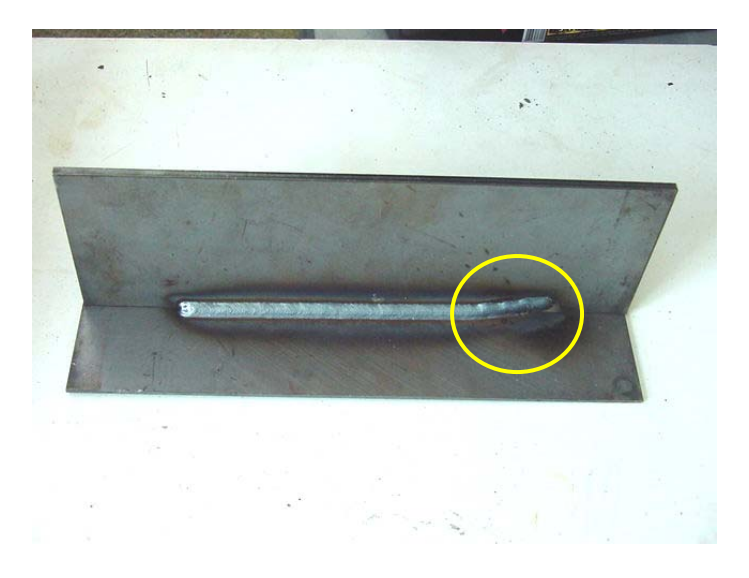

Figura 4.39 - Corpo de prova realizado para verificar a eficácia do sistema de seguimento de junta implementado.

## **4.3 Resultados obtidos no Sistema de Soldagem Orbital**

Devido aos intensos trabalhos realizados com o "Tartílope V2", principalmente referente aos ensaios de campo, o desenvolvimento do sistema de soldagem orbital ficou um pouco prejudicado, atingindo o nível de bancada. Não se chegou a um equipamento acabado, como o "Tartílope V2". Todavia, o desenvolvimento do sistema de soldagem orbital, será mais acelerado, se comparado ao "Tartílope V2", devido a experiência adquirida pela equipe do LABSOLDA durante este período, pelo fato de que vários blocos funcionais são comuns aos dois equipamentos e de que vários problemas encontrados no "Tartílope V2" serão evitados no sistema de soldagem orbital, principalmente referente à questão dos ruídos emitidos pelos circuitos de ignição do arco, que no caso do sistema orbital, são mais críticos, pois uma das características do equipamento é a utilização do processo de soldagem TIG com abertura sem o toque do eletrodo à peça.

4.3.1 Representação esquemática do sistema de soldagem orbital

A Fig. 4.40 mostra uma representação esquemática de como estão conectados os componentes do sistema de soldagem orbital. De acordo com o esquema, a CPU principal recebe as informações dos parâmetros de soldagem configurados pelo usuário através de um teclado de comando semelhante ao do "Tartílope V2", utilizando o protocolo serial RS-232. Quando é iniciada a solda, a CPU envia para o *driver* do motor, através da placa de *interface* e controle, a tensão de referência da velocidade de deslocamento do eletrodo, bem como a tensão de referência para a corrente de soldagem.

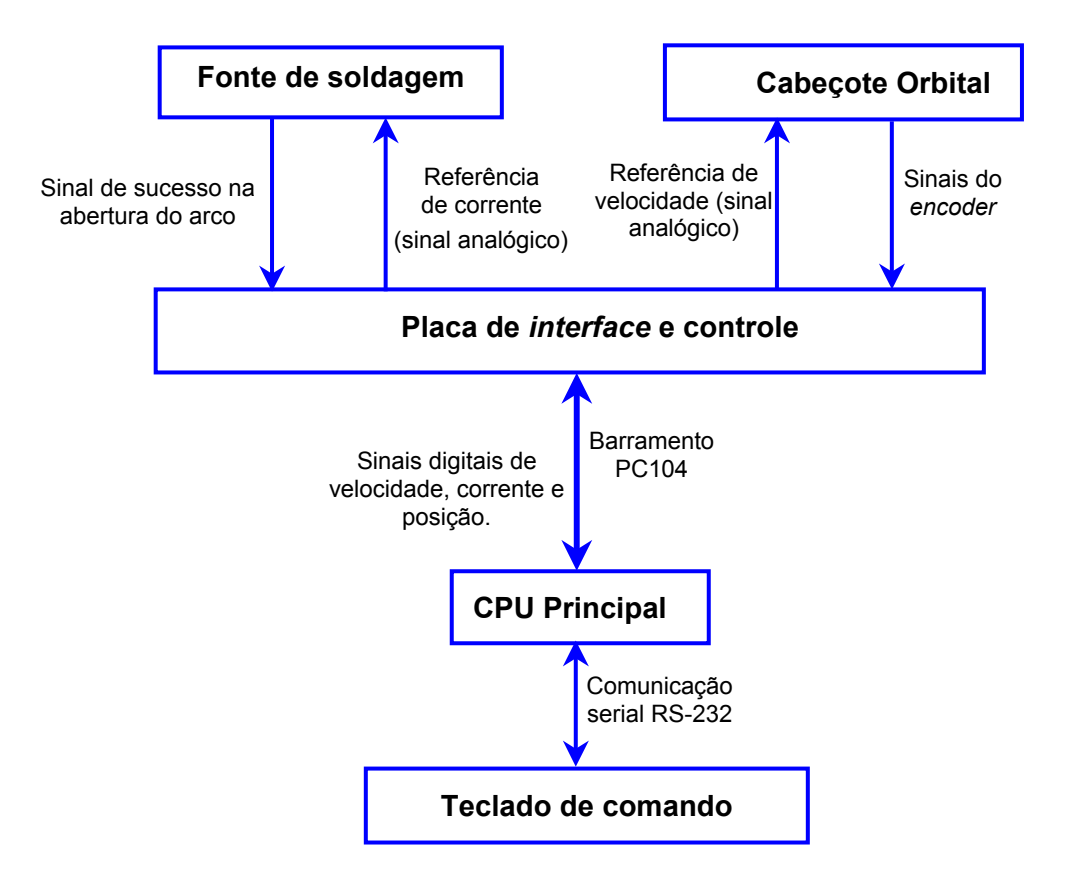

Figura 4.40 - Esquema de conexão dos componentes do sistema de soldagem orbital.

#### 4.3.2 O *software* do sistema de soldagem orbital

No sistema de soldagem orbital existem dois *softwares* distintos. Um deles instalado em um microcontrolador da família 8051, que é responsável pela conversão dos sinais do *encoder* de um valor incremental para um valor absoluto. O outro *software* roda na CPU principal do sistema, com funções de gerenciar a *interface* com o usuário e modificar os valores e referência da corrente de soldagem a da velocidade de deslocamento do eletrodo.

## i) O *software* conversor de sinais do *encoder*

O *software* conversor dos sinais do *encoder* foi desenvolvido em programação estruturada utilizando a linguagem de programação C e o compilador "ProView 32<sup>®</sup>" da empresa "*Franklin Software*". O fluxograma da Fig. 4.41 mostra o funcionamento do *software* conversor dos sinais do *encoder*. Para um melhor entendimento do seu funcionamento é recomendado a leitura do APÊNDICE 4, que mostra o princípio de funcionamento do *encoder* utilizado.

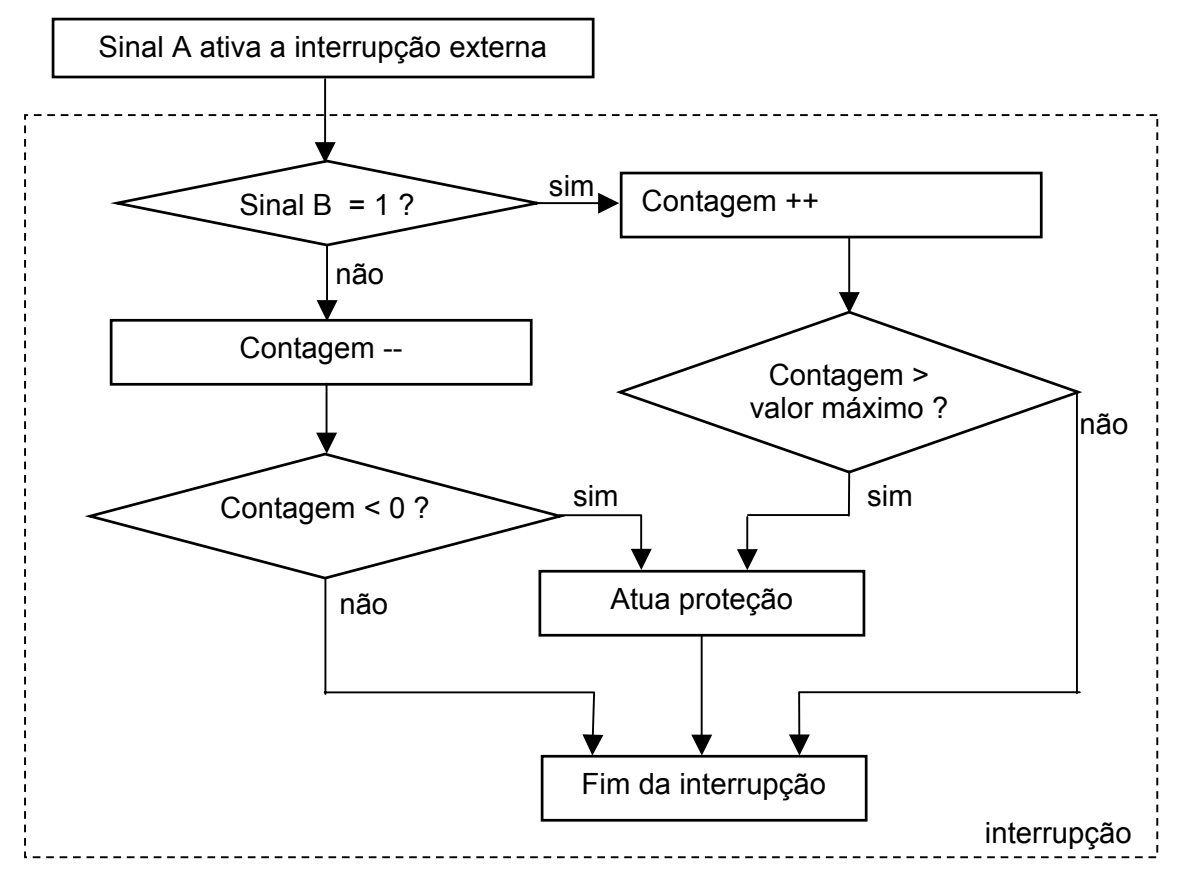

Figura 4.41 - Fluxograma do *software* de conversão dos sinais do *encoder*.

Como pode ser visto na Fig. 4.41 o sinal A do encoder ativa a interrupção do microcontrolador. Dependendo do estado atual do sinal B, a contagem é incrementada ou decrementada. Caso a contagem ultrapasse o seu valor máximo ou mínimo, a proteção do sistema é acionada.

ii) O *software* da CPU Principal

O desenvolvido do *software* de *interface* com o usuário e ajuste das variáveis do sistema foi implementado em programação orientada a objeto utilizando a linguagem de programação C ++ e o compilador Turbo C++ 3.0 da empresa "Borland International Inc". Referente à interface com o usuário utilizou-se a mesma concepção desenvolvida para a construção dos menus do "Tartílope V2", com menus função, menus variáveis e alguns menus híbridos. Com relação à parte de ajuste das variáveis do sistema, o *software* segue o fluxograma apresentado na Fig. 4.42.

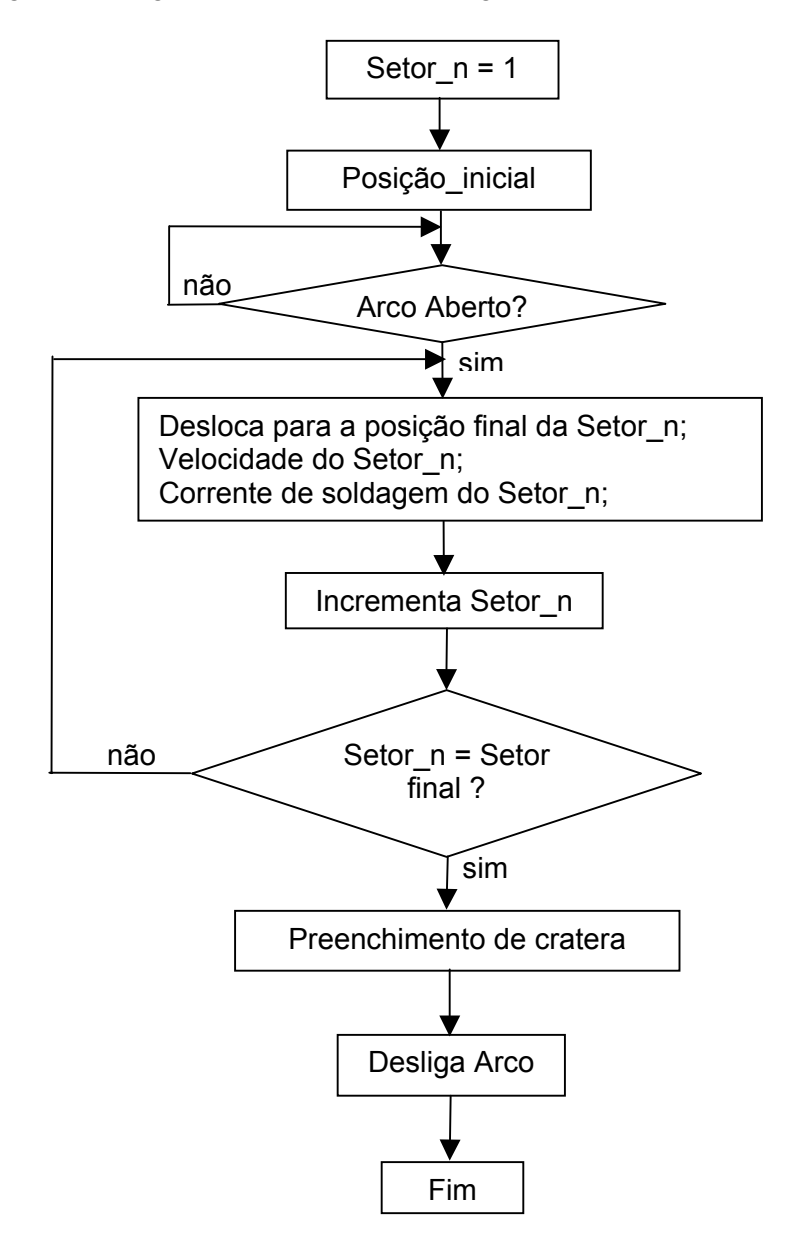

Figura 4.42 – Fluxograma do bloco de ajuste de variáveis no *software* do sistema orbital.

De acordo com o que foi mencionado no item 2.3.3, o tubo deve ser dividido em setores, onde cada setor possui um conjunto de variáveis distintos. Então conforme pode ser visto no fluxograma da Fig. 4.42, o eletrodo é posicionado no início do primeiro setor e logo em seguida acontece a abertura do arco TIG. O eletrodo é deslocado até o fim do primeiro setor, com a velocidade e a corrente de soldagem regulada pelo usuário. Chegando ao fim do primeiro setor, os valores de velocidade e corrente do setor seguinte são ajustados e o setor é incrementado. Este processo se repete até todo o perímetro do tubo ser soldado.

4.3.3 O *hardware* do sistema de soldagem orbital

O *hardware* do sistema de soldagem orbital é composto pela CPU PC104 selecionada e por um protótipo da placa de interface e controle.

A placa de interface e controle pode ser dividida em dois blocos funcionais. O primeiro bloco é o responsável por adequar os valores de referência para a corrente de soldagem e velocidade de deslocamento, como pode ser visto no esquema da Fig. 4.43.

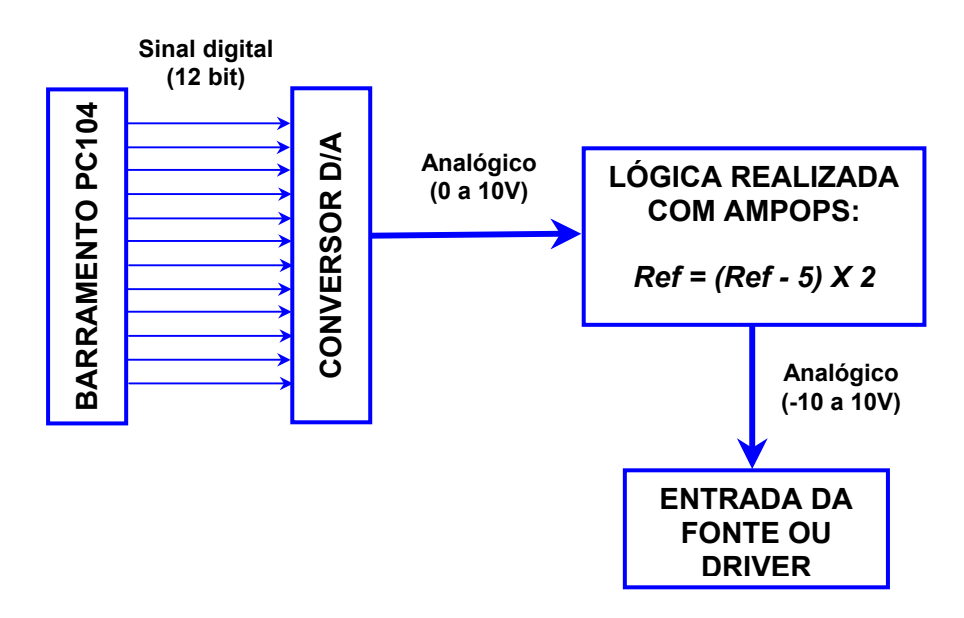

Figura 4. 43 - Adequação dos sinais de referência de corrente e velocidade do sistema de soldagem orbital.

A CPU principal envia para o conversor D/A, através do barramento PC104, o sinal de referência digital de 12 bit. Após a conversão D/A, tem-se um sinal analógico que pode variar entre 0 e 10V. Este sinal é então adaptado para variar de –10 a 10V,

tornando-se compatível com a entrada analógica da fonte de soldagem e do *driver* do motor DC.

O segundo bloco funcional da placa de interface e controle é composto por um microcontrolador da família 8051 com o *software* de conversão dos sinais do *encoder* de incremental para absoluto. A comunicação é realizada entre a porta P1 do microcontrolador e a paralela da CPU PC104. A Fig. 4.44 mostra uma foto do protótipo desenvolvido.

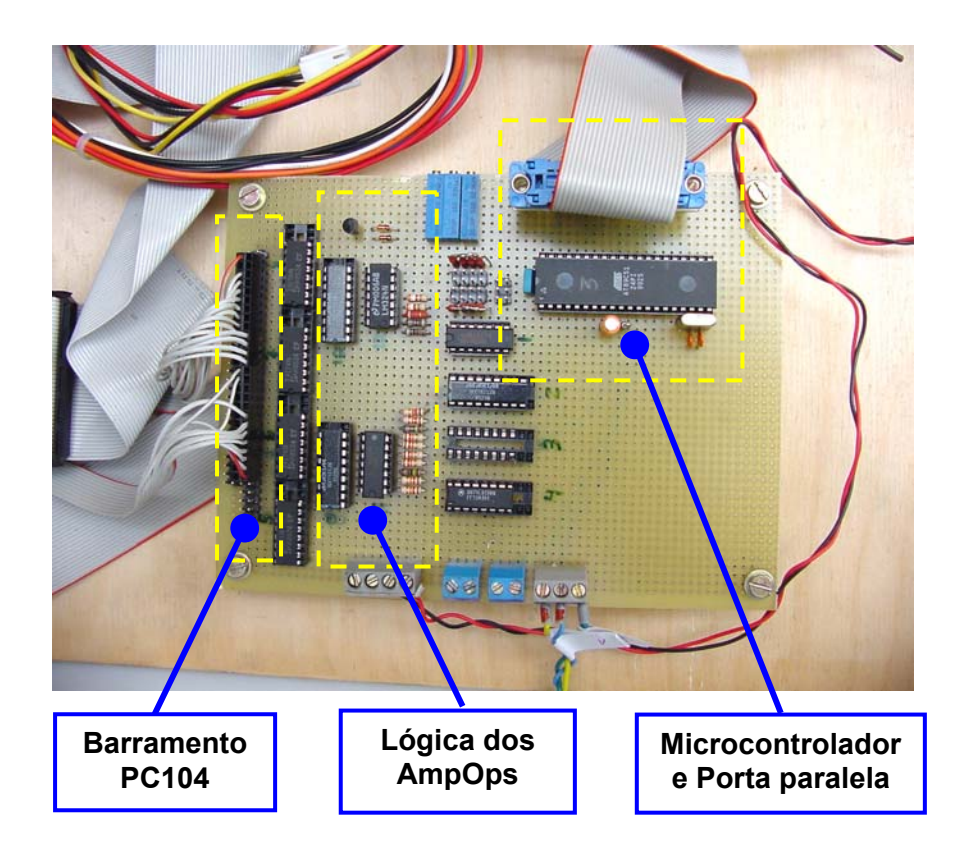

Figura 4.44 - Protótipo da placa de interface e controle.

# 4.3.4 O Cabeçote orbital de câmara fechada

Ao longo do desenvolvimento da unidade de controle do sistema, foi desenvolvido o projeto em ambiente CAD e dois protótipos do cabeçote orbital de câmara fechada. O primeiro protótipo é mostrado na Fig. 4.45 e o segundo na Fig. 4.46.

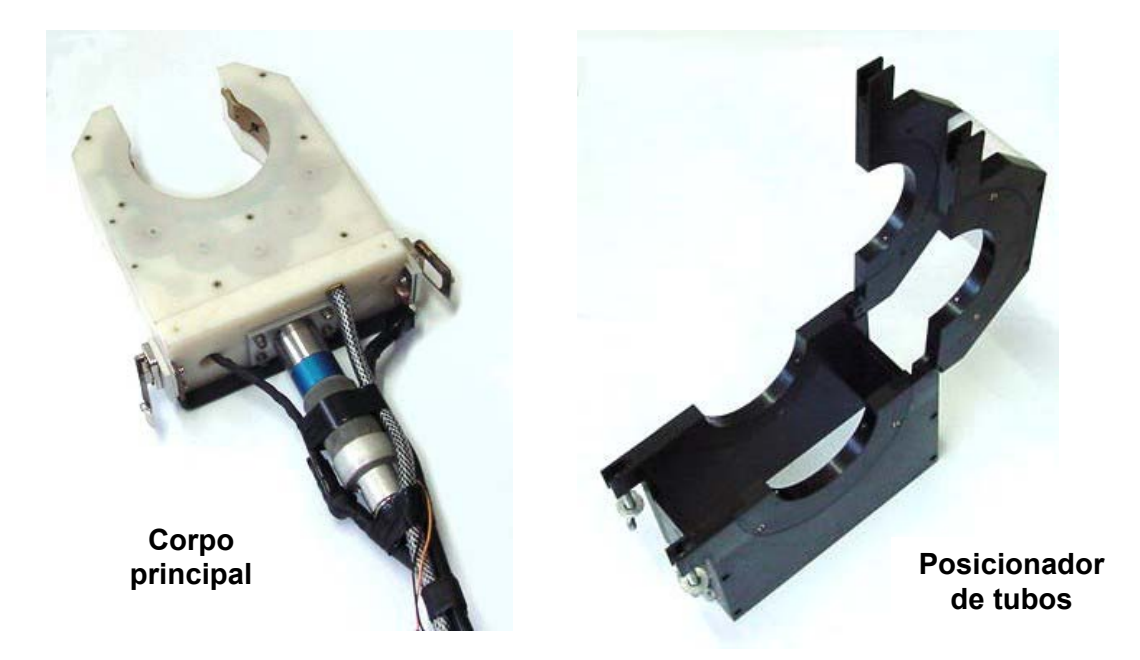

Figura 4.45 - Primeiro protótipo do cabeçote orbital de câmara fechada.

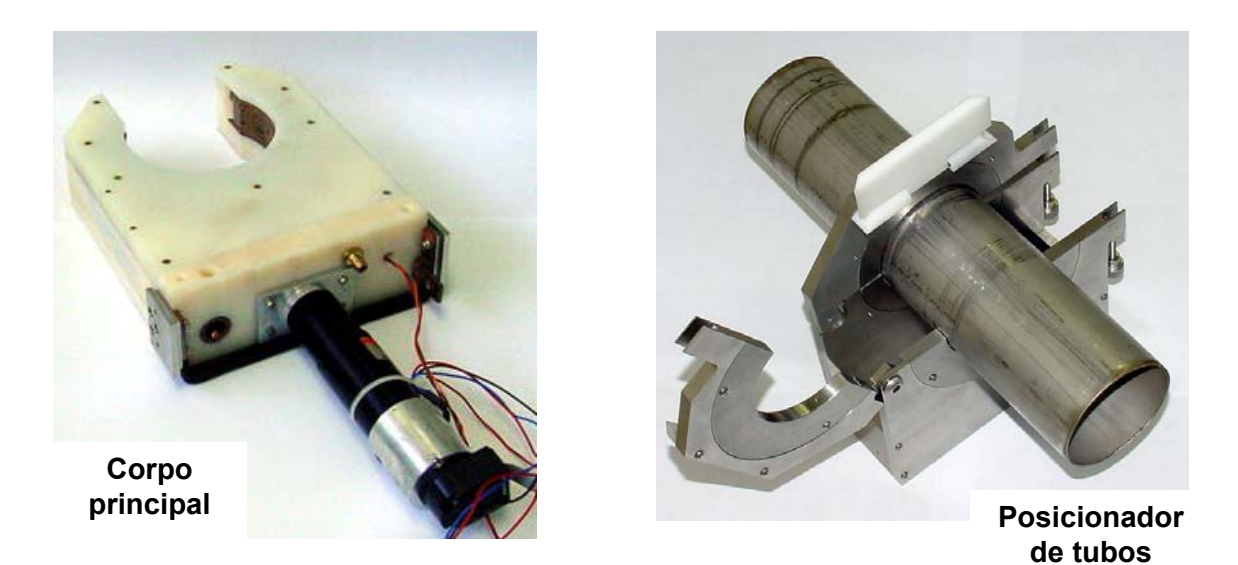

Figura 4.46 - Segundo protótipo do cabeçote orbital de câmara fechada.

O cabeçote orbital é dividido em duas partes, o corpo principal e o posicionador de tubos. As principais funções do corpo principal são a rotação do eletrodo, feita através de um sistema de engrenagens, e conduzir a corrente de soldagem até o eletrodo. O posicionador de tubos, como o próprio nome já diz, é o responsável por colocar os tubos a serem unidos na posição correta. Quando o posicionador é encaixado sobre o corpo principal, cria-se um ambiente (câmara fechada), onde é injetado o gás inerte para a realização da soldagem.
As principais modificações feitas no segundo protótipo em relação ao primeiro foram:

- Aumento na espessura da tampa de nylon do corpo principal, para melhorar a mancalização da engrenagem que contém o eletrodo e é responsável pelo deslocamento do mesmo em torno dos tubos a serem unidos, que não era satisfatória no primeiro protótipo;
- A engrenagem principal foi fabricada em cobre e não mais em latão, como no primeiro protótipo, com o objetivo de melhorar a condutividade da corrente de soldagem;
- A tampa do posicionador foi dividida em duas partes para facilitar o posicionamento dos tubos.

O LABSOLDA já entrou em contato com algumas empresas para a realização de ensaios de campo com o sistema de soldagem orbital, da mesma forma que ocorreu com o "Tartílope V2". Acredita-se que tão logo a primeira versão do equipamento esteja em operação, se iniciem os testes de campo, com o objetivo de aprimorar o projeto desenvolvido.

#### **CAPÍTULO 5**

### **CONCLUSÕES**

Com relação ao sistema de deslocamento de pistola "Tartílope V2", pode-se dizer que se chegou ao resultado esperado, ou seja, no final do trabalho conseguiu-se tornar um desenvolvimento de bancada em um produto robusto, confiável e compacto para ser utilizado no campo. Também se obteve êxito na incorporação do sistema de seguimento de junta ao equipamento desenvolvido.

Tanto os sistemas de deslocamento, quanto o seguimento de junta, são sistemas comerciais já existentes. Todavia, não se tem notícia de sistemas de deslocamento com dois graus de liberdade sendo aplicado em funções relacionadas à soldagem e ao corte de chapas metálicas simultaneamente. Um outro caráter inédito do equipamento é a união dos dois sistemas, o seguimento de junta e o sistema de deslocamento com dois graus de liberdade, pois antes do "Tartílope V2", os sistemas de seguimento de junta eram uma exclusividade dos robôs de seis eixos.

Referente ao sistema de soldagem orbital, conseguiu-se atingir todas as metas traçadas no início do trabalho, mas com blocos isolados, ou seja, está faltando a integração destes blocos para ter-se um produto acabado, para poder ser utilizado em outros trabalhos de pesquisa e até mesmo pela indústria.

A respeito das conclusões gerais alcançadas durante o trabalho, pode-se citar:

- O isolamento elétrico das placas de controle dos equipamentos é um fator fundamental para a utilização do "Tartílope V2" nos procedimentos de corte de chapas metálicas e para a utilização do sistema de soldagem orbital, devido a intensidade dos ruídos emitidos pelos circuitos ignitores;
- A mudança da forma de controle de velocidade no "Tartílope V2", com o aumento da freqüência de *clock* do sistema ( $FREQCLK$ ) se mostrou muito eficiente e fundamental para o sucesso alcançado;
- A forma com que os *softwares* foram desenvolvidos, utilizando a padronização da *interface* com o usuário, permitiram que os mesmos fossem elaborados de forma organizada, coerente e dinâmica, o que agilizou a implementação e a inserção de novas funções e dos algoritmos de controle, ao longo do trabalho;
- Outro fator que foi determinante para o sucesso do trabalho foi a utilização da CPU PC104. Pois além de trabalhar de forma confiável até mesmo quando os sinais de

controle ainda não eram isolados, a CPU ainda serve como plataforma direta de desenvolvimento dos *softwares*;

- As modificações realizadas na parte mecânica do "Tartílope V2", principalmente na forma do como é feito o engrenamento do carrinho ao trilho, foram muito importantes para aumentar a rigidez do equipamento, permitindo a realização dos 11.000 metros de solda na construção da fábrica de papel e celulose feita pela empresa MONTCALM;
- Consegui-se bons resultados com o sistema de seguimento de junta implementado, superando os resultados alcançados anteriormente [5]. Um outro fator importante é a utilização industrial do sistema.

É relevante mencionar a importância dos ensaios de campo para os equipamentos, pois ouvir a opinião de outras pessoas que utilizaram o equipamento até mesmo mais do que a própria equipe do LABSOLDA foi a melhor maneira de alcançar a meta traçada no início do trabalho.

Um outro aspecto importante do trabalho foi a formação de recursos humanos, referente a processos de soldagem e todas as áreas afins, como eletrônica de potência, eletrônica analógica, eletrônica digital, linguagens de programação, que envolveu não só o mestrando, como toda a equipe de bolsistas e técnicos do LABSOLDA.

### **CAPÍTULO 6**

### **SUJESTÕES PARA TRABALHOS FUTUROS**

O presente trabalho abrangeu vários desenvolvimentos envolvendo diferentes áreas de conhecimento, como eletrônica analógica, digital, eletrônica de potência, tecnologia da soldagem, informática, entre outras. Esses desenvolvimentos abriram perspectivas de trabalhos e questões a serem analisadas com maior profundidade, a saber:

- − Aprimoramento do *driver* do motor de passo utilizando outras concepções com o objetivo de melhorar a sua robustez;
- − Utilizar os conhecimentos adquiridos com o desenvolvimento do "Tartílope V2" e do sistema de soldagem orbital para desenvolver um sistema de soldagem MIG orbital, para a soldagem de tubos de maior diâmetro e espessura;
- − Realização de testes metrológicos com o "Tartílope V2" e futuramente com o sistema de soldagem orbital;
- − Estudar mais a fundo o sistema de seguimento de junta, analisando, por exemplo, o comportamento utilizando outros materiais de base e adição, a utilização de processos com corrente imposta e medição da tensão;
- − Utilização de um terceiro eixo no "Tartílope V2", com o objetivo de manter constante a distância bico de contato peça em situações que ocorrem empenamento do material de base. Pode-se utilizar um sistema AVC (average voltave control) incorporado ao "Tartílope V2" para fazer o controle deste terceiro eixo;
- − Desenvolvimento do *driver* para o motor DC utilizado no sistema de soldagem orbital.

### **REFERÊNCIAS BIBLIOGRAFICAS**

[1] DUTRA, J. C., ROSA, V. M., "**O Arco Elétrico como Sensor de Procura de Junta**" Anais do XXI Encontro Nacional de Tecnologia de Soldagem, Caxias do Sul, Junho de 1995. p. 807 a 820.

[2] Pro Fusion "**How To Analyze a Welding Application for Automation"** <http://www.pro-fusiononline.com/welding/automation.htm>último acesso em 15/12/2004.

[3] Seminário "**Atualidades em Tecnologia de Soldagem**", realizado em Florianópolis nos dias 24 e 25 de novembro de 2004.

[4] MALIN, V., 1988 "**Definitions and Classification of Welding Automation and Process Control**" Doc n. XII-1064-88.

[5] COSTA, A. R. "**Estudo do Comportamento da Corrente de Soldagem, no Processo Mig/Mag, e sua Aplicação em Sistemas de Seguimento de Junta**" Dissertação de Mestrado, Florianópolis – UFSC – 2003.

[6] KVASOV, F. V., "**Special Features of Mechanised Welding with Controlled Electrode Metal Transfer**", Welding International, 2000 14 (2) 158-161.

[7] CHOI, S. K., KO, S. H., KIM Y. S., "**Dynamic Simulation of Metal Transfer in GMAW – Part 2: Short-Circuit Transfer Mode**" Welding Journal, Janeiro de 1998, pags. 45-51.

[8] DERUNTZ, B. D., "**Assessing the benefits of Surface Tension Transfer welding to Industry**", Journal of Industrial Technology, Agosto de 2003, volume 19, número 4.

[9] SILVA, R. H. G., "**Estudo e Desenvolvimento da Soldagem MIG/MAG em transferência metálica por curto-circuito com controle de corrente aplicada ao passe de raiz na construção** *offshore* **de linhas dutoviárias petrolíferas**", Dissertação de mestrado, UFSC, dezembro de 2004.

[10] MANNION, B. "**The Fundamentals of Orbital Welding**", Revista Gases & Welding Distributor, Edições de Janeiro e Fevereiro de 2000.

[11 ] PURNELL, STEVE. "**Orbital Welding Developments**" Revista Tube & Pipe Tecnology, Estados Unidos, Setembro de 2002.

[12] HEINZMAN III, J., MANNION B., "**Obital Tube Welding**" Revista Flow Control, Estados Unidos, dezembro de 1999.

[13] KIM, J.W. AND NA, S.J., 1995, "**A Study on the Effect of Contact Tube-to-Workpiece Distance on Weld Pool Shape in Gas Metal Arc Welding**", Welding Journal, Vol. 74, No. 5, pp. s141-s152.

[14] BUG-O Welding Cutting Automation <http://www.bugo.com/profile.html>último acesso em: 01/12/2004. [15] DUTRA, J. C., "**Procedimento Computadorizado de Determinação, Seleção e Controle de Variáveis na Soldagem MIG/MAG**" Tese de Doutorado, Florianópolis – UFSC, Agosto de 1989.

[16] BALDUINO, J., "**Desenvolvimento de um Protótipo de uma Mesa X-Y para Corte e Solda, Aplicando Técnicas da Qualidade Total**", Dissertação de Mestrado, Uberlândia – UFU – 2001.

[17] ROGERS F.D., ADAMS J. A., " **Mathematical Elements for Computer Grafics 2nd Edition**", Editora WCB/McGraw-Hill, 1990.

[18] FILHO, S. N., "**Filtros Seletores de Sinais**", Editora da UFSC, Florianópolis 1998.

[19] MAYER J. R. R., "**Measurement, Instrumentation and Sensors Handbook**", Library of Congress Cataloging-in-Publication Data, editora CRC Press LLC, 1999.

#### **Cálculo dos Estágios de Aceleração no "Tartílope V2"**

O "Tartílope V2" em alguns procedimentos, onde não existe o sincronismo entre os eixos X e Y, como os movimentos com o *joystick*, possui uma rampa de aceleração com patamares de velocidade fixos. Neste caso, a velocidade desejada é atingida antes passando pelos patamares inferiores a esta velocidade. Este procedimento é realizado com o intuito de romper a inércia do motor de passo gradualmente, evitando que o movimento não se realize devido a um degrau de velocidade muito intenso. A rampa de aceleração possui três patamares de velocidade fixos, como pode ser visto no gráfico da Fig. A1.1.

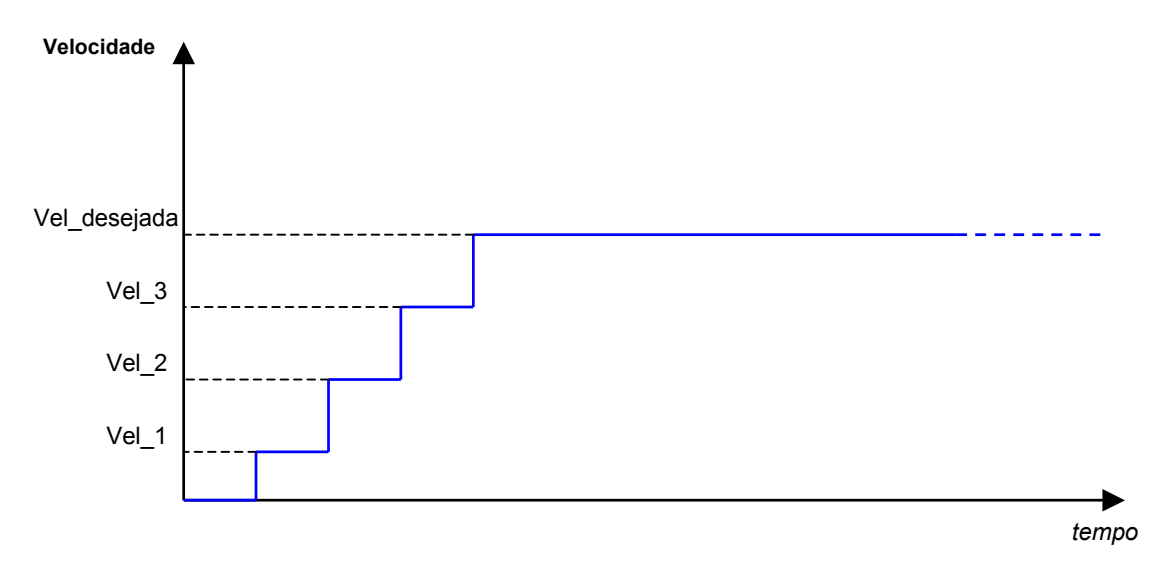

Figura A1.1 - Exemplo de uma rampa de aceleração do "Tartílope V2".

Legenda:

- Vel 1: corresponde a velocidade no primeiro estágio de aceleração. É determinada pela constante *VX EST ACEL*1 ou *VY EST ACEL*1 dependendo do eixo. Estas constantes são fornecidas em número de divisões da freqüência, do mesmo modo que  $V_x$ .
- Vel\_2: corresponde a velocidade do segundo estágio de aceleração. É determinada por *VX* \_ *EST* \_ *ACEL*2 ou *VY* \_ *EST* \_ *ACEL*2 .

- Vel\_3: corresponde a velocidade do terceiro estágio de aceleração. É determinada por *VX* \_ *EST* \_ *ACEL*3 ou *VY* \_ *EST* \_ *ACEL*3.

Se por acaso a velocidade de regime desejada for menor que a velocidade do terceiro estágio de aceleração, por exemplo, *Vel* \_1 < *Vel* < *Vel* \_ 2 , apenas o primeiro estágio de aceleração acontecerá antes de ser atingida a velocidade de regime (Fig. A1.2):

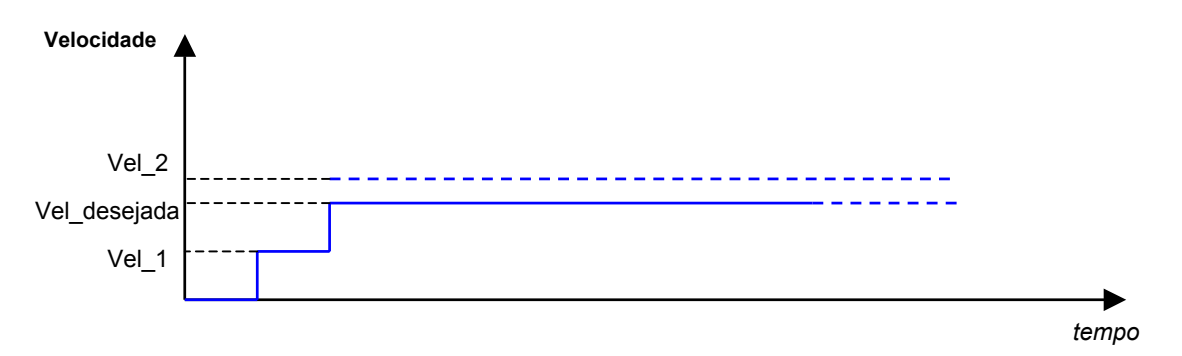

Figura A1.2 - Velocidade de regime entre Vel\_1 e Vel\_2.

As velocidades dos estágios de aceleração foram definidas da seguinte forma:

 $VY$ <sub>*\_EST*<sup>*\_ACEL*2=3129  $\Rightarrow$  160,0 *cm*/min</sub></sup>  $VY$ <sub>*\_</sub>EST*<sub>*\_ACEL*1=6257  $\Rightarrow$  80,0 *cm*/min</sub></sub>  $VX$ <sub>*\_</sub>EST*<sub>*\_ACEL*3=1957  $\Rightarrow$ 110,0 *cm*/min</sub></sub>  $VX$ <sub>*\_</sub>EST*<sub>*\_ACEL*2 = 3075  $\Rightarrow$  70,0 *cm*/min</sub></sub>  $VX$ <sub>*-</sub>EST*<sub>*-ACEL*1=7176  $\Rightarrow$  30,0 *cm*/min</sub></sub>

 $VY$ <sub>*\_EST*<sup></sup>*\_ACEL*3 = 2086  $\Rightarrow$  240,0 *cm*/min</sub>

Quando são conhecidos os valores de velocidade e distância a ser percorrida, antes do início do movimento, é possível calcular a rampa de aceleração e compensar a velocidade de regime para que a velocidade média seja a desejada pelo usuário, conforme pode ser visto na Fig. A1.3.

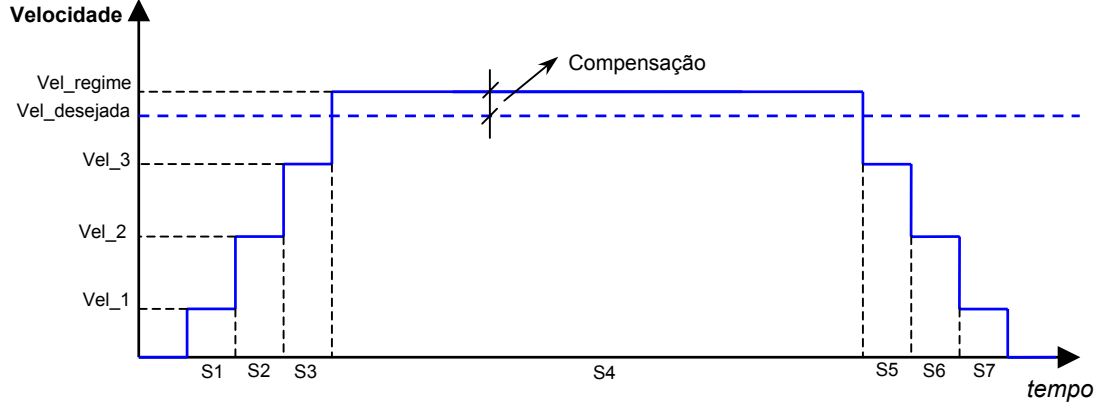

Figura A1.3 - Exemplo de uma rampa de aceleração com compensação na velocidade de regime.

Onde:

*Sx* é o espaço percorrido em cada rampa de aceleração bem como no regime. Tendo-se:

$$
Vel = \frac{S}{t} \tag{A1.1}
$$

e sabendo-se que a soma dos tempos de cada trecho terá de ser igual a

$$
\sum t = \frac{S_t}{Vel_{\text{middle}}}
$$
 [A1.2]

onde  $S<sub>t</sub>$  é o espaço total percorrido, tem-se:

$$
t_1 + t_2 + t_3 + t_4 + t_5 + t_6 + t_7 = t_t
$$
 [A1.3]

$$
\frac{S_1}{Vel_1} + \frac{S_2}{Vel_2} + \frac{S_3}{Vel_3} + \frac{S_4}{Vel_4} + \frac{S_5}{Vel_5} + \frac{S_6}{Vel_6} + \frac{S_7}{Vel_7} = \frac{S}{Vel}
$$
 [A1.4]

Transformando em número de divisões da freqüência e chamando  $conv\_vel \cdot PASSO\_EM\_mm\_X \cdot FREQCLK = cte$ .

$$
\frac{S_1}{Cte} + \frac{S_2}{cte} + \frac{S_3}{cte} + \frac{S_4}{cte} + \frac{S_5}{cte} + \frac{S_6}{cte} + \frac{S_7}{cte} = \frac{S}{cte}
$$
\n
$$
\frac{V_{x1}}{V_{x1}} + \frac{V_{x2}}{V_{x2}} + \frac{V_{x3}}{V_{x3}} + \frac{V_{x4}}{V_{x5}} + \frac{V_{x5}}{V_{x6}} + \frac{V_{x6}}{V_{x7}} + \frac{V_{x7}}{V_{x7}} + \frac{V_{x8}}{V_{x7}} + \frac{V_{x9}}{V_{x8}} + \frac{V_{x9}}{V_{x9}} + \frac{V_{x1}}{V_{x9}} + \frac{V_{x1}}{V_{x1}} + \frac{V_{x1}}{V_{x1}} + \frac{V_{x1}}{V_{x1}} + \frac{V_{x1}}{V_{x1}} + \frac{V_{x1}}{V_{x1}} + \frac{V_{x1}}{V_{x1}} + \frac{V_{x1
$$

Onde  $V$  é o número de divisões da freqüência que corresponde à velocidade desejada no trecho  $S$ . A equação [A1.5] vale tanto para o eixo X quanto para o eixo Y.

Pode-se fazer  $S_1 = S_7$ ;  $S_2 = S_6$ ;  $S_3 = S_5$  e  $S_r = S_4$  e também,

 $V_1 = V_7$ ;  $V_2 = V_6$ ;  $V_3 = V_5$  e  $V_r = V_4$ , por simetria.

Então a equação [A1.5] fica:

$$
S_r V_r + 2S_1 V_1 + 2S_2 V_2 + 2S_3 V_3 = SV \tag{A1.6}
$$

Deseja-se determinar a velocidade de regime, sabendo-se que os outros parâmetros (patamares de aceleração e espaços de aceleração) são conhecidos:

$$
V_r = \frac{SV - 2S_1V_1 - 2S_2V_2 - 2S_3V_3}{S_r}
$$
 e  

$$
S_r = S - 2S_1 - 2S_2 - 2S_3
$$

Então:

$$
V_r = \frac{SV - 2S_1V_1 - 2S_2V_2 - 2S_3V_3}{S - 2S_1 - 2S_2 - 2S_3}
$$
 [A1.7]

Onde:

- S : espaço total a ser percorrido;
- S<sub>1</sub>, S<sub>2</sub>, S<sub>3</sub>: espaços correspondentes ao primeiro, segundo e terceiro patamares de aceleração, respectivamente;
- *V* : número de divisões da freqüência desejado no trecho *S* ;
- V<sub>r</sub>: número de divisões da freqüência de regime compensado;
- $V_1, V_2$  e  $V_3$ : número de divisões da freqüência em cada rampa de aceleração (constantes).

Para o caso em que a velocidade é menor que a velocidade no terceiro patamar e maior que a do segundo:

$$
V_r = \frac{SV - 2S_1V_1 - 2S_2V_2}{S - 2S_1 - 2S_2}
$$
 [A1.8]

Para o caso em que a velocidade é menor que a velocidade do segundo patamar e maior que a do primeiro:

$$
V_r = \frac{SV - 2S_1V_1}{S - 2S_1}
$$
 [A1.9]

Para o caso em que a velocidade é menor que a velocidade no primeiro patamar:

$$
V_r = V \tag{A1.10}
$$

## **Cálculo da Interpolação de Bézier**

A interpolação de Bézier [17] na verdade é uma curva, definida por um polígono, como pode ser visto na Fig. A2.1.

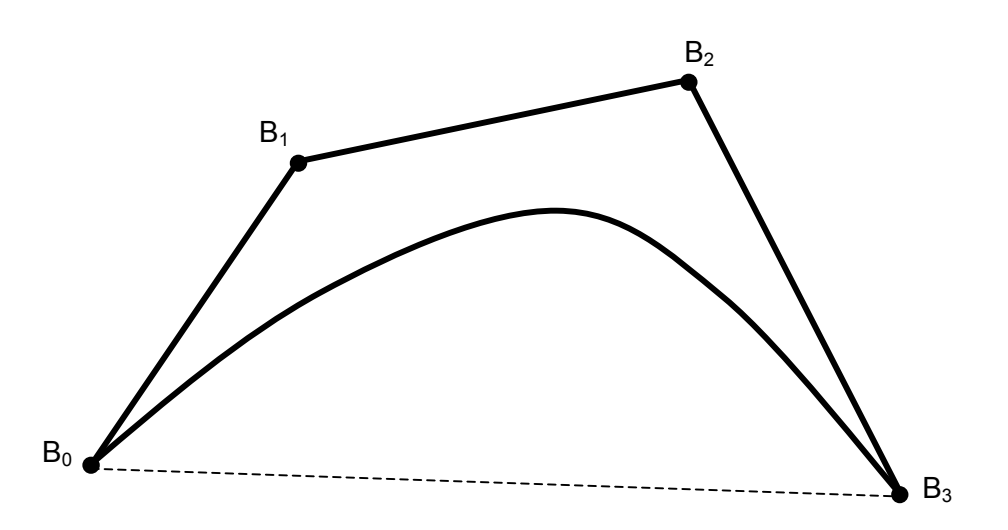

Figura A2.1 – Curva de Bézier e o polígono de definição.

A interpolação de Bézier apresenta algumas propriedades:

- O grau da curva de Bézier é igual ao número de pontos que definem o polígono menos um;
- O primeiro e o último ponto da curva coincidem com o primeiro e o último ponto do polígono;
- A curva sempre segue a forma do polígono.

e

Matematicamente a curva de Bézier parametrizada é definida por:

$$
P(t) = \sum_{i=0}^{n} B_i J_{n,i}(t) \qquad \qquad 0 \le t \le 1 \qquad \qquad \text{A2.1}
$$

$$
J_{n,i}(t) = \left(\frac{n!}{i!(n-i)!}\right) \cdot t^i \cdot (1-t)^{n-i}
$$
 A2.2

Onde n é o número de pontos que definem o polígono menos um.  $J_{n,i}$  é chamada de função base.

Exemplo de formação de uma curva de Bézier.

Dados  $B_0$  [1,1],  $B_1$  [2,3],  $B_2$  [4,3] e  $B_3$  [3,1], os vértices do polígono de Bézier (Fig. A2.2) determine sete pontos da curva de Bézier:

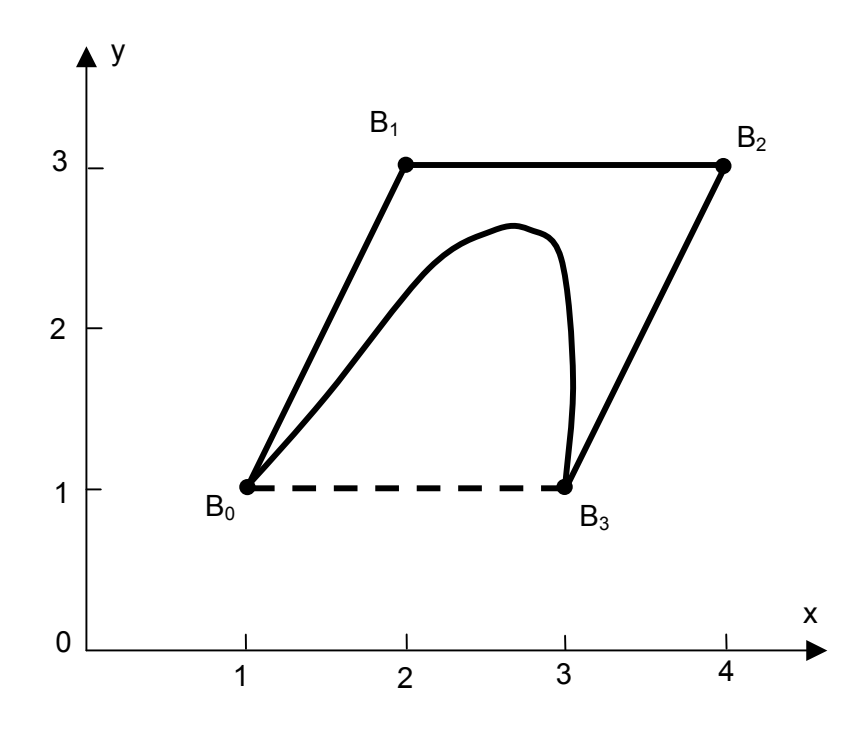

Figura A2.2 – Resultado para a curva de Bézier do exemplo.

Tem-se n=3. Inicialmente calcula-se as funções base:

$$
J_{3,0}(t) = \left(\frac{3!}{1(3-0)!}\right) \cdot t^0 (1-t)^3 = (1-t)^3
$$
  
\n
$$
J_{3,1}(t) = 3t(1-t)^2
$$
  
\n
$$
J_{3,2}(t) = 3t^2 (1-t)
$$
  
\n
$$
J_{3,3}(t) = t^3
$$

Então:

$$
P(t) = B_0 J_{3,0} + B_1 J_{3,1} + B_2 J_{3,2} + B_3 J_{3,3}
$$
  

$$
P(t) = (1 - t)^3 B_0 + 3t(1 - t)^2 B_1 + 3t^2 (1 - t) B_2 + t^3 B_3
$$

Os pontos da curva são:

$$
P(0) = B_0 = [1 \t1]
$$
  
\n
$$
P(0,15) = 0,614B_0 + 0,325B_1 + 0,058B_2 + 0,003B_3 = [1,5 \t1,765]
$$
  
\n
$$
P(0,35) = 0,275B_0 + 0,444B_1 + 0,239B_2 + 0,042B_3 = [2,248 \t2,367]
$$
  
\n
$$
P(0,5) = 0,125B_0 + 0,375B_1 + 0,375B_2 + 0,125B_3 = [2,75 \t2,5]
$$
  
\n
$$
P(0,65) = 0,042B_0 + 0,239B_1 + 0,444B_2 + 0,275B_3 = [3,122 \t2,367]
$$
  
\n
$$
P(0,85) = 0,003B_0 + 0,058B_1 + 0,325B_2 + 0,614B_3 = [3,248 \t1,765]
$$
  
\n
$$
P(1) = B_3 = [3 \t1]
$$

No "Tartílope V2" utiliza-se três pontos para fazer a interpolação, utilizando apenas os trechos finais dos segmentos de reta, conforme mostrado na Fig. A2.3.

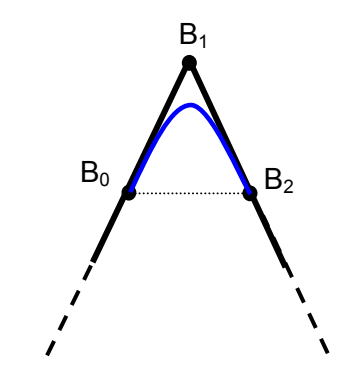

Figura A2.3 – Interpolação de Bézier no "Tartílope V2".

Portanto para o "Tartílope V2", tem-se:

 $n = 2$ 

$$
J_{2,0}(t) = \left(\frac{2!}{0!(2-0)!}\right) \cdot t^0 (1-t)^2 = (1-t)^2
$$
  

$$
J_{2,1}(t) = \left(\frac{2!}{1!(2-1)!}\right) \cdot t^1 (1-t)^{2-1} = 2t(1-t)
$$
  

$$
J_{2,2}(t) = \left(\frac{2!}{2!(2-2)!}\right) \cdot t^2 (1-t)^{2-2} = t^2
$$

Então,

$$
P(t) = B_0 J_{2,0}(t) + B_1 J_{2,1}(t) + B_2 J_{2,3}(t)
$$
  
\n
$$
P(t) = (1 - t)^2 B_0 + 2t(1 - t)B_1 + t^2 B_2
$$

A equação A2.3 é a função de interpolação de Bézier ou curva de Bézier, utilizada no "Tartílope V2".

# **Determinação do Filtro Passa Baixas para Implantação do Sistema de Seguimento de Junta**

De acordo com o que foi comentado no capítulo 2, deve-se determinar um filtro passa baixas para a utilização do sistema de seguimento de junta no processo MIG/MAG com transferência por curto circuito, devido a elevada freqüência dos curtos em comparação com a freqüência de tecimento. Abaixo são mostradas as etapas de cálculo, necessárias para a determinação do valor dos componentes do filtro passa baixa.

Etapa 1: Determinação do problema físico

Para a encontrar-se os parâmetros do filtro, é necessário primeiramente determinar qual o problema físico que deve ser resolvido [18]: toma-se um sinal com banda passante de 3 Hz (freqüência típica de tecimento) com uma interferência na ordem de 50 Hz (típica freqüência dos curtos no processo MIG/MAG com transferência por curto circuito). Determina-se que a tensão eficaz, na saída do sensor de efeito hall, deve ter seu valor pelo menos dez vezes menor (20 dB) na freqüência de 50 Hz em comparação com a freqüência de tecimento de 3 Hz.

Retirando os dados fornecidos pelo problema físico, pode-se determinar o gabarito para o filtro a ser determinado, como mostra a Fig. A3.1

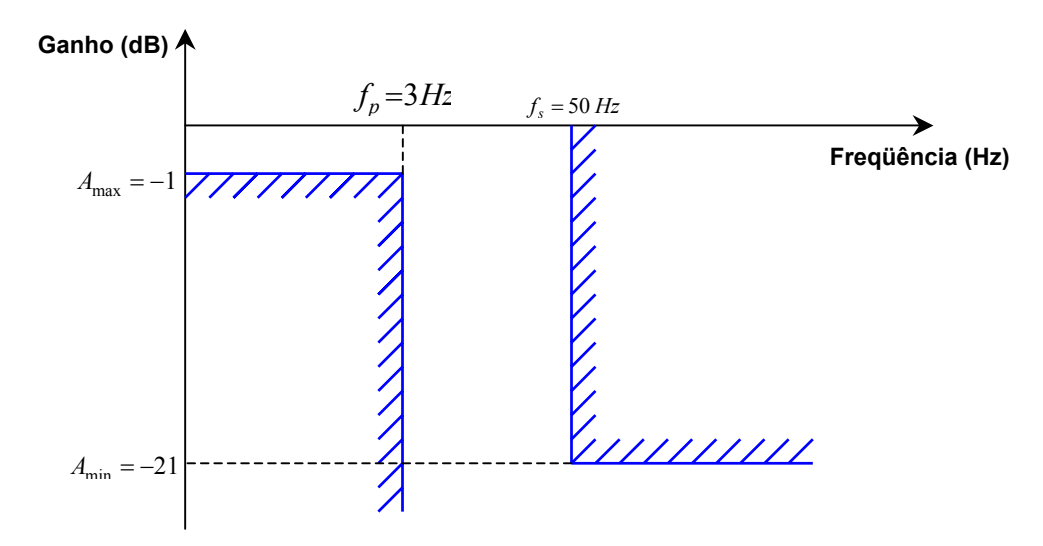

Figura A3.1 - Gabarito do filtro passa baixas do sistema de seguimento de junta.

Etapa 2: Determinação do gabarito normalizado

*rad s*  $-A_{\min} = -21 dB$  $-A_{\text{max}} = -1 dB$  $\omega_s = 2\pi \cdot f_s = 314,16 \text{ rad/s}$  $\omega_p = 2\pi \cdot f_p = 18,85 \text{ rad/s}$ *p*  $\frac{1}{s} = \frac{\omega_s}{\omega} = \frac{314,10}{18.85} = 16,66$  rad / 18,85  $=\frac{\omega_s}{\omega_s}=\frac{314,16}{18.85}=$  $\overline{\omega} = \frac{\omega}{\omega}$ 

Com os parâmetros normalizados, pode-se determinar o gabarito normalizado do filtro passa baixas, como mostrado na Fig. A3.2

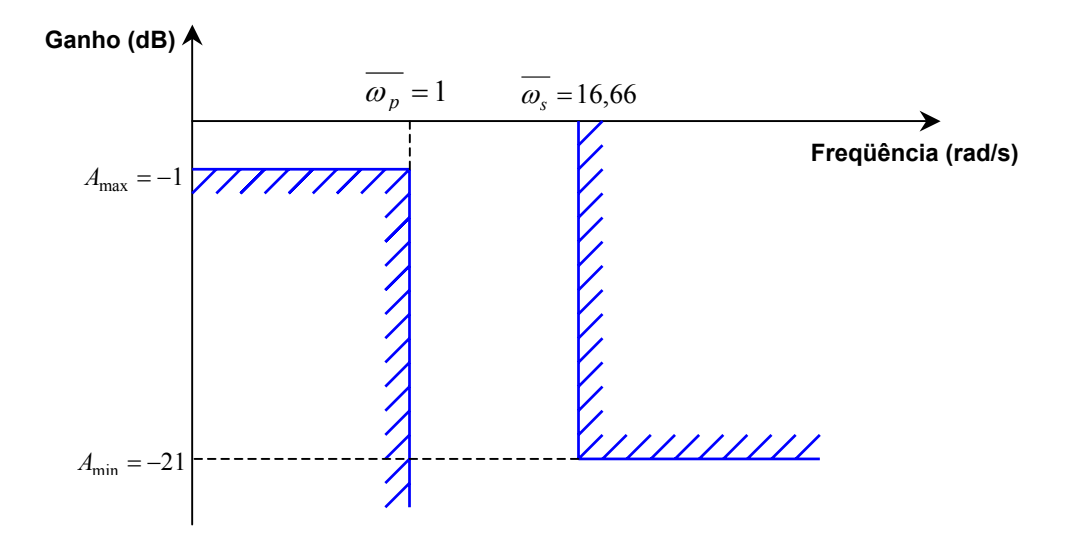

Figura A3.2 - Gabarito normalizado do filtro passa baixas do sistema de seguimento de junta.

Etapa 3: Determinação da ordem do filtro

$$
n \geq \frac{\log \left[\frac{\left(10^{0,1:A_{\min}}-1\right)}{\left(10^{0,1:A_{\max}}-1\right)}\right]}{2 \cdot \log(\omega_s)}
$$
  

$$
n \geq 1,09 \cong 1
$$
  

$$
n = 1
$$

Onde n representa a ordem do filtro passa baixas.

Etapa 4: Síntese (determinação do valor dos componentes)

Como *n=1* tem-se o filtro formado por um resistor e um capacitor, conforme a Fig. A3.3

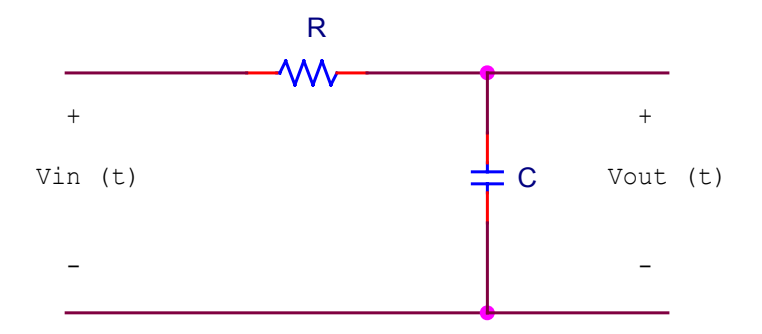

Figura A3.3 - Forma do filtro do sistema de seguimento de junta.

De acordo com [18] calcula-se os componentes do filtro da seguinte forma:

$$
\overline{C_k} = 2\xi^{1/n} \text{sen}\left(\frac{2k-1}{2n}\pi\right), \text{ para k ímpar, k} = 1, 2, 3, ..., n
$$

onde:

$$
\xi = [10^{A_{\text{max}}/10} - 1]^{1/2}
$$

$$
\xi = 0,5088
$$

Então:

$$
\overline{C} = 2 \cdot 0.5088 \cdot \text{sen} \Big( \pi \Big/ 2 \Big)
$$

 $C = 1,017$  *F* normalizado em frequência

Após realizar a transformação em freqüência e o escalamento de impedâncias tem-se o projeto final do filtro passa baixa para o sistema de seguimento de junta incorporado ao "Tartílope V2", que está mostrado na Fig A3.4.

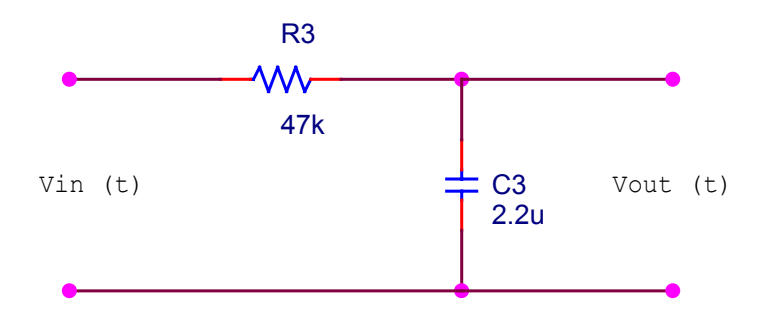

Figura A3.4 - Aspecto final do filtro passa baixas utilizado no sistema de seguimento de junta.

#### *Encoders* **Incrementais com Sinais em Quadratura [19]**

A Fig. A4.1 ilustra o conceito dos *encoders* rotacionais incrementais. Como se pode observar, o sensor é constituído por um disco com uma série de setores escuros e claros de mesmo comprimento e por três sensores ópticos. Quando o setor claro passa através dos sensores ópticos, o nível lógico um é gerado. O nível zero ocorre quando o setor escuro passa através dos sensores ópticos.

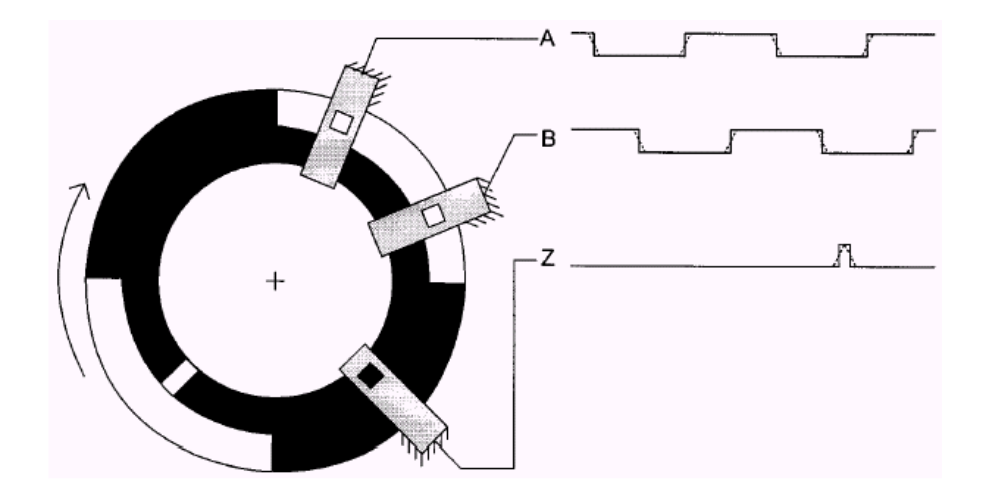

Figura A4.1 - Ilustração de um *encoder* incremental com sinais em quadratura.

O inconveniente deste tipo de sensor de posição, é a necessidade de utilização de um circuito auxiliar para aumentar a velocidade com que o sinal muda de nível lógico. Os sinais A e B gerados são ondas quadradas defasadas de 90°, e por isso chamados de sinais em quadratura.

Estes sinais em quadratura servem para incrementar ou decrementar um contador, que fornecerá a posição absoluta. Por exemplo, caso ocorra uma transição de 1 para 0 no sinal A e o sinal B estiver em 1, o contador deve ser incrementado. Se ocorrer o contrário, ou seja, uma transição de 1 para 0 no sinal A, com o sinal B em 0, o contador deve ser decrementado. O início da contagem é dado pelo sinal Z.